# <span id="page-0-0"></span>ČESKÉ VYSOKÉ UČENÍ TECHNICKÉ V PRAZE

Fakulta stavební Thákurova 7, 166 29 Praha 6

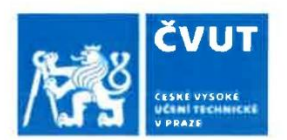

# ZADÁNÍ DIPLOMOVÉ PRÁCE

#### I. OSOBNÍ A STUDIJNÍ ÚDAJE

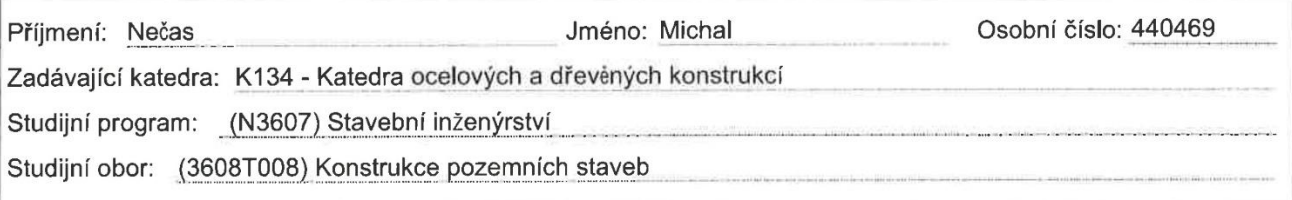

#### II. ÚDAJE K DIPLOMOVÉ PRÁCI

Název diplomové práce: Návrh ocelové rozhledny s větrnou turbínou se svislou osou.

Název diplomové práce anglicky: Design of steel observation tower with vertical axis wind turbine.

Pokyny pro vypracování:

Student provede návrh ocelové rozhledny s větrnou turbínou se svislou osou. Součástí návrhu bude přesné stanovení zatížení větrem pomocí numerické simulace proudění okolo rozhledny a její rotující části. Dále bude práce obsahovat návrh jednotlivých konstrukčních prvků a posouzení detailů konstrukce.

Seznam doporučené literatury: ČSN EN 1991-1-4 Eurokód 1: Zatížení konstrukcí - Část 1-4: Obecná zatížení - Zatížení větrem

Jméno vedoucího diplomové práce: Ing. Robert Jára, Ph.D.

Datum zadání diplomové práce: 24.9.2020

Podpis vedoucího práce

Termín odevzdání diplomové práce: 4.1.2021 Údaj uvedte v souladu s datem v časovém plánu příslušného ak. roku

Podpis vedoucího katedry

III. PŘEVZETÍ ZADÁNÍ

Beru na vědomí, že jsem povinen vypracovat diplomovou práci samostatně, bez cizí pomoci, s výjimkou poskytnutých konzultací. Seznam použité literatury, jiných pramenů a jmen konzultantů je nutné uvést v diplomové práci a při citování postupovat v souladu s metodickou příručkou ČVUT "Jak psát vysokoškolské závěrečné práce" a metodickým pokynem ČVUT "O dodržování etických principů při připravě vysokoškolských závěrečných prací".

 $25.92020$ 

Datum převzetí zadání

Podpis studenta(ky)

# <span id="page-1-0"></span>Poděkování

Děkuji Ing. Robertu Járovi za pomoc při zpracování této diplomové práce. Jeho připomínky a nápady byli velmi nápomocné a oceňuji také jeho časovou flexibilitu a profesionální přístup. Dále patří poděkování panu Ing. Kosovi a Bc. Špalemu za rady z oblasti zakládání a numerického modelování.

# ČESKÉ VYSOKÉ UČENÍ TECHNICKÉ V PRAZE

# FAKULTA STAVEBNÍ

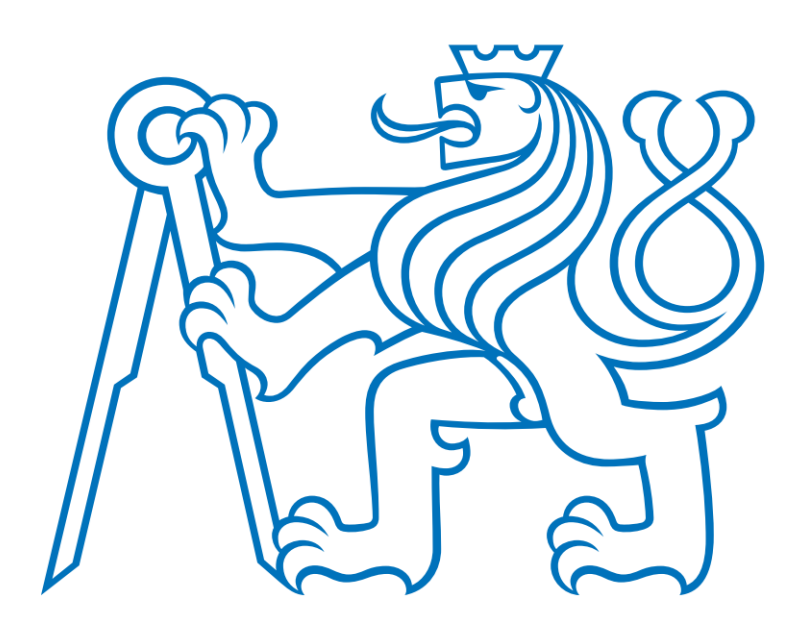

DIPLOMOVÁ PRÁCE

# NÁVRH OCELOVÉ ROZHLEDNY S VĚTRNOU TURBÍNOU SE SVISLOU OSOU

2020

MICHAL NEČAS

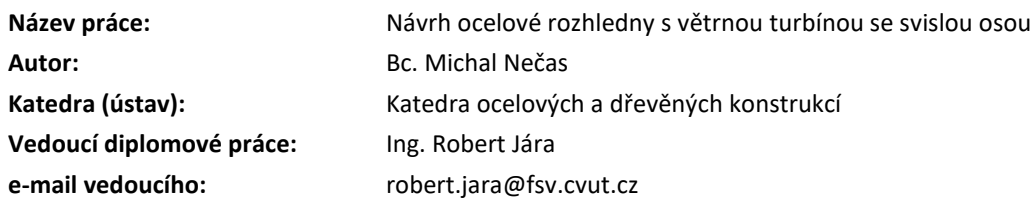

# <span id="page-3-0"></span>Abstrakt

Práce pojednává o návrhu větrné elektrárny se svislou osou umístěné na konstrukci vyhlídkové věže. V první části je zmíněno využití numerického modelování pro výpočet zatížení na konstrukci a lopatky turbíny. Ve druhé části je pak detailně popsán návrh věže a turbíny s přihlédnutím na více variant návrhu a snahou o optimalizaci celé struktury. Jedná se o ocelovou konstrukci tvořenou válcovanými I profily, lopatky jsou vyrobené z laminátu. Návrh se snaží reagovat na specifické podmínky v místě realizace a je přizpůsobený horší dostupnosti místa.

Z pohledu návrhu je zajímavá část simulace proudění pomocí numerického modelování. V práci jsou uvedené příkladové modely, které byly vypočítány pomocí normového přístupu a tyto výsledky byly následně porovnány s výsledky numerického modelování. Ukazuje se, že metodou numerického modelování lze velmi dobře navrhovat složitější části konstrukcí, pro které neexistuje podrobnější normový přístup. Pro běžné konstrukce ale numerické modelování udává výrazně podhodnocené hodnoty zatížení a ověření těchto hodnot by muselo být podrobeno dodatečnému prozkoumání.

# <span id="page-3-1"></span>Klíčová slova

Větrná turbína se svislou osou, rozhledna, CFD modelování, zatížení větrem, Autodesk, návrh konstrukce.

\_\_\_\_\_\_\_\_\_\_\_\_\_\_\_\_\_\_\_\_\_\_\_\_\_\_\_\_\_\_\_\_\_\_\_\_\_\_\_\_\_\_\_\_\_\_\_\_\_\_\_\_\_\_\_\_\_\_\_\_\_\_\_\_\_\_\_\_\_\_\_\_\_\_\_\_\_\_\_\_\_\_\_\_\_\_\_\_\_\_\_

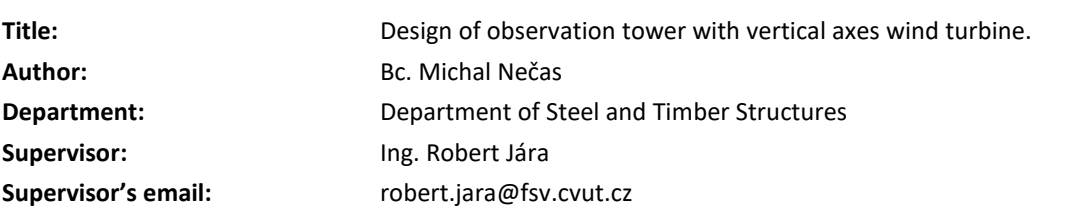

# <span id="page-3-2"></span>Abstract

In the first part, numerical modeling is used to calculate wind pressure exhibited on the construction itself and also on the blades of the wind turbine. In the second part, there is a detailed description of the design of the turbine with an emphasis on the optimization of the entire structure. The tower is constructed by rolled steel I beam profiles. The wind turbine blades are made out of laminate. The structure is adapted to the place of implementation, therefore conditions like accessibility and weather surroundings are taken into consideration.

An interesting part of the thesis, from the perspective of the design, is the simulation of the wind flow using computable fluid dynamics as a calculating tool. Several exemplary models are mentioned in this thesis to describe and compare the numerical modeling results with results from standard technical norms for construction. The results show that numerical modeling could be used to design more complex parts of the structures that are not mentioned in the given norm ČSN EN 1991-1-4. For more common conventional structures numerical modeling indicates more undervalued pressure values, therefore this approach would have to undergo additional research.

# <span id="page-3-3"></span>Key words

Vertical axis wind turbine, observing tower, CFD modelling, wind load, Autodesk, structure design.

# <span id="page-4-0"></span>Prohlášení

Prohlašuji, že jsem diplomovou práci zpracoval samostatně, a že jsem uvedl všechny použité informační zdroje.

V Praze dne 3.1.2021

> ………………………………………………………. podpis autora

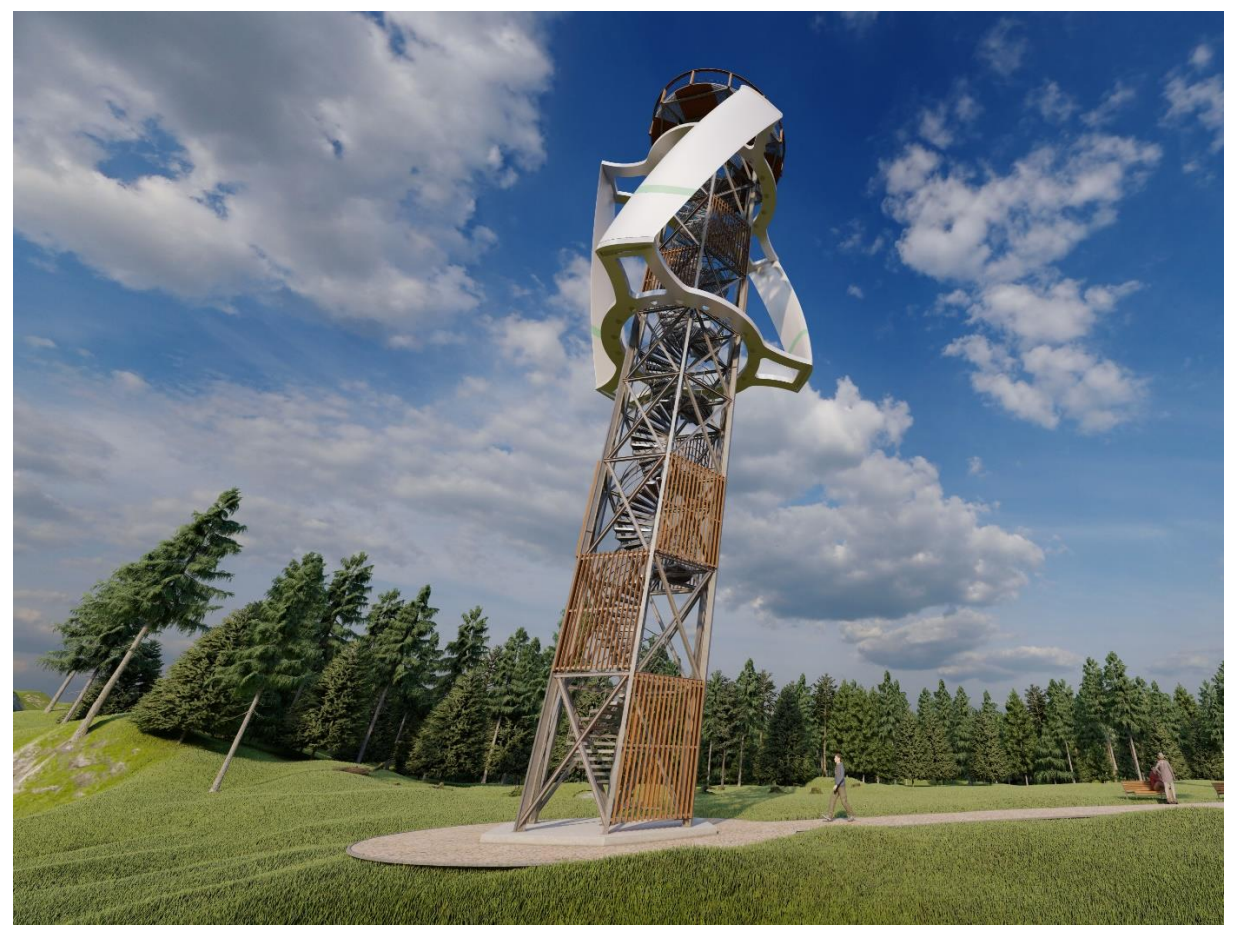

*Vizualizace 1, pohled na rozhlednu.*

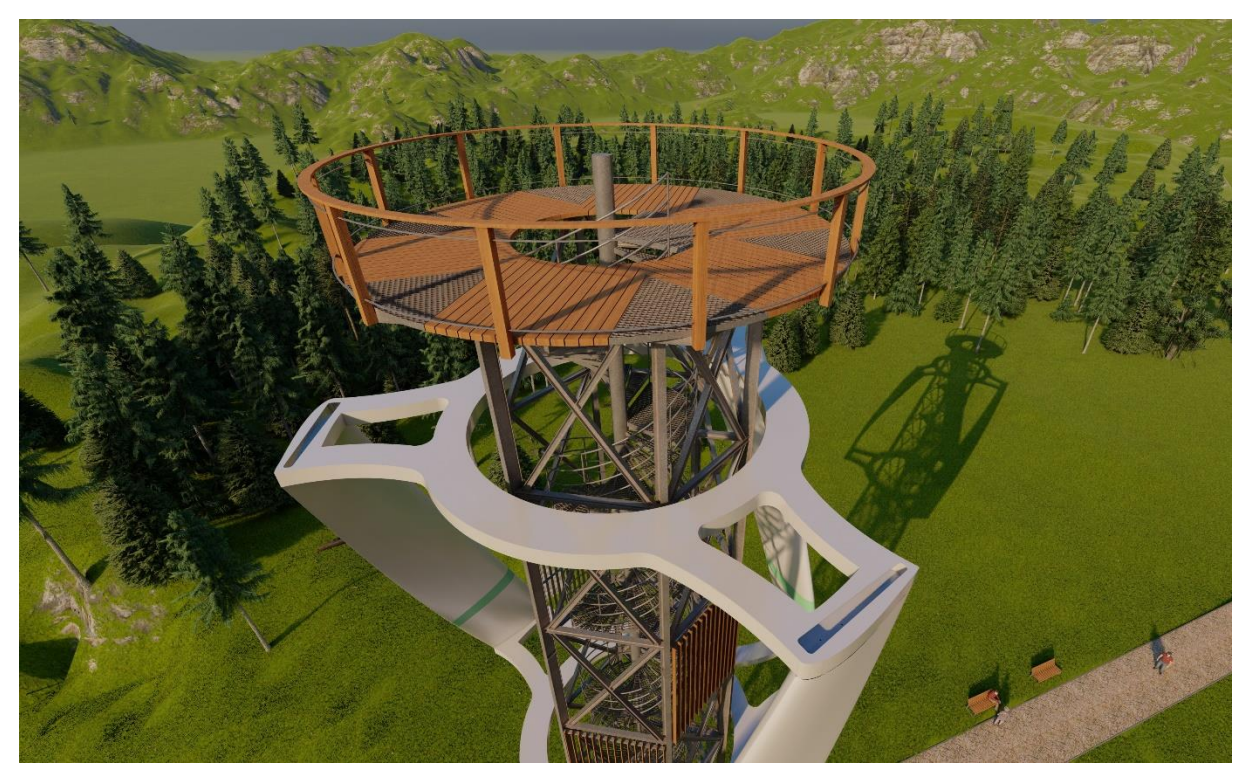

*Vizualizace 2, pohled na vyhlídkovou plošinu.*

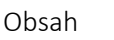

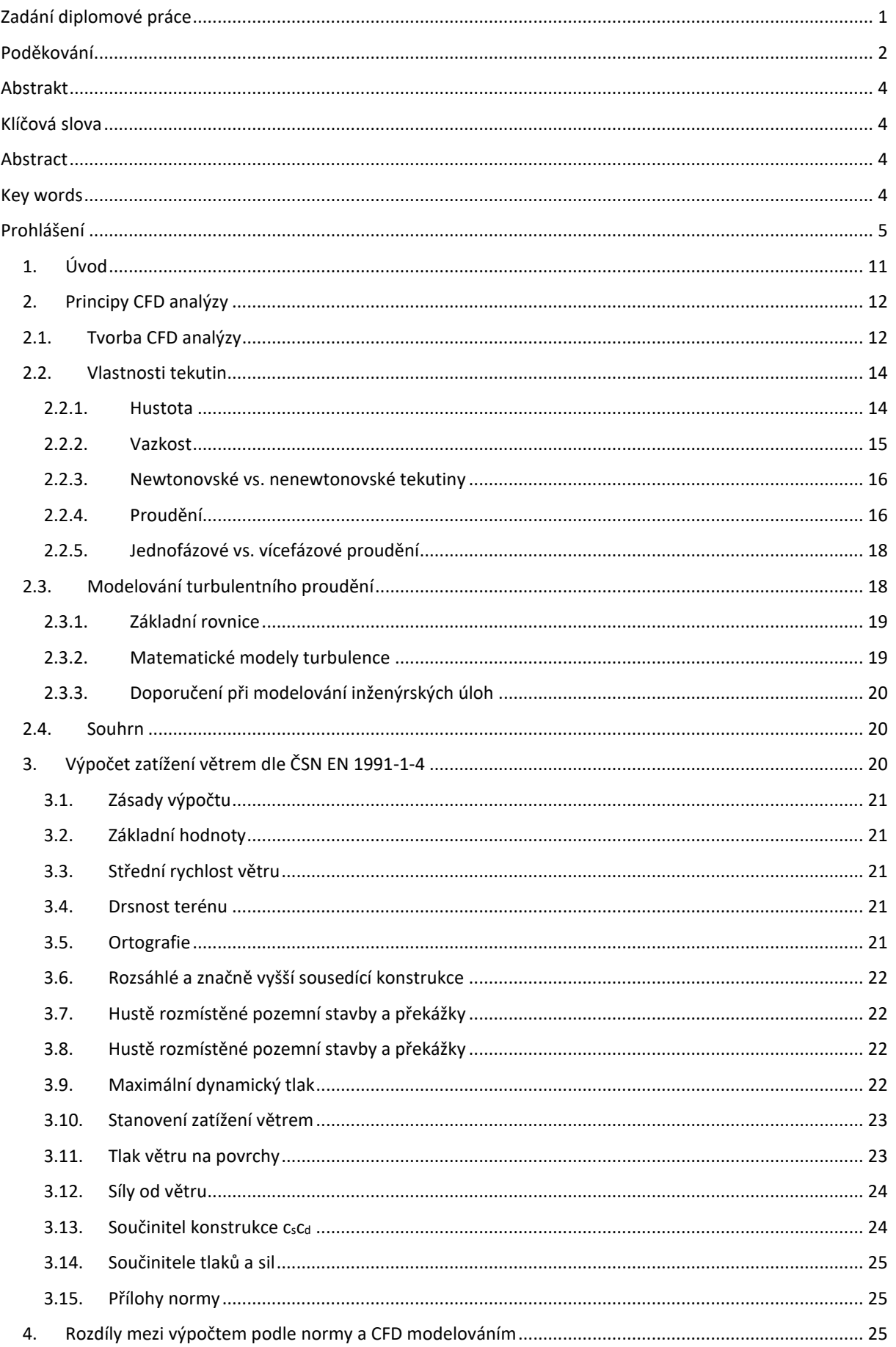

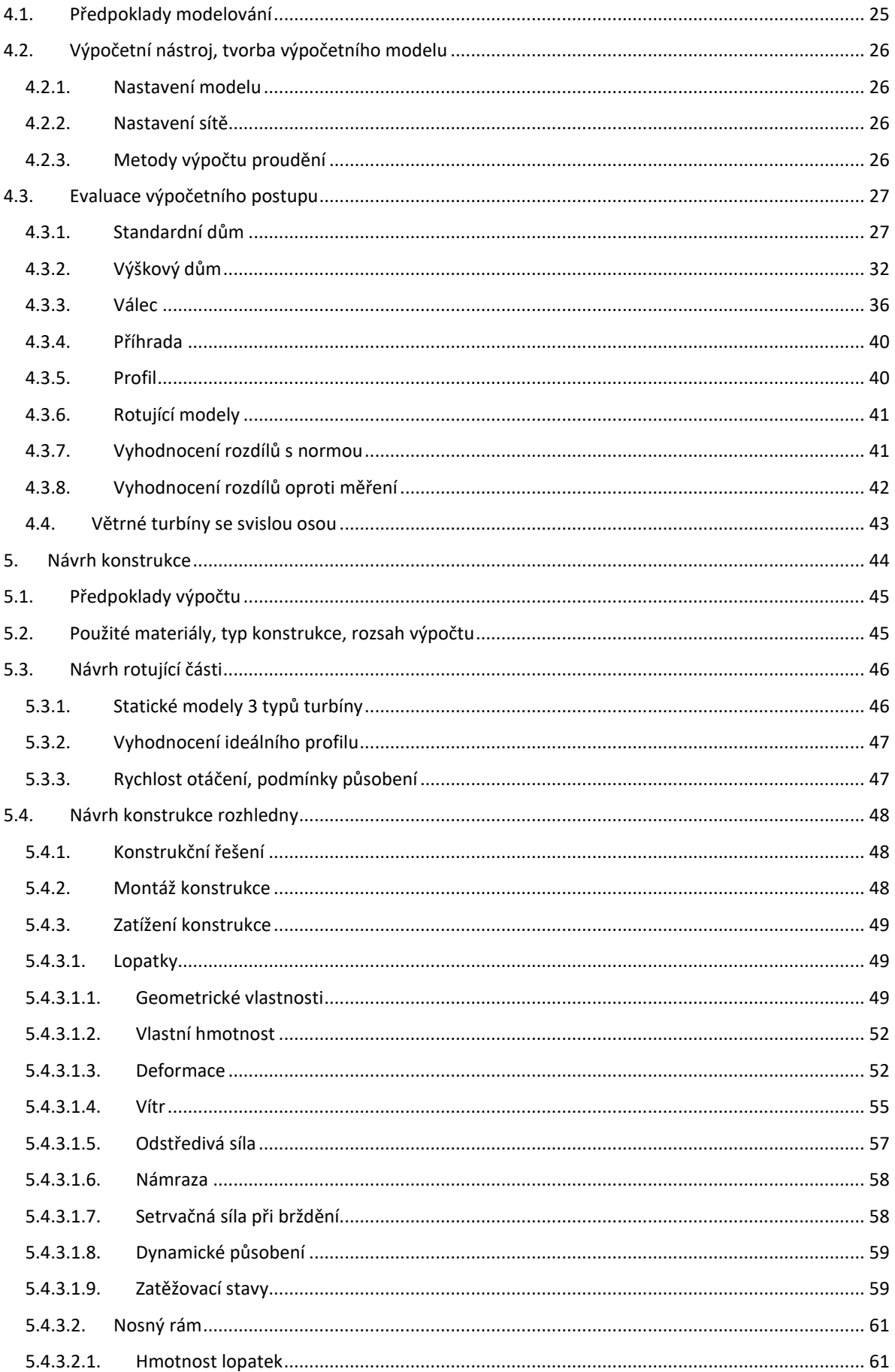

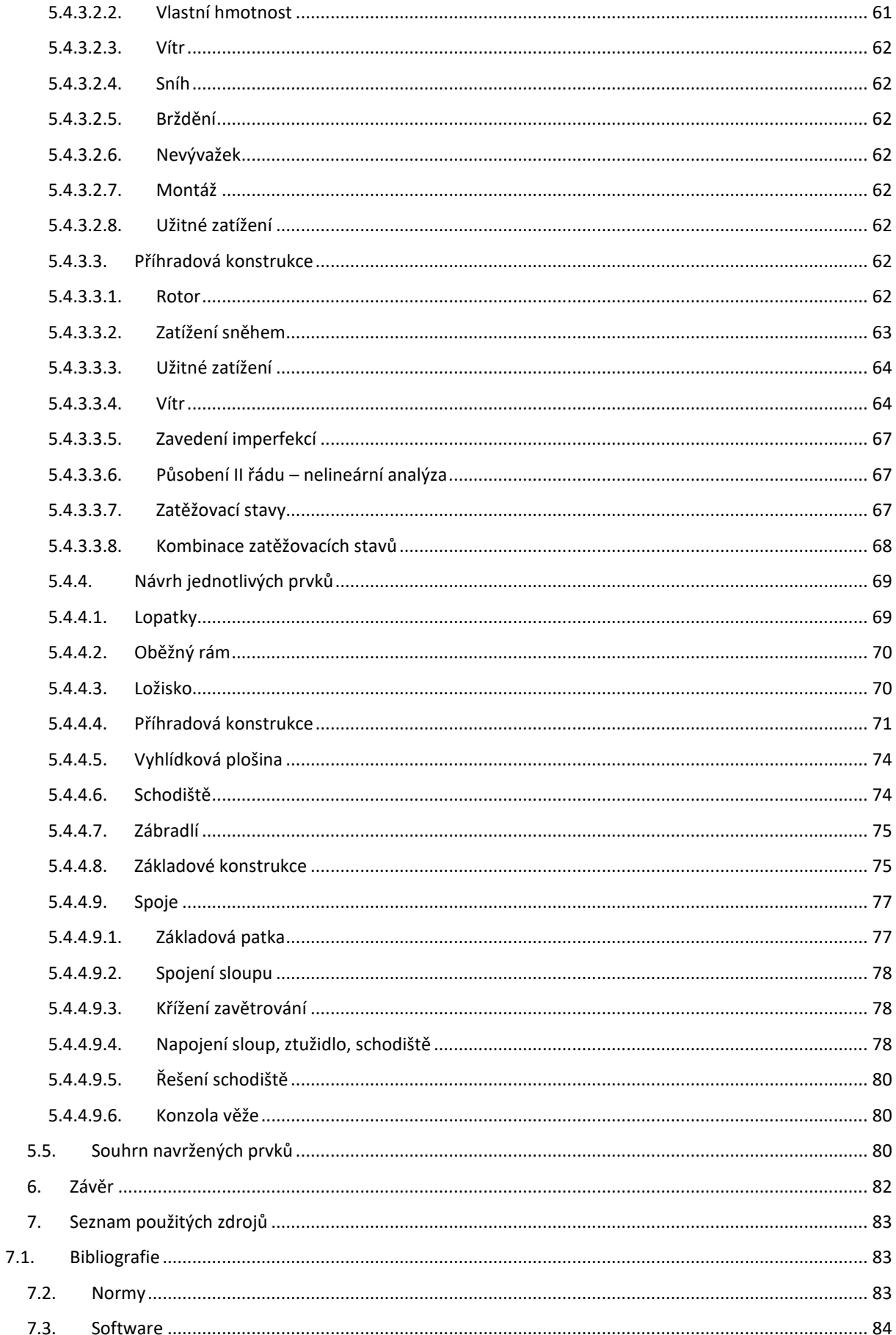

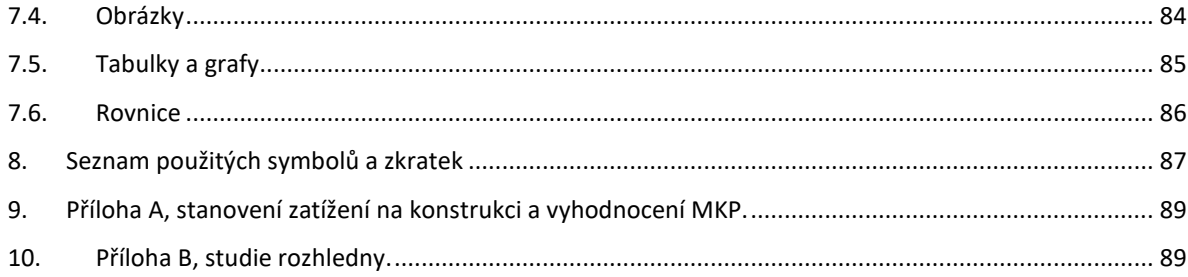

### <span id="page-10-0"></span>1. Úvod

Diplomovou práci na téma ocelové rozhledny s větrnou elektrárnou se svislou osou jsem si vybral ze tří hlavních důvodů. Prvním z nich je můj dlouhodobý zájem o oblast zdrojů energie, převážně pak těch obnovitelných. Druhým důvodem je ocelová nosná konstrukce a možnost návrhu celé struktury ve větší podrobnosti pomocí 3D modelovacích nástrojů. Posledním důvodem byl můj zájem v oblasti numerického modelování proudění (CFD) a možnost podívat se na tuto problematiku do větší hloubky.

Po přečtení této práce získá čtenář základní povědomí o využití CFD modelování pro návrhy pozemních konstrukcí z hlediska zatížení větrem. Dále je v práci uveden postup návrhu a posouzení samotné rozhledny včetně rotující části. Metodika výpočtu byla průběžně konzultována, nicméně pro hlubší poznání v oblasti turbín a jejich návrhu je nezbytné další studium této problematiky.

Hlavními cíli bylo prozkoumání využitelnosti CFD modelování jako alternativního přístupu pro stanovení zatížení větrem na konstrukce, návrh a optimalizace rotoru větrné elektrárny a nosné konstrukce věže a návrh nosných prvků včetně detailů konstrukce.

V první části je uvedeno porovnání mezi normou ČSN EN 1991-1-4 a modelovaným prouděním na základních tvarech konstrukcí. Konkrétně se jedná o rodinný dům se sedlovou střechou, bytový dům s plochou střechou, válcovou konstrukci sila a příhradovou konstrukci rozhledny. Druhá část práce je zaměřena na návrh rotující části konstrukce – větrné turbíny se svislou osou. Jsou zde prezentovány dosavadní aplikace větrných turbín se svislou osou, numerické modely konkrétních tvarů a podklady, které sloužily pro návrh tvaru a rozmístění lopatek. Při návrhu jsem se snažil zahrnout aspekty montáže a výroby konstrukce, její estetickou hodnotu a efektivní využití větrné energie. Třetí část obsahuje vyhodnocení zatížení na konstrukci věže s důrazem na rotující část struktury a detaily konstrukce.

Pro simulaci proudění byl použit výpočetní nástroj Autodesk CFD 2019, konstrukční část jsem řešil v programu Autodesk Inventor Professional 2020, zatížení konstrukce jsem modeloval v programu SCIA Engineer 2019 a konstrukční detaily v kombinaci Autodesk Inventor a Idea StatiCa 20.1. Dbal jsem na to, aby složitější numerické modelování a výpočet metodou konečných prvků (MKP) byl předběžně ověřen na jednodušších případech analyticky a teprve následně byli prezentovány výsledky z modelování.

Projekt rozhledny beru jako technologický demonstrátor. Větrná energie se podílí na základě statistiky ČSVE <sup>1</sup> na celkové výrobě elektrické energie v ČR zhruba 1,4 % což odpovídá 700 GWh ročně. Potenciál je však téměř desetinásobný, a to na úrovni 6 TWh ročně. Vzhledem k malé podpoře velkých větrných parků u široké veřejnosti <sup>2</sup> vidím velký potenciál hlavně u menších projektů pro lokální dodávky energie. Napojení této turbíny na rozvodnou soustavu neuvažuji. Energie by sloužila primárně v rámci ostrovního systému a ukládala by se do bateriového úložiště. Řešením v oblasti ukládání a využívání energie se však tato práce nevěnuje.

Numerické modelování proudění má rozsáhlou oblast využití. Moje první setkání s ním a s teoretickým základem výpočtů proudění proběhlo na vysoké škole v předmětech s vodohospodářskou tématikou. Jednalo se o hydrauliku a výpočty proudění a ztrát potrubí. Pro konkrétní aplikace se však často jedná o příliš robustní nástroj a v inženýrské praxi se spíše používají zjednodušené metody výpočtu vzhledem k empirickým zkušenostem. Další důležitou oblastí je modelování proudění při zatížení větrem. Detailní přístupy na základě empirických zkušeností a měření s množstvím koeficientů pro různé konstrukce, oblasti použití a podobně, lze nalézt právě ve výše zmíněné normě ČSN EN 1991-1-4. Jedním z mých cílů v této práci bylo právě porovnání tohoto postupu s CFD modelováním. Podrobně o tom píši v kapitole 4 této práce. Hodnoty zatížení a tlaků jsou pak nezbytné při modelování rotoru turbíny, kde aproximace hodnot na jiné běžné konstrukce není dostačující.

Velmi důležitým rozhodnutím bylo pak využití konstrukčního nástroje Autodesk Inventor, který umožňuje detailní rozkreslení konstrukce včetně práce s databází prvků a průběžných numerických analýz. Díky tomu bylo možné již od počátku zahrnout v úvahu detaily konstrukce, které následně výrazně ovlivňují statické chování i konstrukční řešení větších prvků.

<sup>1</sup> (ČSVE 2012)

<sup>2</sup> (Čiháková 2019)

# <span id="page-11-0"></span>2. Principy CFD analýzy

CFD modelování z anglického Computational Fluid Dynamics je proces numerického modelování proudění plynu nebo kapaliny. Jedná se o přibližné řešení daného problému proudění v závislosti na vlivu sítě, časového kroku a zvolených fyzikálních a geometrických zjednodušeních. <sup>3</sup>

Numerické modelování se snaží přiblížit analytickému řešení jinak také matematickému modelu. Matematický model ovšem také pracuje na základě zjednodušujících předpokladů a pro jeho validaci je nutné porovnání s experimentem. Numerické modelování se pak ověřuje (verifikuje) podle zvoleného analytického řešení. Klíčovým prvkem při modelování, je právě volba dostatečně zjednodušeného modelu. Cílem je, aby následný výpočet byl uskutečnitelný v reálném čase (při tvorbě diplomové práce byly provedeny výpočty v časovém horizontu 5 minut – 2 dnů), ale zároveň s dostatečnou přesností vystihoval daný jev.

## <span id="page-11-1"></span>2.1. Tvorba CFD analýzy

Proces tvorby CFD analýzy můžeme shrnout do 12 základních kroků: 4

- Formulace problému,
- tvorba geometrického modelu a oblastí proudění,
- zadání okrajových a počátečních podmínek,
- generování sítě,
- volba simulační strategie,
- zadání vstupních parametrů a úložiště pro výpočet,
- zahájení simulace,
- monitorování průběhu simulace a konvergence řešení,
- získání výsledků z modelu proudění,
- porovnání výsledků s analytickým řešením,
- opakování celého procesu pro získání měřítek citlivosti na jednotlivé zadané parametry,
- tvorba dokumentu shrnujícího vše výše uvedené.

Formulace problému spočívá v několika krocích, které je nezbytné projít před začátkem analýzy. Jedná se o rozhodnutí:

- Čeho se daný problém týká?
- Jaká je nejsnazší cesta k dosažení kýženého výsledku?
- Jaká geometrie by měla být zahrnuta?
- Jaké jsou reálné podmínky působení?
- O jakou geometrii se jedná? (1D, kvazi 1D, 2D, symetrická, 3D)
- Jaký je náš odhad proudění?
- O jaký typ proudění se jedná? (stacionární, laminární, turbulentní)
- Jak by měla být modelována proudící kapalina/plyn?

Tvorba geometrického modelu obyčejně zahrnuje zjednodušení stávající konstrukce takovým způsobem, aby byla minimalizována velikost a propracovanost modelu při zachování geometrických charakteristik. Opačným postupem použitým v této diplomové práci, ale také například při navrhování ideálních tvarů karoserií automobilů, může být tvorba hmotového modelu výsledné konstrukce. Ta se až po provedení CFD analýzy osazuje dalšími konstrukčními prvky. Toto úsilí většinou vyžaduje použití dalšího modelovacího CAD nástroje. Obdobným způsobem se také musí stanovit hranice oblastí, ve kterých probíhá proudění. U modelování potrubí jsou těmito hranicemi stěny potrubí, v případě exteriérových aplikací je nutně vytvořit virtuální větrný tunel.

Zadání okrajových a počátečních podmínek je nutné pro definování proudění. Podmínky se zadávají na hranicích proudění a určují jejich fyzikální chování. Proces výpočtu začíná z počátečních podmínek a následně se iterační metodou hledá výsledné řešení za předpokladu zadaných okrajových podmínek.

<sup>3</sup> (Šidorf 2019-12-09)

<sup>4</sup> (Slater, CFD Analysis Process 2008)

Pro generování sítě je nutné uvážit geometrické charakteristiky modelu, druh proudění a přesnost, jaká je pro daný výpočet uvažována. Vhodným nástrojem při generování sítě jsou tzv. wall layers neboli hraniční vrstvy. Ty zjemní síť v okolí hranic, např. u lopatek turbíny, v předem nastaveném počtu polí rovnoběžných s danou hranicí. Umožňují tak přesněji popsat chování proudění v okolí hranice. Nutnou součástí je také definice okrajové podmínky, která se na hraně vrstvy vyskytuje.

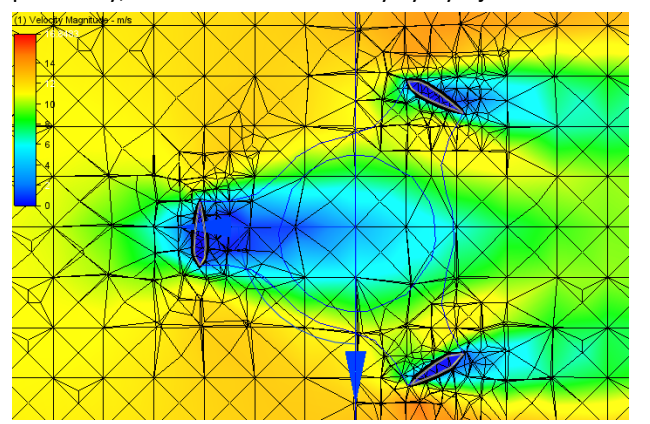

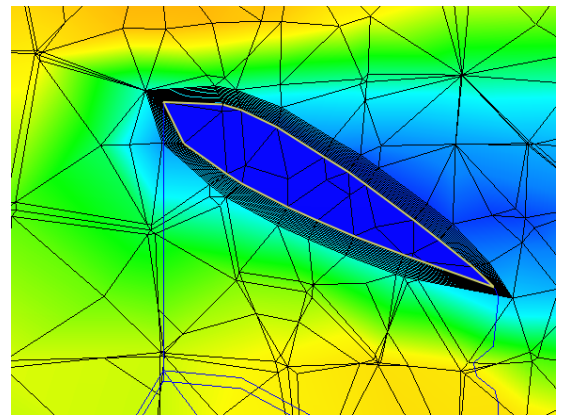

*Obrázek 1, rozložení sítě v okolí lopatek turbíny.*

Volba simulační strategie určuje prostorové nebo časové kroky iterací, modelů proudění a řešení turbulencí.

Před zahájením výpočtu je nutné generovat síť a zvolit umístění souborů pro jednotlivé iterace. Z důvodu zmenšení požadavků na úložiště jsou zaznamenávány výsledky pouze pro předem vybrané iterační kroky. Po provedený předchozích kroků je možné zahájit výpočet.<sup>5</sup>

V průběhu výpočtu je nezbytné sledovat konvergenci řešení. Příčin divergence řešení může nastat mnoho. Může se jednat o chybně zpracovaný model, špatně nastavené okrajové podmínky apod. Pomůckou pro odhalení konvergence či divergence řešení je tzv. konvergenční graf. Ten sleduje rozdíly mezi jednotlivými iteračními kroky. Divergenci výpočtu můžeme odhalit tím, že na grafu jsou zaznamenány náhlé skoky či limitními rozdíly v jednotlivých iteracích. Pokud graf konverguje, je nutné vyčkat do ustálení iteračních křivek. <sup>6</sup>

Křivky zobrazují výčet sledovaných hodnot na modelu. Ve využitém software od společnosti Autodesk obsahuje konvergenční graf rozdíly v rychlostech proudění, rozdíly tlaků a teploty a další ukazatele. Typové konvergenční grafy je možné si prohlédnout na přiloženém obrázku. Průběh výpočtu lze také sledovat přímo vytvořením řezové roviny. Na základě odhadovaných směrů a rychlostí proudění, které je možné vykreslit pro každý iterační krok, pak je možné odhalit chybu ve výpočtu.

Značný rozdíl v iteračním grafu může také způsobit zvolená strategie výpočtu. Pokud zvolíme metodu časové iterace s pohyblivým modelem, obsahuje graf znatelnější skoky způsobené změnou geometrie modelu v průběhu iterací. V tomto případě je nutné provést více iteračních kroků nebo nastavit více iteračních kroků mezi jednotlivými časovými kroky.

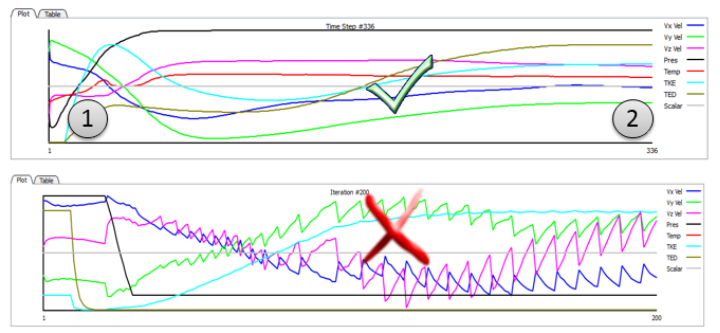

*Obrázek 2, konvergenční graf, Autodesk CFD. 7*

<sup>5</sup> (Slater, CFD Analysis Process 2008)

<sup>6</sup> (Slater, Examining Iterative Convergence 2008)

<sup>7</sup> (knowledge.autodesk 2018)

Validace a verifikace modelu je nezbytnou podmínkou prokázání správného fungování modelu a jeho využití při navrhování konstrukcí. Jak již bylo uvedeno, verifikace znamená ověření správného nastavení výpočtu, vnitřních chyb a přesnosti řešení oproti analytickému řešení. Validace je proces porovnání analytického řešení s výsledky výpočetního /numerického modelu. Výsledky obou těchto porovnání se zaznamenávají na tzv. verification assessment a validation assessment tedy na verifikační a validační protokol. Podklady k vyhotovení těchto protokolů a jejich ověření se řídí podle vnitřních předpisů jednotlivých profesních organizací, např. AIAA (American Institute of Aeronautics and Astronautics[\) \[AIAA-G-077-1998\].](https://www.grc.nasa.gov/www/wind/valid/tutorial/bibliog.html#AIAA98) <sup>8</sup>

Po dokončení simulace je možné získat jednotlivé požadované charakteristiky proudění jakou jsou rychlost proudění, vztlak a tlakové zatížení jednotlivých částí modelu, momentové působení apod. Tyto výsledky se následně porovnávají s analytickým řešením a naměřenými hodnotami na modelu.

V případě, že je nezbytné výpočet zpřesnit, je možné opakovat celý postup. Při opakované simulaci jsou nastaveny rozdílné parametry sítě, např. její zjemnění a výsledné hodnoty se porovnávají. Výsledkem tohoto procesu je zjištění, zdali se pro požadovanou přesnost výpočtu vyplatí výpočet zpřesňovat formou detailnějšího modelování menších segmentů sítě, či zdali je možné využít hrubší dělení sítě. Zaznamenávají se rozdíly mezi jednotlivými výpočty (např. tlaků na plochy nebo kroutících momentů). Pokud jsou rozdíly mezi jednotlivými kroky zanedbatelné, je možné prohlásit dané dělení sítě za optimální. Další možností optimalizace celého procesu je měření citlivosti výpočtu na jednotlivé zadané parametry modelu. Například jak ovlivní detailní modelování např. šroubového spoje na konstrukci výsledné zatížení. Opět je možné simulovat oba tyto případy a pokud je rozdíl minimální, zanedbáním detailního spoje je možné výrazně urychlit původní výpočet.

Shrnutí všech kroků a nastavení je následně uvedeno v dokumentu popisujícím průběh celého simulačního procesu.<sup>9</sup>

#### <span id="page-13-0"></span>2.2. Vlastnosti tekutin

Jedná se o přehled základních vlastností proudícího média a fyzikální zákonitosti proudění. Úlohy z oboru proudění řeší podobor mechaniky zvaný mechanika tekutin. Tekutina je společný název pro kapaliny a plyny. Jedná se o látky s malou schopností vzdorovat tečným (smykovým) napětím. Dělí se na kapaliny a vzdušiny. Síly působící v kapalinách se dělí na vnitřní a vnější. Vnitřní síly jsou definovány jako molekulární, elektromagnetické jevy a tepelný pohyb molekul. Vnější síly jsou projevem silového pole. Rozlišujeme povrchové (přetlak plynů, píst ve válci s kapalinou), objemové (síla tíže) a hmotností (síla setrvačná). <sup>10</sup>

#### 2.2.1.Hustota

<span id="page-13-1"></span>Hustota (měrná hmotnost) je stavová veličina definovaná jako podíl hmotnosti látky k jejímu objemu. Výrazných změn nabývá především u plynů, kde se mění v závislosti na tlaku a teplotě.

$$
\rho = \frac{m}{V}
$$

*Rovnice 1, výpočet hustoty.*

 $\rho =$  hustota  $\left[\frac{kg}{m^3}\right]$  $\frac{m^3}{m^3}$  $m = h$ motnost [kg]  $V = objem[m<sup>3</sup>]$ 

Hustotu plynu a základní termodynamické chování popisuje stavová rovnice ideálního plynu. Její využití je však omezeno pro ideální plyn. Ideální plyn je nejjednodušší matematický model plynu, předpokládající pouze silové působení molekul – bodových částic bez vlastní hmotnosti při pružných srážkách. Pro popis chování reálných plynů využíváme odvozené stavové rovnice.<sup>11</sup>

 $pV = nRT$ 

*Rovnice 2, stavová rovnice ideálního plynu.*

<sup>8</sup> (Slater, Overview of CFD Verification and Validation 2008)

<sup>&</sup>lt;sup>9</sup> (Slater, CFD Analysis Process 2008)

<sup>10</sup> (Ing. Ivana Marešová a Ing. Tomáš Picek 2019)

<sup>11</sup> (WikiSkripta 2018)

 $p = tlak [Pa]$  $n =$  látkové množství [mol]  $R = plynov$ á konstanta  $\left[\frac{\int}{\sqrt{1-\frac{1}{n}}} \right]$  $\frac{1}{mol*K}$  $T = t eplota [K]$ 

# 2.2.2.Vazkost

<span id="page-14-0"></span>Důležitým faktorem ovlivňujícím chování tekutiny je viskozita. Jedná se o vnitřní tření v látce ovlivňující rozložení tečného napětí, jinak také míra změny hybnosti kolmo na směr proudění. Zjednodušeně si lze tento jev představit odporem na styku dvou vrstev stejné látky a jejich vzájemným ovlivňováním. V případě kapalin popisujeme viskozitu/tečné napětí následovně. 12

$$
\tau = \mu * \frac{du}{dy}
$$

*Rovnice 3, viskozita kapalin.*

 $\tau = vizkozita$  $\mu = koefficient\ proportionality\ [Pa*s]$  $du\,$  $\frac{du}{dy} = gradient \, rychlosti \, [-]$ 

Rozlišujeme viskozitu dynamickou a kinematickou. Dynamická viskozita odpovídá koeficientu proporcionality a lze ji vyjádřit na základě (3) jako:

$$
\tau = \mu * \frac{du}{dy} \to \mu = \tau / \frac{du}{dy}
$$

*Rovnice 4, dynamická viskozita.*

 $\mu =$  dynamická viskozita [Pa \* s]

Gradient rychlosti vyjadřuje deformační rychlost. Tekutiny, u kterých platí lineární závislost mezi tečným napětím a deformační rychlostí se nazývají Newtonovské a řídí se Newtonovým zákonem viskozity.

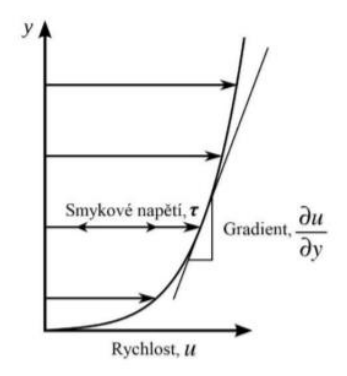

*Obrázek 3, schématické znázornění dynamické viskozity.*

Vztah mezi dynamickou a kinematickou viskozitou lze popsat následovně:<sup>13</sup>

$$
\nu=\frac{\mu}{\rho}
$$

*Rovnice 5, kinematická viskozita.*

v = kinematická viskozita  $\left[\frac{m^2}{2}\right]$  $\overline{s}$ 

Viskozita je důležitou vlastností určující chování tekutiny také v okrajových oblastech proudění a na styku s další plochou, např. stěny potrubí nebo drsnost terénu.

<sup>12</sup> (Suchý 2018)

<sup>13</sup> (Ing. Ivana Marešová a Ing. Tomáš Picek 2019)

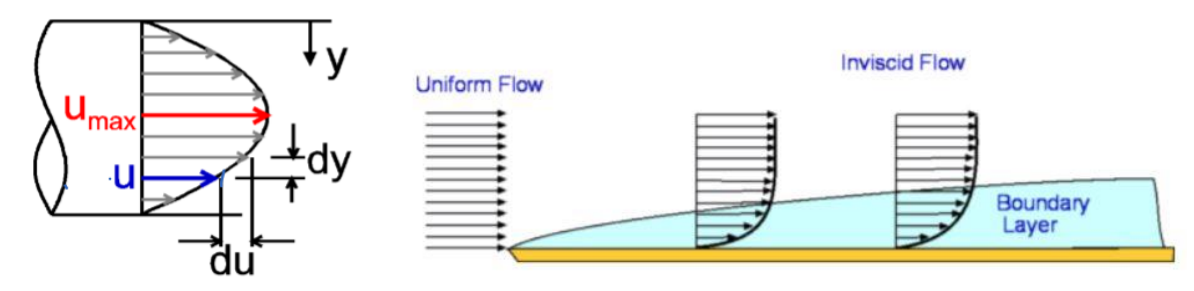

*Obrázek 4, viskozita působící na hranách oblastí.*

V případě proudění v potrubí hraje viskozita zásadní úlohu právě kvůli odporu na hranách potrubí. Tu charakterizuje drsnost potrubí spolu s proudící tekutinou. V exteriérových aplikacích se viskozita projevuje převážně na hranách ploch a v kontaktu se zemí. V některých aplikacích ji tak lze zanedbat. U simulací tak je v některých případech možné výpočet významně zjednodušit.<sup>14</sup>

#### 2.2.3.Newtonovské vs. nenewtonovské tekutiny

<span id="page-15-0"></span>Newtonovská látka je reologický model viskózní látky, která se řídí Newtonovým zákonem viskozity. Reologická rovnice newtonovské látky je tedy charakterizována přímou úměrností rychlosti deformace a napětí.<sup>15</sup> Mezi Newtonovské kapaliny patří voda i vzduch. Platí pro ně Navier-Stokesovy rovnice v běžném stavu. V případě Nenewtonovských kapalin je napětí složitější funkcí rychlosti deformace. Jedná se například o barvy, cement, krev nebo viskoelastické polymery. <sup>16</sup>

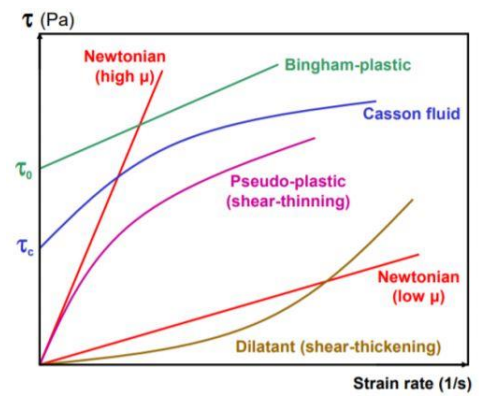

*Obrázek 5, porovnání Newtonovských a Nenewtonovských kapalin.*

#### 2.2.4.Proudění

<span id="page-15-1"></span>Na základě pohybu částic uvnitř proudu rozlišujeme u reálných kapalin a plynů proudění na laminární a turbulentní. Reálnou kapalinou a plynem jsou myšleny látky s vnitřním třením, obecně stlačitelné. Při laminárním proudění se částice pohybují po vrstvách v paralelních drahách. Turbulentní proudění je charakteristické neuspořádaným pohybem částic, časovou a prostorovou fluktuací vektoru rychlosti. Uvnitř proudu dochází k míchání.

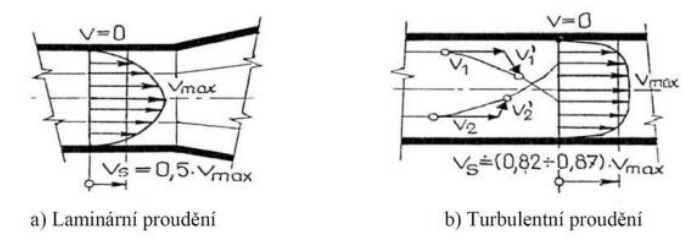

*Obrázek 6, pohyb částic při proudění reálné tekutiny.*

<sup>14</sup> (Šidorf 2019-12-09)

 $15$  (Holubová 2018)

<sup>16</sup> (Šidorf 2019-12-09)

Mimo laminární a turbulentní proudění dále rozlišujeme proudění ustálené a neustálené, s volnou hladinou nebo tlakové.

Popis chování proudící tekutiny charakterizuje Reynoldsovo číslo. Jde o závislost mezi setrvačnými a viskózními silami v proudu. Podle jeho hodnoty lze usuzovat, o jaký typ proudění se jedná. Pro různé situace existuje oblast kritických hodnot Reynoldsova čísla, při kterých dochází ke změně mezi laminárním a turbulentním prouděním. Z toho vyplývá, že Reynoldsovo číslo platí vždy pouze pro určitou oblast proudu a v závislosti na měnících se parametrech může nabývat ve stejném místě různých hodnot.<sup>17</sup> Oblast v okolí kritických hodnot Reynoldsova čísla se nazývá přechodová.

$$
Re = \frac{\rho w D_h}{\mu} = \frac{w D_h}{v}
$$

*Rovnice 6, výpočet Reynoldsova čísla.*

$$
w = střední rychlost proudění \left[\frac{m}{s}\right]
$$

#### $D_h = hydraulický průměr$

Zachování hybnosti a zachování hmoty pro newtonovské kapaliny popisují Navier-Stokesovi rovnice. Vznikají z aplikace druhého zákona Isaaca Newtona na pohyb kapaliny, spolu s předpokladem, že napětí v kapalině je součtem difuzního viskózního členu (úměrného gradientu rychlosti) a tlakového členu, tedy popisujícího viskózní tok.<sup>18</sup>

$$
\vec{\mathbf{a}}_{\text{total}} \equiv \frac{\partial \vec{\mathbf{v}}}{\partial t} + (\vec{\mathbf{v}} \cdot \nabla) \vec{\mathbf{v}} = -\frac{1}{\rho} \nabla p + \nu \nabla^2 \vec{\mathbf{v}} + \mathbf{g}_{\text{viscous} \atop \text{forice}} \nabla p
$$

*Rovnice 7, Navier-Stokesova rovnice.*

Pro zavedení správného postupu výpočtu je nutné uvažovat se stlačitelností nebo nestlačitelností dané látky. V případě, že se jedná o nestlačitelnou tekutinu, je možné zanedbat změny hustoty v proudovém poli. Využívá se formulace Navier-Stokesovy rovnice pro nestlačitelné tekutiny. Mezní fluktuace hustoty nesmí přesáhnout 10 %.<sup>19</sup>

$$
\frac{\partial(\rho \mathbf{v})}{\partial t} + \nabla \cdot (\rho \mathbf{v} \otimes \mathbf{v}) - \nabla \cdot (\nu \nabla (\rho \mathbf{v})) = -\nabla p
$$

$$
\nabla \cdot \mathbf{v} = 0
$$

*Rovnice 8, nestlačitelné Navier-Stokesovy rovnice.*

V případě, že fluktuace hustoty překročí 10 %, je nutné využít stlačitelné Navier-Stokesovi rovnice.

$$
\frac{\partial(\rho \mathbf{v})}{\partial t} + \nabla \cdot (\rho \mathbf{v} \otimes \mathbf{v}) = -\nabla p + \nabla \cdot \overline{\tau}
$$

$$
\frac{\partial \rho}{\partial t} + \nabla \cdot (\rho \mathbf{v}) = 0
$$

$$
\tau_{ij} = \mu \left[ \left( \frac{\partial v_j}{\partial x_i} + \frac{\partial v_i}{\partial x_j} \right) - \frac{2}{3} (\nabla \cdot \mathbf{v}) \delta_{ij} \right]
$$

*Obrázek 7, stlačitelné Navier-Stokesovy rovnice.*

<sup>17</sup> (Suchý 2018)

<sup>18</sup> (Kleinstreuer 2010)

<sup>19</sup> (Šidorf 2019-12-09)

Stejně jako pro další inženýrské aplikace, i v případě modelování proudění je možné využít symetrii modelu nebo jeho převedení na 2D řez. Proudění je vždy 3D proto je možné provést toto zjednodušení pouze pro jednoznačně dvourozměrné aplikace nebo pro první pokusy o simulace problému.

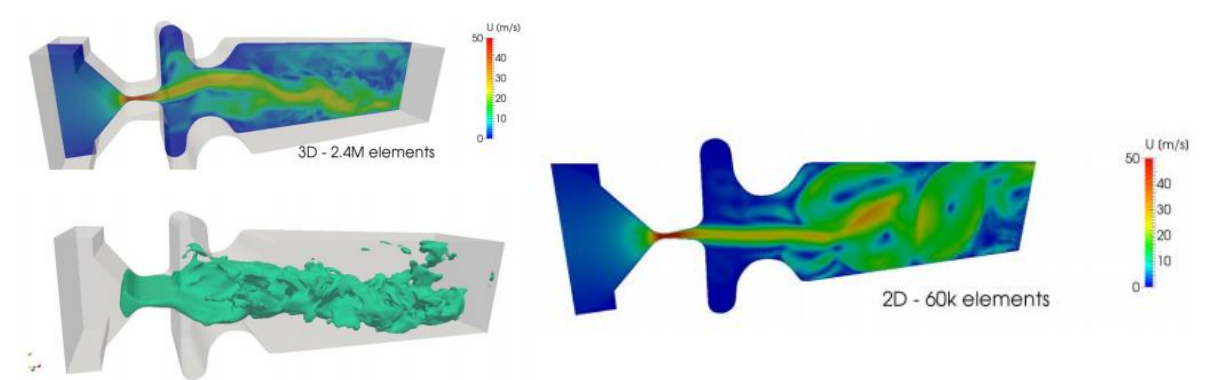

*Obrázek 8, 2D vs 3D modelování proudění.*

Víše zmíněné rovnice platí i pro fiktivní 2D prostřední, další výhodou je velká úspora výpočetního času a diskového prostoru.

Model proudění řešíme pomocí metody konečných prvků. Okrajové podmínky jsou nezbytnou součástí modelu proudění. Existuje několik typů okrajových podmínek. Dirichletova okrajová podmínka stanovuje hodnotu neznámé funkce na hranici. Jedná se například o pevně zadanou teplotu na hranici.

 $u(x) = constant$ 

*Rovnice 9, Dirichletova okrajová podmínka.*

Neumannova okrajová podmínka určuje hodnotu normálové derivace funkce na hranici. Jedná se například o zahřívání této hranice určitým energetickým tokem, skutečná hodnota je ale určená až podle vlastností materiálu (v tomto případě tepelným odporem).

$$
n u(x) = constant
$$

*Rovnice 10, Neumannova okrajová podmínka.*

Je možné využít také smíšenou okrajovou podmínku nebo další typy okrajových podmínek aplikovaných na hrany nebo plochy modelu. <sup>20</sup>

#### 2.2.5.Jednofázové vs. vícefázové proudění

<span id="page-17-0"></span>Při simulaci proudění se můžeme setkat s jednofázovým či vícefázovým prouděním. Charakteristikou vícefázového proudění je přítomnost více fází hmoty. Jedná se o kombinaci:

- plynné a kapalné fáze (spreje, proudění s bublinami, spalovací motory apod)
- plynné a pevné fáze (aerosoly, filtrace apod.)
- kapalná fáze rozdílných vlastností (emulze, potravinářský průmysl)
- kapalná a pevná fáze (filtrace, těžba ropy)

Tento jev způsobuje problémy při modelování vzhledem k efektům na rozhraní fází, jako je například povrchové napětí, interakce částic s hranicí proudění a částic mezi sebou. Řešení vícefázového proudění využívá tzv. Euler – Lagrange či Euler – Euler přístup. Modelují se trajektorie částic, gravitace, elektrostatické síly apod. Při modelování proudění v této práci jsem uvažoval jednofázové proudění vzduchu. <sup>21</sup>

### <span id="page-17-1"></span>2.3. Modelování turbulentního proudění

Ve výpočetních programech využíváme různé metody výpočtu turbulentního proudění. Turbulentní model proudění je výpočetní procedura, která slouží k přiblížení výpočtu metodou konečných prvků reálnému fungování proudění popsaného sadou diferenciálních rovnic zmíněných v předchozích kapitolách. Pro většinu inženýrských aplikací není nutné počítat veškeré turbulentní fluktuace a je možné uvažovat o dílčích zjednodušeních.

<sup>&</sup>lt;sup>20</sup> (Bakker, Applied Computational Fluid Dynamics, Lecture 6 - Boundary Conditions 2006)

<sup>21</sup> (Šidorf 2019-12-09)

Turbulentní modely nám umožňují vypočítat střední proud bez předchozí kalkulace plného časově závislého proudu. Pro dosažení požadovaných výsledků je dostačující vědět, jakým způsobem turbulence ovlivní střední proud. Hlavními požadavky na daný model turbulencí jsou:

- Vysoká míra použitelnosti v různých aplikacích,
- přesnost,
- jednoduchost,
- časová náročnost výpočtu. <sup>22</sup>

#### 2.3.1.Základní rovnice

<span id="page-18-0"></span>Pro řešení přenosu hybnosti při proudění je použita rovnice kontinuity a rovnice zachování hybnosti. Pokud je proudění stlačitelné, nebo zahrnuje přenos tepla, řeší se dále rovnice zachování energie. Další bilanční rovnice mohou být použity, pokud dochází ke směšování, chemickým reakcím či hoření.<sup>23</sup>

$$
\frac{\partial \rho}{\partial t} + \nabla * (\rho \vec{v}) = S_m
$$

*Rovnice 11, rovnice kontinuity.*

 $S_m =$  zdroj hmoty přidané do spojité fáze z dispergované druhé fáze (např. odpaření kapek)

 $\nabla * (\rho \vec{v}) = \left(\frac{\partial}{\partial x}, \frac{\partial}{\partial y}, \frac{\partial}{\partial z}\right) * (\rho \vec{v}_1, \rho \vec{v}_2, \rho \vec{v}_3) = nabla$  operátor  $t = \check{c}$ as (s)

$$
\frac{\partial}{\partial t}(\rho \vec{v}) + \nabla * (\rho \vec{v} \vec{v}) = -\nabla p + \nabla \vec{t} + \rho \vec{g} + \vec{F}
$$

*Rovnice 12, rovnice zachování hybnosti – Cauchyho rovnice.*

 $p = statick\circ t\,$ lak (Pa)  $\vec{\vec{t}}$  = tenzor smykových napětí  $\rho \vec{g}$  =gravitační objemové síly  $\vec{F} = \nu n$ ější objemové síly

#### 2.3.2.Matematické modely turbulence

<span id="page-18-1"></span>Turbulence je deterministicky náhodný pohyb částic tekutiny. Turbulentní proudění se skládá z různě velkých turbulentních vírů. Velké víry obsahují většinu energie a postupně se rozpadají na menší. Kaskáda je ukončena disipací energie nejmenších vírů v teplo. Modelování turbulence je klíčový problém ve většině CFD simulací. Prakticky všechny inženýrské aplikace jsou turbulentní, a proto vyžadují model turbulence.

Pomocí CFD je možné řešit rovnice kontinuity a Navier-Stokesovi rovnice přímou numerickou simulací (DNS – Direct Numerical Simulation). Tato metoda ovšem není vzhledem k velkým požadavkům na výpočet vhodná pro většinu inženýrských aplikací. Jak již bylo zmíněno, v konkrétních úlohách není nutné modelovat veškeré velikosti fluktuací. Další metodou je Metoda velkých výrů (LES – Large Eddy Simulation). Tato metoda filtruje menší víry a řeší pouze část turbulentního spektra. Nejpoužívanějšími metodami jsou modely založené na časovém středování (RANS – Reynolds Averaged Navier-Stokes) <sup>24</sup>

<sup>&</sup>lt;sup>22</sup> (Bakker, Applied Computational Fluid Dynamics, Lecture 10 - Turbulence Models 2006)

<sup>23</sup> (Vlček 2014)

<sup>24</sup> (Vlček 2014)

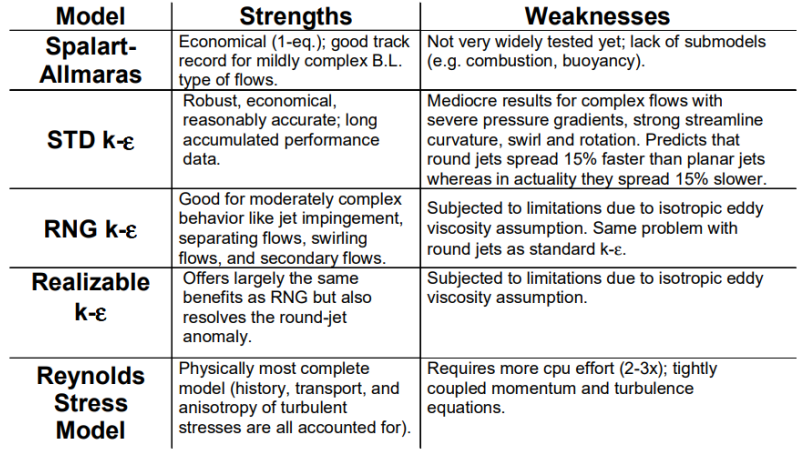

*Obrázek 9, porovnání jednotlivých RANS modelů.<sup>25</sup>*

Metody RANS jsou nejpoužívanějšími metodami pro řešení inženýrských úloh. Modelují všechny velikosti turbulentních vírů a řeší tedy časově zprůměrované hodnoty proudění, což výrazně snižuje výpočetní nároky a zároveň obvykle poskytují požadovanou úroveň přesnosti. Existují rozdílné RANS modely, které zjednodušují problém přidáním různých dalších transportních rovnic. Modely typu k-ε, k-ω a další zavádí navíc turbulentní viskozitu. Model RSM naopak turbulentní viskozitu nepoužívá, ale jako konstitutivní rovnice jsou použity přímo transportní rovnice pro šest složek Reynoldsových napětí. Výsledkem simulace je střední proudové pole, které je stacionární.<sup>26</sup>

#### 2.3.3.Doporučení při modelování inženýrských úloh

<span id="page-19-0"></span>Spusťte výpočty provedením přibližně 100 iterací se standardním k-ε modelem a diferencí prvního řádu. Pro velmi jednoduché proudění bez vírů a odtrhávání, konvergujte řešení s diferencí druhého řádu a k-ε modelem.

Pokud proudění zahrnuje jednotlivé proudy, odtrhávání nebo střední víření, konvergujte řešení s k-ε modelem a diferencí druhého řádu.

Pokud v proudění dominuje víření, např. cyklón nebo míchaná nádoba bez tlumení, konvergujte řešení s RSM modelem a diferencí druhého řádu. Pokud řešení nebude konvergovat, použijte diferenci prvního řádu. Využívejte doporučené modely pro konkrétní případy. Žádný model proudění není 100 % použitelný pro řešení všech úloh.<sup>27</sup>

#### <span id="page-19-1"></span>2.4. Souhrn

V této diplomové práci bylo provedeno množství výpočtů jednotlivých konstrukcí. Jednotlivé výše uvedené body jsou popsány v úvodu zmíněných simulačních úloh, avšak některé z nich jsou záměrně vynechány. Popis těchto úloh by měl sloužit jako sumarizující dokument. Výsledkem těchto simulací je souhrn zatížení větrem ve formě statického tlaku na obálku konstrukce a následné porovnání s normou ČSN EN 1991-1-4. Cílem této práce bylo využít dostupné nástroje pro modelování proudění a použít je jako podklady pro výpočet konstrukce. Práce nemá ambice dopodrobna vysvětlovat proudění kapalin, ale spíše představit možnosti využití modelů proudění pro praktické navrhování.

# <span id="page-19-2"></span>3. Výpočet zatížení větrem dle ČSN EN 1991-1-4

V následující kapitole je uveden postup výpočtu zatížení větrem dle ČSN EN 1991-1-4, který je běžný v inženýrské praxi. Odkazované tabulky jsou součástí této normy.

<sup>&</sup>lt;sup>25</sup> (Bakker, Applied Computational Fluid Dynamics, Lecture 10 - Turbulence Models 2006)

<sup>26</sup> (Vlček 2014)

<sup>&</sup>lt;sup>27</sup> (Bakker, Applied Computational Fluid Dynamics, Lecture 10 - Turbulence Models 2006)

### 3.1. Zásady výpočtu

<span id="page-20-0"></span>Rychlost větru a dynamický tlak jsou složeny ze střední a fluktuační složky. Střední rychlost větru vm se má stanovit ze základní rychlosti větru vb, která závisí na větrných podmínkách a na změně rychlosti větru s výškou stanovené z drsnosti terénu a orografie. Maximální dynamický tlak je definován v kapitole 4.5 normy. Fluktuační složka větru je vyjádřena intenzitou turbulence, definovanou ve 4.4 normy.<sup>28</sup>

#### 3.2. Základní hodnoty

<span id="page-20-1"></span>Výchozí základní rychlost větru vb,0 je charakteristická desetiminutová střední rychlost větru, nezávislá na směru větru a ročním období, ve výšce 10 m nad zemí v terénu bez překážek s nízkou vegetací jako je tráva a izolovanými překážkami, vzdálenými od sebe nejméně 20ti násobek výšky překážek.

 $v_b = v_{b,0} * c_{dir} * c_{sesason}$ 

*Rovnice 13, výpočet základní rychlosti větru.*

 $v_b$  = základní rychlost větru ve výšce 10 m nad zemí v terénu kategorie II  $[\frac{m}{\epsilon}]$  $\frac{1}{s}$ ]

 $v_{b,0} = z$ ákladní rychlost větru  $\left[\frac{m}{\epsilon}\right]$  $\frac{1}{s}$ ]

 $c_{dir}$  = součinitel směru větru [-]  $c_{session} = sou\ddot{c}initel$  ročního období  $[-]$ 

#### 3.3. Střední rychlost větru

<span id="page-20-2"></span>Změna v závislosti na výšce:

Střední rychlost větru vm(z) ve výšce z nad terénem závisí na drsnosti terénu, orografii a základní rychlosti větru vb.

$$
v_m(Z) = c_r(Z) * c_0(Z) * v_b
$$

*Rovnice 14, výpočet střední rychlosti větru.*

 $v_m(Z) =$  střední rychlost větru  $\left[\frac{m}{\epsilon}\right]$  $\frac{1}{s}$ ]

 $c_r(Z) =$  součinitel drsnosti terénu

<span id="page-20-3"></span> $c_0(Z)$  = součinitel ortografie

#### 3.4. Drsnost terénu

Součinitel drsnosti cr(z) vyjadřuje změnu střední rychlosti větru v místě konstrukce způsobenou:

- výškou nad úrovní terénu;
- drsností povrchu terénu na návětrné straně konstrukce pro uvažovaný směr větru.

$$
c_r(Z) = k_r * ln\left(\frac{z}{z_0}\right)
$$

*Rovnice 15, součinitel drsnosti terénu pro zmin ≤ z ≤ zmax*

$$
c_r(Z) = c_r(Z_{min})
$$

*Rovnice 16, součinitel drsnosti terénu pro z ≤ zmin*

 $c_r(Z) = \text{sou}$ činitel drsnosti

 $z_0 = parameter$  drsnosti terénu

 $k_r$  = součinitel terénu, závisí na uvažovaném parametru drsnosti terénu z<sub>o</sub> a vypočte se podle vztahu:

$$
k_r = 0.19 * \left(\frac{z_0}{z_{0,II}}\right)^{0.07}
$$

*Rovnice 17, výpočet součinitele terénu.*

 $z_{0,II} = 0.05$  (kategorie terénu II)

 $Z_{min} = minim$ ální výška definovaná v tab. 4.1 normy ČSN EN 1991 – 1 – 4

<span id="page-20-4"></span> $Z_{max} =$  maximální výška, uvažujeme 200 m

#### 3.5. Ortografie

Kde orografie (tj. kopce, útesy apod.) zvyšuje rychlosti větru o více než 5 %, mají se tyto účinky vzít v úvahu použitím součinitele orografie co. Účinky orografie lze zanedbat, jestliže průměrný sklon návětrného

<sup>28</sup> (ČVUT v Praze 2007)

terénu je menší než 3°. Návětrný terén lze uvažovat až do vzdálenosti, odpovídající 10ti násobku výšky izolovaného terénního útvaru.

#### 3.6. Rozsáhlé a značně vyšší sousedící konstrukce

<span id="page-21-0"></span>Jestliže je konstrukce umístěna v blízkosti jiné konstrukce, která je nejméně dvakrát vyšší, než je průměrná výška okolních konstrukcí, potom by mohla být při určitých směrech větru vystavena zvýšeným rychlostem větru (v závislosti na vlastnostech konstrukce).

#### 3.7. Hustě rozmístěné pozemní stavby a překážky

<span id="page-21-1"></span>Účinek hustě rozmístěných pozemních staveb a ostatních překážek lze vzít v úvahu. Norma pro tento případ dokonce doporučuje využít numerické modelování či zkoušky ve větrném tunelu. Postup stanovuje národní příloha zdánlivým posunutím země do výšky nad zem nazvané h<sub>dis</sub>, tedy výška posunutí.

#### 3.8. Hustě rozmístěné pozemní stavby a překážky

<span id="page-21-2"></span>Intenzita turbulence Iv(z) ve výšce z je definována jako podíl směrodatné odchylky turbulence a střední rychlosti větru.

$$
\sigma_v = k_r * v_b * k_l
$$

*Rovnice 18, Směrodatná odchylka turbulence.*

 $k_1$  = součinitel turbulence, doporučená hodnota je 1,0 dle NP19

$$
l_{v}(z) = \frac{\sigma_{v}}{v_{m}(Z)} = \frac{k_{I}}{c_{0}(z) * ln(z/z_{0})}
$$

*Rovnice 19, výpočet intenzity turbulence pro zmin ≤ z ≤ zmax*

$$
l_{\nu}(z) = l_{\nu}(z_{min})
$$

*Rovnice 20, výpočet intenzity turbulence pro z ≤ zmin*

#### 3.9. Maximální dynamický tlak

<span id="page-21-3"></span>Má být stanoven maximální dynamický tlak q<sub>p</sub>(z) ve výšce z, který zahrnuje střední a krátkodobé fluktuace rychlosti větru.

$$
q_p(z) = [1 + 7 * l_v(z)] * \frac{1}{2} * \rho * v_m^2(z) = c_e(z) * q_b
$$

*Rovnice 21, výpočet maximálního dynamického tlaku ve výšce z.*

 $\rho =$  měrná hmotnost vzduchu, doporučená hornota 1,25 $\frac{kg}{m^2}$  $m<sup>3</sup>$ 

$$
c_e(z) = \frac{q_p(z)}{q_b}
$$

*Rovnice 22, součinitel expozice.*

$$
q_b = \frac{1}{2} * \rho * v_b^z(z)
$$

*Rovnice 23, základní dynamický tlak větru.*

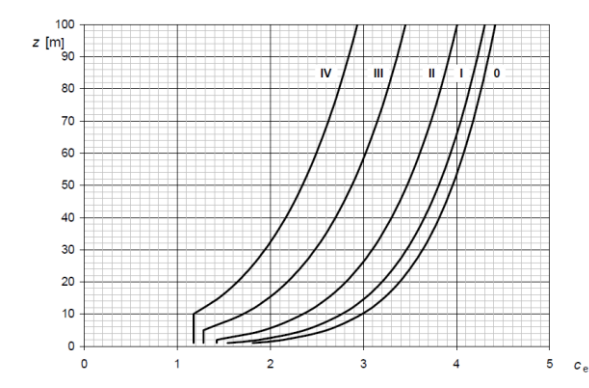

*Obrázek 10, součinitel expozice ce(z) pro c<sup>o</sup> = 1,0 a k<sup>I</sup> = 1,0, plochý terén, znázorněn jako funkce výšky nad terénem a funkce kategorie terénu.*

# 3.10. Stanovení zatížení větrem

<span id="page-22-0"></span>Zatížení konstrukcí a jejich prvků větrem se stanovuje tak, aby zahrnovalo vnější a vnitřní tlaky větru. *Tabulka 1, postup stanovení zatížení větrem.*

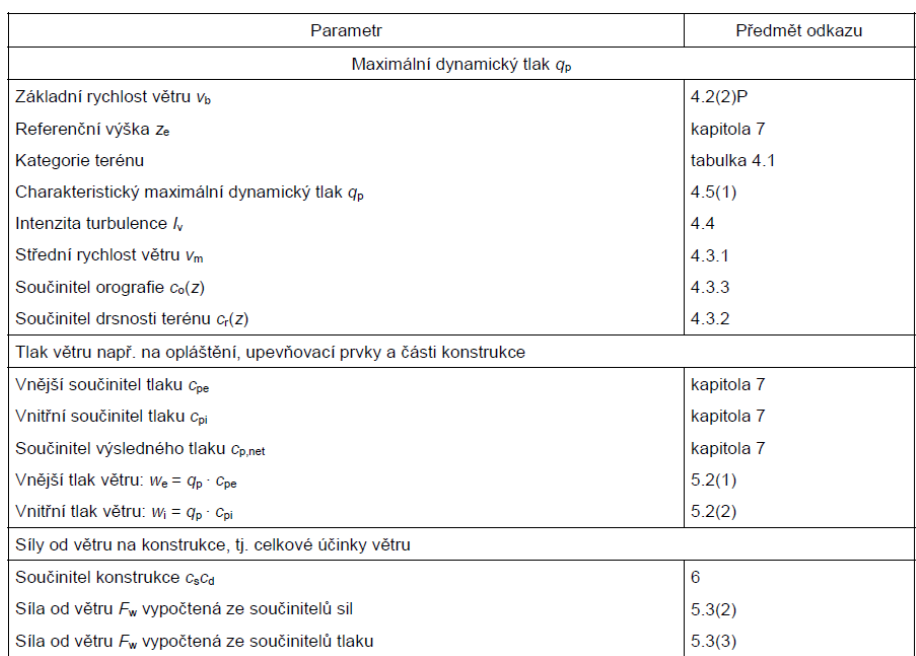

#### <span id="page-22-1"></span>3.11. Tlak větru na povrchy

Tlak větru we, působící na vnější povrchy konstrukce, se má získat z výrazu:

$$
w_e = q_p(z_e) * c_{pe}
$$

*Rovnice 24, tlak větru působící na vnější povrchy konstrukce.*

 $q_p(z_e) = max$ imální dynamický tlak

 $z_e =$  referenční výška pro vnější tlak podle kapitoly 7, ČSN EN 1991 – 1 – 4

 $c_{pe}$  = součinitel vnějšího tlaku podle kapitoly 7, ČSN EN 1991 – 1 – 4

Tlak větru wi, působící na vnitřní povrchy konstrukce, se má získat z výrazu:

$$
w_i = q_p(z_i) * c_{pi}
$$

*Rovnice 25, tlak větru působící na vnitřní povrchy konstrukce.*

 $q_p(z_i) = maxim$ ální dynamický tlak

 $z_i$  = referenční výška pro vnější tlak podle kapitoly 7, ČSN EN 1991 – 1 – 4

 $c_{ni}$  = součinitel vnějšího tlaku podle kapitoly 7, ČSN EN 1991 – 1 – 4

Výsledný tlak větru na stěnu, střechu nebo prvek je rozdíl mezi tlaky na opačných površích, uvažovaný s ohledem na jejich znaménka. Dynamický tlak, působící směrem k povrchu, se uvažuje jako kladný, a sání, působící směrem od povrchu, jako záporné. Příklady jsou uvedeny na obrázku:

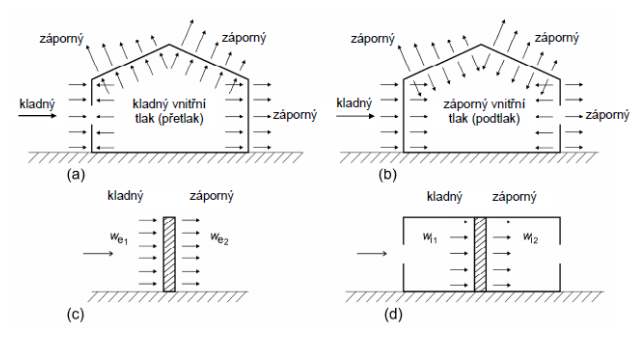

*Obrázek 11, dynamický tlak na povrchy.*

#### 3.12. Síly od větru

<span id="page-23-0"></span>Síly od větru se stanovují dvěma způsoby:

- výpočtem sil použitím součinitelů (pro základní konstrukce) nebo,
- výpočtem sil z povrchových tlaků.

$$
F_w = c_s c_d * c_f * q_p(z_e) * A_{ref}
$$

*Rovnice 26, Výpočet síly od větru Fw, působící na konstrukci nebo na nosný prvek.*

nebo

$$
F_w = c_s c_d * \sum c_f * q_p(z_e) * A_{ref}
$$

*Rovnice 27,Výpočet síly od větru Fw součtem sol na jednotlivé prvky.*

 $c_s c_d$  = součinitel konstrukce, definovaný v kapitole 6, ČSN EN 1991 – 1 – 4  $c_f$  = součinitel síly pro konstrukce nebo nosné prvky uvedený v kapitole 7, ČSN EN 1991 – 1 – 4  $A_{ref} = referenční plocha konstrukce nebo nosného prvku uvedená v kapitole 7, ČSN EN 1991 – 1 – 4$ 

V kapitole 7 jsou uvedeny hodnoty c<sub>f</sub> pro konstrukce nebo nosné prvky, jako jsou hranoly, válce, střechy, informační tabule, desky, příhradové konstrukce atd. Tyto hodnoty zahrnují účinky tření.

Síly od větru Fw, působící na konstrukce a nosné prvky, lze stanovit vektorovým součtem sil Fw,e, Fw,i a Ffr, vypočtených z vnějších a vnitřních tlaků použitím výrazů (26) a (27) a třecích sil, které jsou výsledkem tření větru rovnoběžného s vnějším povrchem, vypočtených podle vztahu (28).

$$
F_{w,e} = c_s c_d * \sum w_e * A_{ref}
$$

*Rovnice 28, vnější síly.*

$$
F_{w,i} = c_s c_d * \sum w_i * A_{ref}
$$

*Rovnice 29, vnitřní síly.*

$$
F_{fr} = c_{fr} * q_p(z_e) * A_{fr}
$$

*Rovnice 30, třecí síly.*

 $c_{fr}$  = součinitel tření

<span id="page-23-1"></span> $A_{fr} =$  plocha vnějšího povrchu rovnoběžná s větrem

#### 3.13. Součinitel konstrukce  $c_s c_d$

Součinitel konstrukce csca má vzít v úvahu účinek zatížení větrem při nesoučasném výskytu maximálních tlaků větru na povrchu konstrukce  $(c_s)$ , společně s účinkem kmitání konstrukce, vyvolaného turbulencí (cd).

Součinitel konstrukce cscd lze stanovit následovně:

a) Pro pozemní stavby s výškou menší než 15 m lze csca vzít rovno 1,0.

b) Pro fasády a prvky střech se základní vlastní frekvencí větší než 5 Hz lze csca vzít rovno 1,0.

c) Pro pozemní stavby s rámovou konstrukcí a nosnými stěnami, které jsou nižší než 100 m, a jejichž výška je menší než 4násobek délky ve směru větru, lze csca vzít rovno 1,0.

d) Pro komíny s kruhovým průřezem, jejichž výška je menší než 60 m nebo menší než 6,5násobek průměru, lze c<sub>s</sub>c<sub>d</sub> vzít rovno 1,0.

e) V případech a), b), c) a d), uvedených výše, lze alternativně  $c_s c_d$  odvodit ze 6.3.1.

f) Pro inženýrské stavby (jiné než mosty, které jsou uvažovány v kapitole 8), komíny a budovy mimo omezení uvedená v c) a d) výše, se má c<sub>s</sub>c<sub>d</sub> odvodit buď podle 6.3 nebo z přílohy D.

$$
c_S c_d = \frac{1 + 2 * k_p * l_v(z_s) * \sqrt{B^2 + R^2}}{1 + 7 * l_v(z_s)}
$$

*Rovnice 31, součinitel konstrukce cscd.*

 $z_s$  = referenční výška konstrukce

 $k_p$  = součinitel maximální hodnoty

 $I_n$  = intenzita turbulence

 $B^2 =$  součinitel odezvy pozadí

#### $R^2 = rezonan$ ční část odezvy

V odůvodněných případech využíváme výpočet součinitelů jednotlivě.

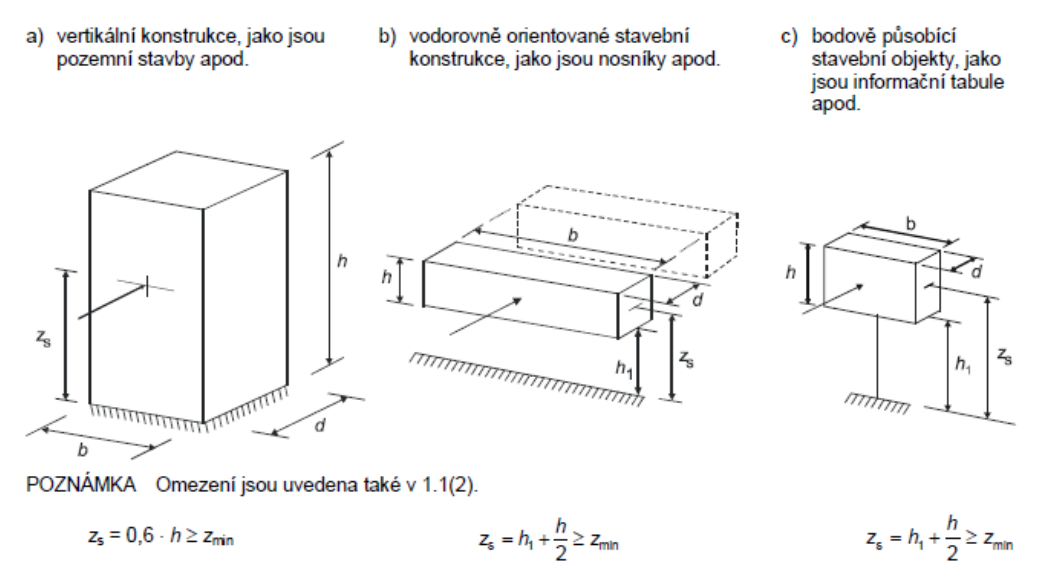

*Obrázek 12, rozsah působnosti rovnice 29 pro výpočet součinitele cscd.*

Pro návrh je možné v první fázi počítat s hodnotou součinitele 1,0, provést návrh konstrukce a následně součinitel dopočítat a upravit zatížení konstrukce přenásobením zatížení větrem tímto součinitelem. Výpočet součinitele csca je detailně popsán v části 4 této práce v rámci posouzení konstrukce. Pro jeho výpočet je nutné postupovat podle příloh normy.

#### 3.14. Součinitele tlaků a sil

<span id="page-24-0"></span>V normě ČSN EN 1991-1-4 jsou uvedeny součinitele tlaků a sil pro jednotlivé typové budovy a tvary konstrukcí. Tyto součinitele jsou využity v následující kapitole při porovnávání výpočtu podle normy ČSN EN 1991- 1-4 a CFD modelování.

#### 3.15. Přílohy normy

<span id="page-24-1"></span>Přílohy normy určují vliv terénu, postup pro stanovení součinitele c<sub>s</sub>ca, odtrhávání vírů a aeroelastické nestability a dynamické charakteristiky konstrukcí. Tyto přílohy jsou využity v dalších částech této práce.

#### <span id="page-24-2"></span>4. Rozdíly mezi výpočtem podle normy a CFD modelováním

V této kapitole je uvedeno porovnání výpočtu tlaku větru na konstrukce podle normy ČSN EN 1991-1-4 a výsledků z CFD modelování.

#### <span id="page-24-3"></span>4.1. Předpoklady modelování

Každý počítačový model nutně podléhá při výpočtu různým zjednodušením. Popis těchto jednotlivých zjednodušení byl detailněji popsán v kapitolách o CFD modelování. Zde jsou uvedeny zjednodušující předpoklady pro modely využívané pro porovnání s normou a pro návrh konstrukce a lopatek věže.

- Geometrie modelu je zjednodušena na hladké plochy a jednolité hrany. Nejsou uvažovány výčnělky konstrukce, spoje a podobně.
- Hranice virtuálního větrného tunelu jsou odsazeny o dvojnásobnou vzdálenost rozměru konstrukce v daném směru.
- Virtuální tunel je nastaven tak, že spodní plocha simuluje zemi bez možnosti propouštět proud. Tato plocha neobsahuje výčnělky a modelování je tudíž vždy provedeno na rovinatém terénu odpovídajícím kategorii terénu I. Okolní plochy mají nastavené hranice jako propustné.
- Povrch konstrukcí je nastaven vždy jednolitě a materiálové charakteristiky jsou zvolené dle použitého materiálu z knihovny CFD modeláře.
- Rychlosti proudění uvažuji po výšce konstantní.
- Rotace je simulována jako několik statických modelů za sebou. Rotační modely nebylo možné uzpůsobit pro konvergenci modelu.
- Model turbulencí byl zvolen standardní k-ε.
- Konstrukce byla simulována bez deformací.
- Konstrukce je vždy uvažována jako samostatně stojící. Odladění modelu pro výpočet jiných kategorií terénu není v práci zahrnuto.
- Síť byla ve většině případů generována automaticky dle standardů programu.
- Pokud výpočet již nevykazoval velkou míru rozptylu konvergenčních křivek, byl ukončen po 400 iteracích.
- Data nebyla ověřena na reálných modelech, a proto se vždy jedná o přibližný výpočet vyžadující další ověření.
- Geometrie byla ve většině případů modelována ve 3D.
- Proudící tekutina byla vždy uvažována jako vzduch s uvedenými vlastnostmi.
- Do výpočtu nebyl zaveden výpočet přestupu tepla.
- Výpočet proveden pro nestlačitelnou kapalinu.

## <span id="page-25-0"></span>4.2. Výpočetní nástroj, tvorba výpočetního modelu

Pro výpočet proudění byl využit software Autodesk CFD. Autodesk CFD (dříve "Simulation CFD") je součástí řešení pro digitální 3D prototypy. Autodesk CFD vychází z původní aplikace CFdesign společnosti Blue Ridge Numerics získané Autodeskem v únoru 2011. Slouží k analýze a simulaci chování výrobků v rané fázi návrhu.

Pro modelování 3D modelu byl využit nástroj Autodesk Inventor. Tento 3D modelovací nástroj je využíván převážně pro konstrukce z oblasti strojírenství. Vzhledem k tomu, že návrhy prezentované v této práci jsou na pomezí stavebních a strojních konstrukcí, bylo vhodné využít k jejich modelování právě Inventor. Velkou výhodou tohoto programu je také zabudovaná pevnostní analýza metodou konečných prvků a možnost snadného exportování výkresů, tvorby detailů a kusovníků.

#### 4.2.1.Nastavení modelu

<span id="page-25-1"></span>Model posuzované struktury je nutné zadat do výpočetního nástroje v odpovídajícím formátu. Pro potřebu této diplomové práce byl využit modelář Autodesk Inventor a exportní formát .step. Po nahrání modelu do výpočetního nástroje Autodesk CFD 2019 je nutné simulovat vnější objem tj. větrný tunel. Nastavení větrného tunelu tzv. external volume je provedeno dle doporučení konzultanta práce tak, aby prostor mezi koncem turbíny a hranou tunelu byl minimálně dvojnásobkem průměru turbíny. Tím se zajistí, aby hrany neovlivňovali výsledek výpočtu.

Dále je nutné zadat materiály. V této úloze jsou použity materiály ze standardní knihovny programu CFD. Pro vnější objem vzduch s objemovou hmotností 1,20473 kg/m<sup>3</sup>, pro povrchy objemových těles nerezová ocel s objemovou hmotností 8000 kg/m $^3$  a kámen s objemovou hmotností 2400 kg/m $^3$ .

Po zadání materiálů se nastavují okrajové a budící podmínky. Pro účely této práce byly zadány hodnoty rychlosti proudění (běžně pro operační rychlost turbíny 10 m/s a zatížení větrem 30 m/s) v oblasti směru větru a nulového tlaku v oblasti směru proudění v neměnných hodnotách pro okrajové i budící podmínky.

#### 4.2.2.Nastavení sítě

<span id="page-25-2"></span>Síť je v simulátoru nastavována automaticky nebo ručně. Pro potřeby tohoto výpočtu byly nastaveny podmínky ručně pro jednotlivé regiony. V případě vnějšího objemu byla nastavená hodnota upravována podle velikosti řešené oblasti v rozmezí 20–150 bodů, další oblastí byli hodnocené profily, u kterých byla síť nastavována přibližně trojnásobně hustší. U hodnocených profilů byly dále nastavovány okolní regiony pomocí funce wall regions na nejjemnější hodnotu.

#### 4.2.3.Metody výpočtu proudění

<span id="page-25-3"></span>Modely k-ε jsou dvourovnicové modely turbulence, proto umožňují určení délkového i časového měřítka řešením dvou samostatných transportních rovnic. Tyto dvourovnicové modely jsou historicky nejpoužívanější modely turbulence pro průmyslové výpočty. Všechny tři modely k-ε: Standard, RNG a Realizable, řeší transportní rovnice pro k a ε modelují Reynoldsova napětí pomocí turbulentní viskozity podle Boussinesquovy hypotézy.

Hlavní rozdíl mezi nimi je ve způsobu stanovení turbulentní viskozity, v turbulentních Prandtlových číslech řídících turbulentní difuzi k a ε v podmínkách generace a zániku v rovnici pro ε. 29

Model standard k-ε navrhli Launder a Spalding v roce 1974. Je to jeden z nejznámějších a v inženýrské praxi velmi často používaných modelů. Jeho popularita pro simulaci přenosu hybnosti a tepla v průmyslových aplikacích je dána jeho robustností, ekonomičností výpočtu a dostatečnou přesností pro široký rozsah typů turbulentního proudění. Jedná se o semi-empirický model a odvozené rovnice modelu se značně spoléhají na úvahy a empirii. Hlavním předpokladem je, že proudění je plně turbulentní a efekt molekulární viskozity je zanedbatelný. Proto je model Standard k-ε použitelný jen při vysokých Reynoldsových číslech. Tento model má nadměrnou difuzi pro mnoho situací: velké zakřivení proudu, víry, rotaci, odtržení proudění a nižší Reynoldsova čísla. Proto se z tohoto modelu postupem času vyvinuly další modifikace, které využívají jeho výhod a snaží se odstranit jeho nedostatky.<sup>30</sup> V Autodesk CFD jsou zahrnuty varianty standard k-ε, SST k-Ω, RNG, Low RE k- ε a další.

Pro výpočet bylo standardně uvažováno 200 iteračních kroků. Pokud i po této době byly rozdíly v jednotlivých iteracích značné, bylo provedeno dalších 100 kroků a takto dále do ustálení výpočtu.

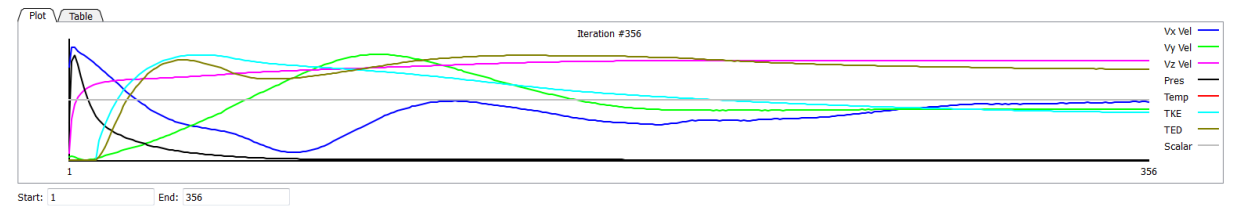

<span id="page-26-0"></span>*Obrázek 13, konvergenční diagram Autodesk CFD 2019.*

#### 4.3. Evaluace výpočetního postupu

V následující kapitole jsou předvedeny výpočty dle normy a porovnávány rozdíly s CFD modelováním. Dle Národní přílohy normy ČSN EN 1991-1-4 se zkoušky na modelech měřené ve větrném tunelu, in-situ nebo řádně ověřené numerické modely využívají v ČR zejména při posuzování:

- možnosti vzniku jevů aerodynamické nebo aeroelastické nestability
- případů, kdy se návrhové zatížení větrem může zvýšit v důsledku změn rychlostního pole větru, způsobených obtékáním navrhovaných staveb nebo okolními stavbami.

<span id="page-26-1"></span>Norma neuvádí konkrétní příklady použití, aplikace či jiné výpočetní postupy.

#### 4.3.1.Standardní dům

Prvním modelovaným objektem je typový rodinný dům s půdorysnými rozměry 10,0 x 10,0 m, výškou okapní hrany 5,0 m a sklonem střechy 30°. Objekt je modelován bez detailů konstrukcí.

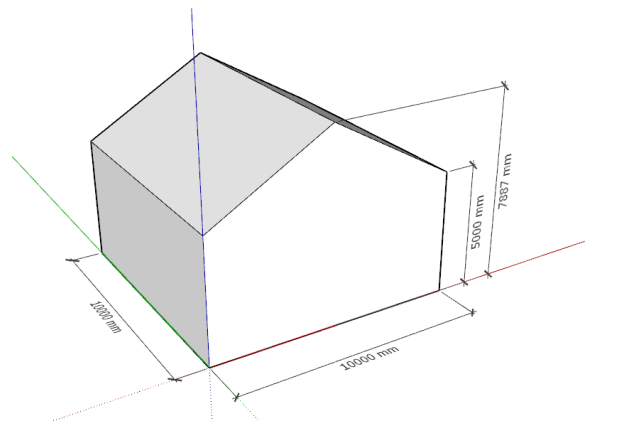

*Obrázek 14, modelový objekt 1.*

Zadaná rychlost větru: 25 m/s.

<sup>29</sup> (Vlček 2014)

<sup>30</sup> (Vlček 2014)

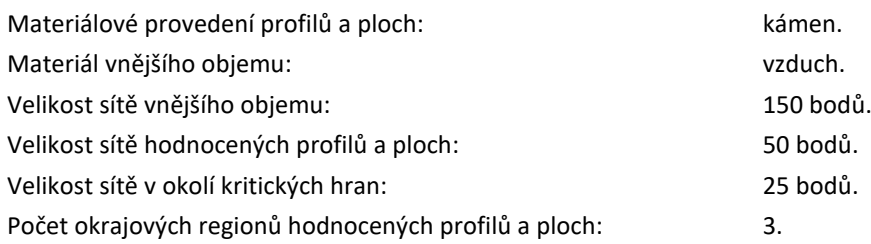

Dle ČSN EN 1991-1-4 se určuje zatížení větrem jako rovnoměrné plošné zatížení na plochy obálky objektu. Norma uvádí zatížení dle tvaru budovy pro svislé stěny a různé typy zastřešujících konstrukcí. Jsou zde uvedeny postupy pro výpočet typických objektů, rámových a příhradových konstrukcí a dalších speciálních konstrukcí (věží, mostů apod.) V normě jsou dále uvedeny postupy, které zahrnují vlivy okolního terénu, turbulencí od okolostojících konstrukcí a další vlivy.

Zajímavostí byla pro tento model tvorba sítě. V okolí hran jednotlivých ploch docházelo při hrubé síti ke generování okrajových bodů. Tyto body následně tvořily hranici s vyšším tlakem, který ale bylo třeba více rozložit, aby výsledky byly reálnější. Postup byl tedy takový, že pro vnější objem byla zadána hodnota 150 bodů, pro hodnocený objekt 50 bodů a pro kritické hrany 25 bodů. Tím došlo k optimalizaci sítě tak, že její velikost byla rozumná vzhledem k výpočetnímu času (15 minut/400 kroků) a zároveň dostatečně vypovídající.

V první fázi ověření výpočetního postupu budu posuzovat soulad výpočetního modelu se zatížením stanoveným dle ČSN EN 1991-1-4 na budově dle obrázku 1. Jedná se o objekt s půdorysnými rozměry 10,0x10,0 m, výškou okapní hrany 5,0 m a sklonem střechy 30°.

Dle normy nejprve stanovuji výchozí základní rychlost větru vb,o. Jedná se o charakteristickou desetiminutovou střední rychlost větru, nezávislou na směru větru ani ročním období ve výšce 25 m nad zemí v terénu bez překážek s nízkou vegetací. Tuto hodnotu stanovím dle větrné mapy dostupné na webu Českého hydrometeorologického ústavu. Pro srovnání výsledků s normou budu uvažovat základní rychlost větru 27,5 m/s. Jednotlivé hodnoty výpočtu jsou shrnuty v následující tabulce. Jejich uspořádání odpovídá tabulce č.1, výpočetní postup je uveden v kapitole 3.

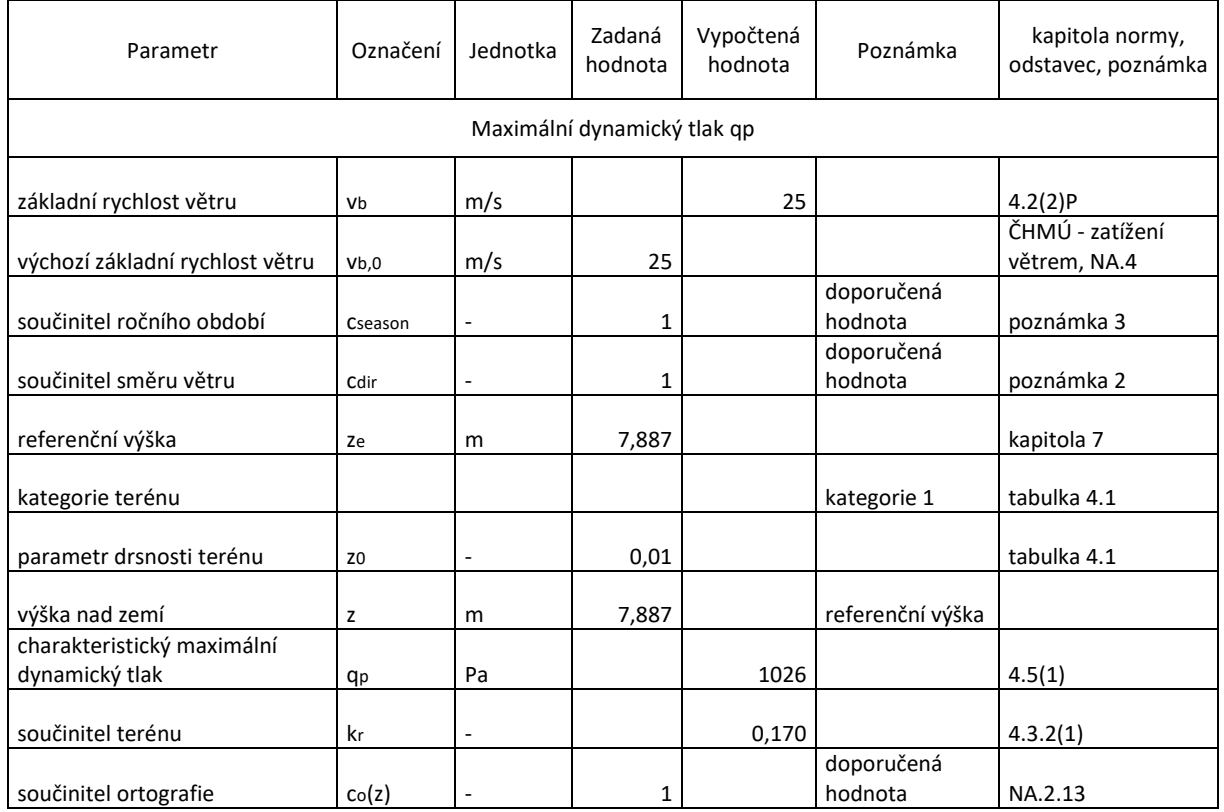

*Tabulka 2, základní hodnoty pro model 1, RD.*

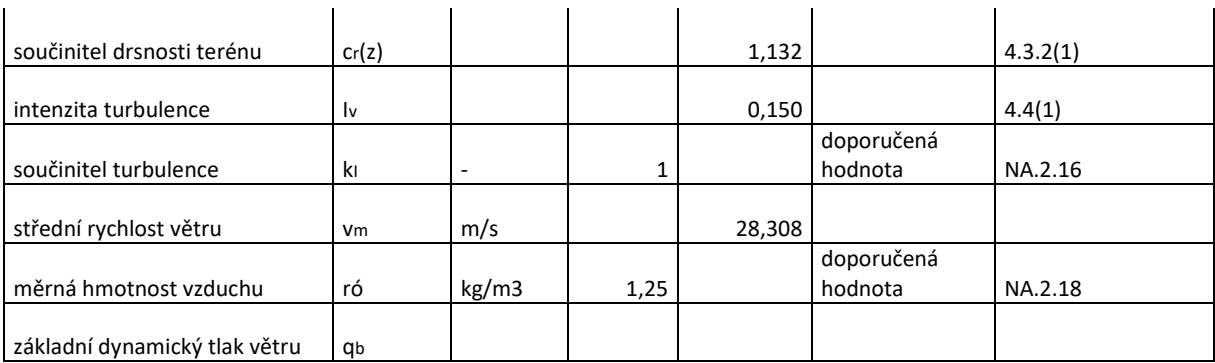

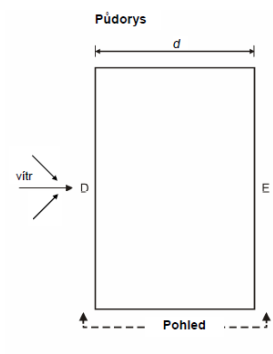

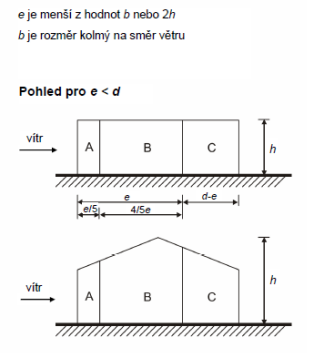

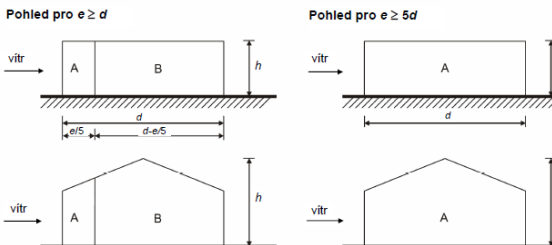

 $\mathbf{E}$ 

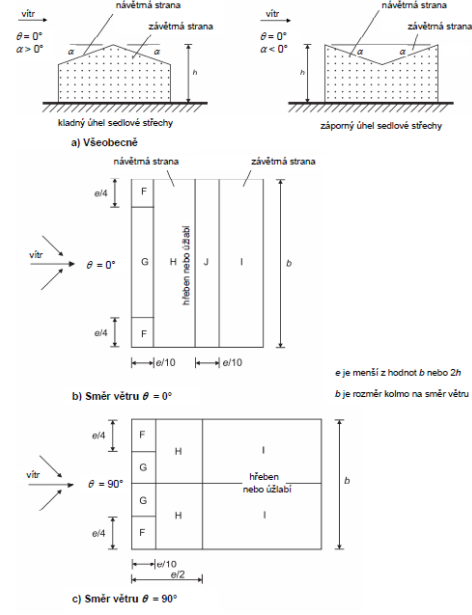

*Obrázek 16, rozměry oblastí stěn dle normy.*

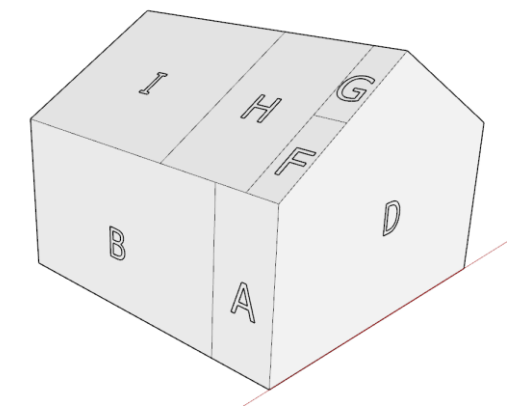

*Obrázek 17, model oblastí při podélném větru. Obrázek 18, model oblastí při příčném větru.*

*Obrázek 15, rozměry oblastí střechy dle normy.*

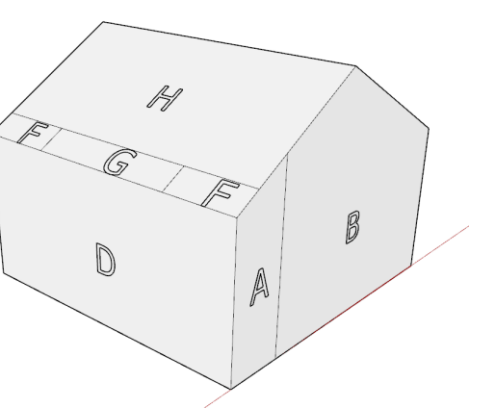

*Tabulka 3, vyhodnocení modelu 1.*

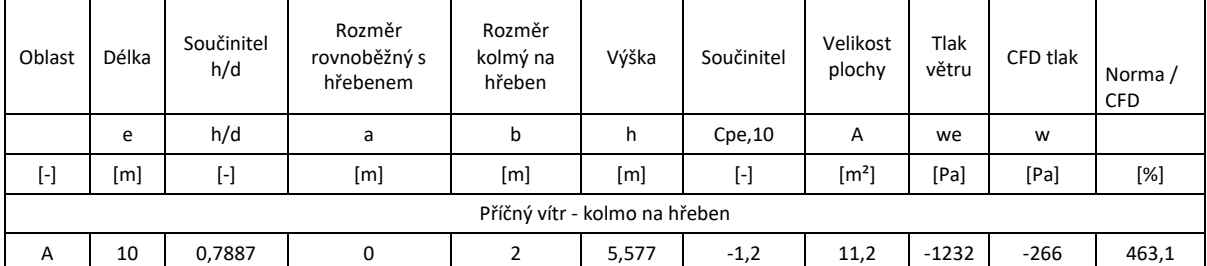

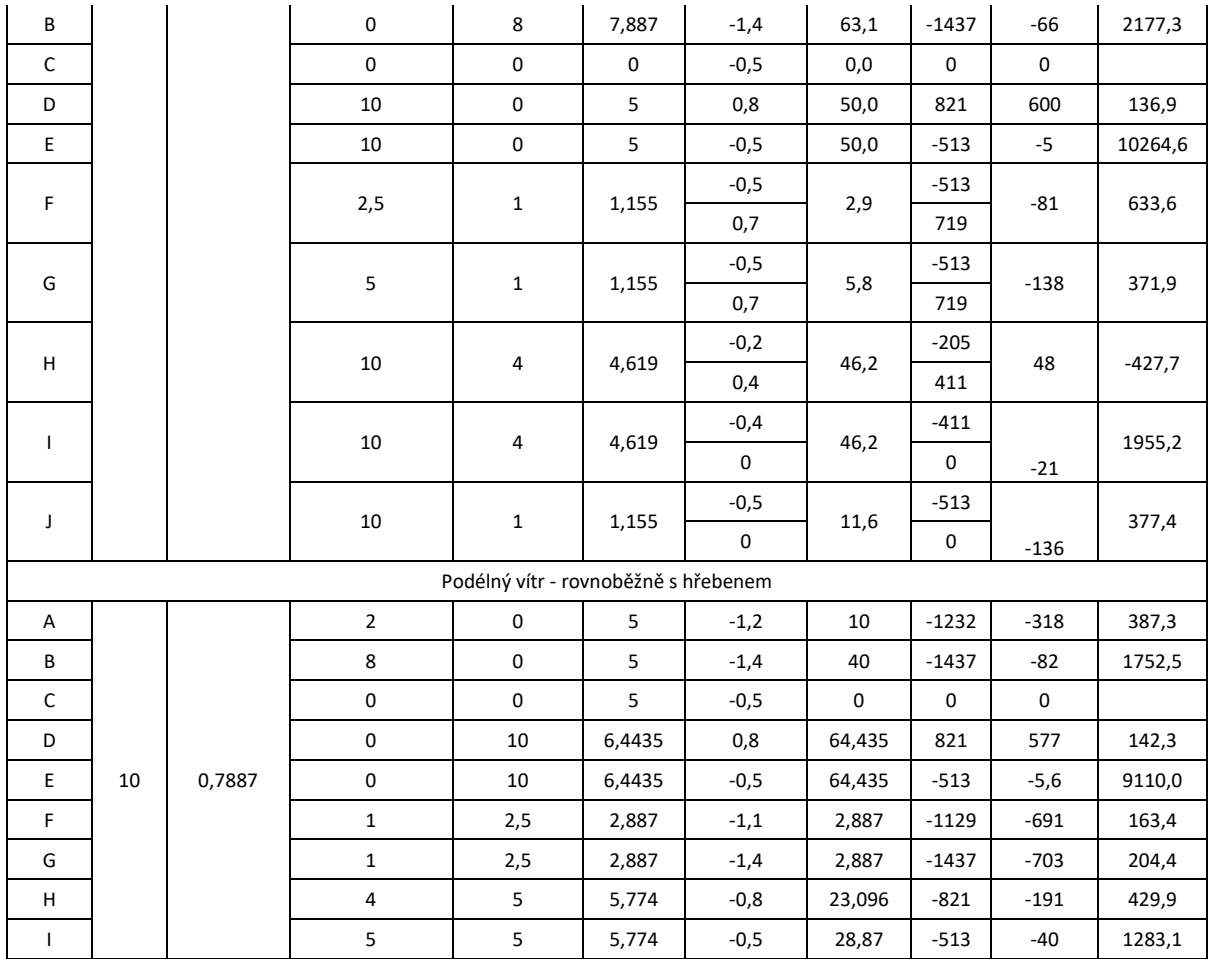

Tlak větru na vnější povrchy se určí ze vztahu (22). Délka e se určí dle výrazu:

$$
e = min\binom{b}{2h}
$$

*Rovnice 32, délka e.*

 $b =$  rozměr kolmý na směr větru

Dílčí velikosti ploch se určí na základě obrázků (17) a (18), jež jsou vystřiženy z normy ČSN EN 1991-1-4. Součinitel C<sub>pe</sub> stanovuje přepočet podle velikosti plochy. Dle poznámky 1, 7.2.1 se součinitel C<sub>pe,1</sub> využívá pro navrhování upevňovacích prvků a prvků menších než 1,0 m. Součinitel C<sub>pe,10</sub> se využívá pro navrhování zatížení na plochy konstrukce. Pro výpočet součinitele pro mezilehlé hodnoty je možné postupovat dle obrázku (21). Pro účely této práce uvažuji výpočet při použití součinitele Cpe,10 pro všechny plochy.

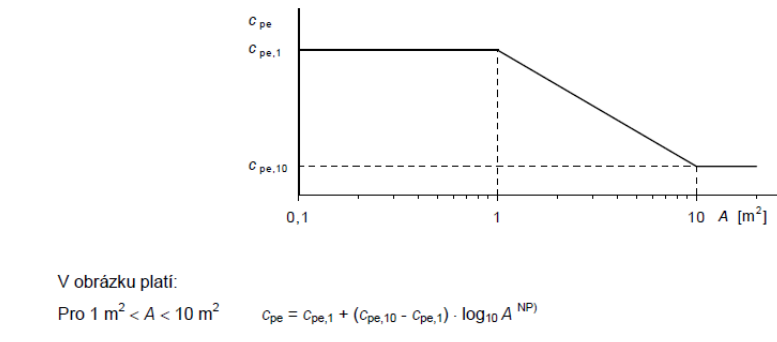

*Obrázek 19, součinitel Cpe.*

Norma dále operuje se součinitelem konstrukce cscd který bude použit pro výpočet složitějších konstrukcí. Pro tento model platí jeho hodnota = 1,0. **Vyhodnocení modelu:**

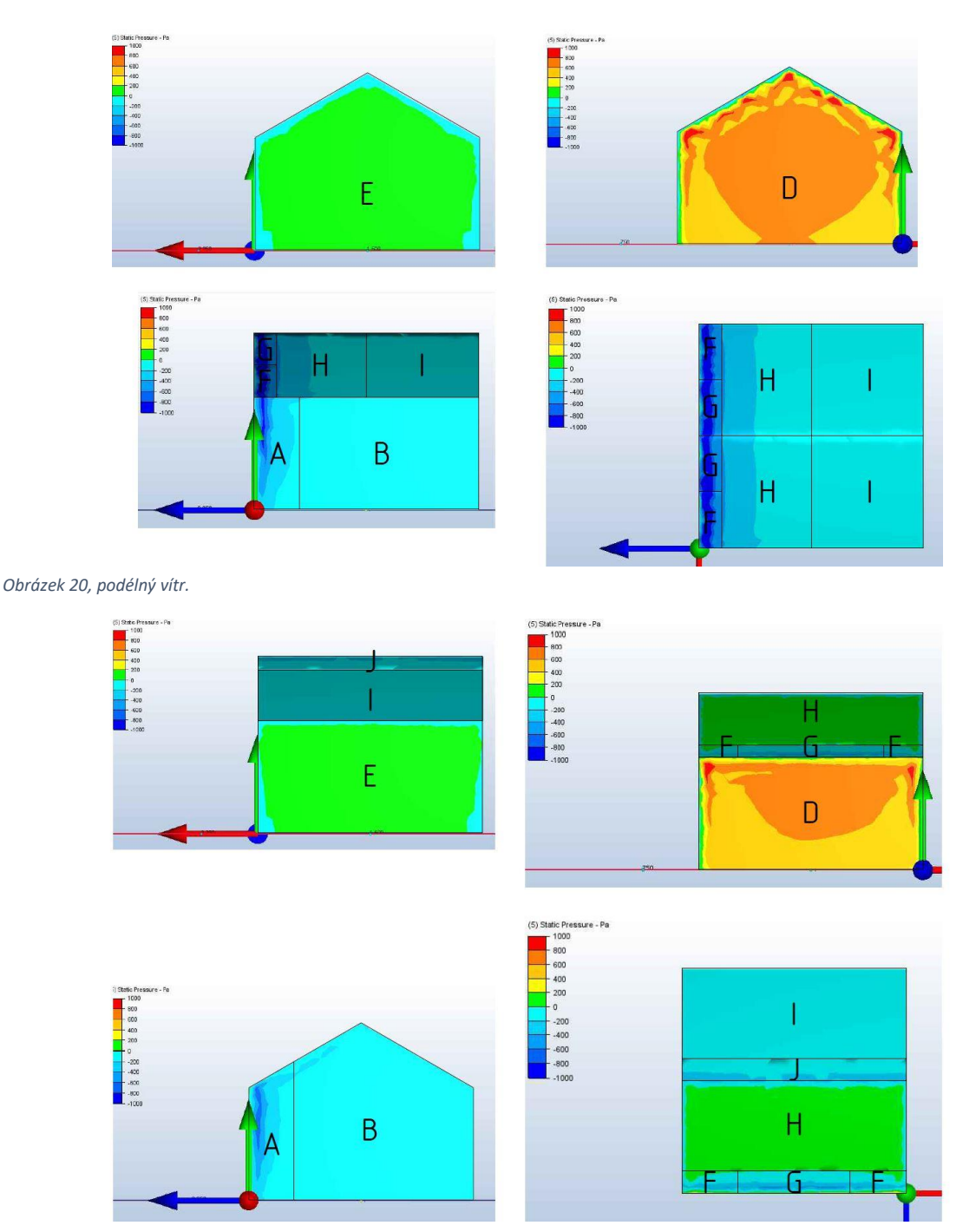

*Obrázek 21, příčný vítr.*

Z výsledků je patrné, že na čelní ploše jsou výsledky relativně blízko normovým hodnotám. U boční stěny jsou naopak velmi vzdálené. Celkově jsou všechny výsledky změřené při CFD modelování výrazně nižší než normou stanovené hodnoty. Základní předpoklad, tedy že normové výsledky jsou na straně bezpečné je tedy potvrzen. Naopak jistota práce s daty z modelu je nutná ještě více prozkoumat. Hodnoty jsou uvažovány v charakteristických hodnotách.

Na základě zjištěných výsledků prvních testů je zřejmé, že bude nezbytné do výpočtu zahrnout několik zjednodušujících podmínek:

- Výpočet bude proveden vždy pro oblast 0.
- Výpočet touto metodou se více hodí pro posuzování detailů konstrukce a neobvyklých konstrukcí, neboť normový postup udává hodnoty pouze typové tvary budov.
- Výpočet pomocí CFD nezahrnuje vliv fluktuací proudění, který je možným důvodem vzniku výrazně odlišných tlaků na okrajích.
- To může být dalším důvodem vedoucím k rozdílným výsledkům. Odstranění tohoto nedostatku by bylo možné prokázat 360°CFD analýzou.

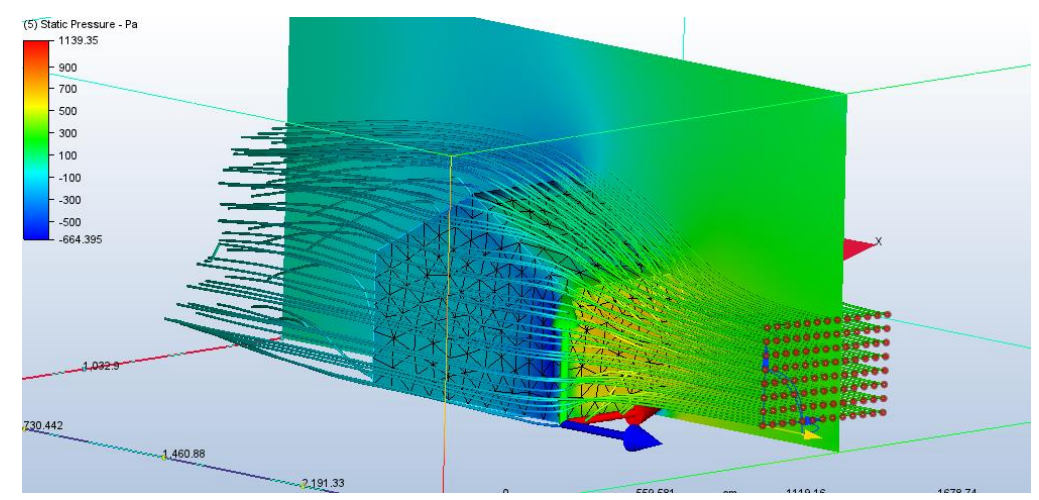

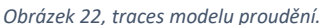

#### 4.3.2.Výškový dům

<span id="page-31-0"></span>Model se snaží odstranit nedostatky modelu 1 výrazným rozlišením jednotlivých rozměrů objektu. Tím by mělo být dosaženo zvýraznění chyb. Zároveň stanovuje více rychlostí větru pro rozdílné výšky. V modelu je pro jeden případ využito také částečné natočení o 30°, které má za cíl posoudit pravdivost tvrzení o rozdílných výsledcích vzhledem k absenci posudku natočené konstrukce.

Typovou konstrukcí je bytový dům. Konstrukce má plochou střechu, její půdorysný rozměr je 30,0 x 10,0 m, výška 15 m. Z toho důvodu bude výškově v podélném směru rozdělena na 2 výškové úrovně s rozdílnými rychlostmi větru. Konstrukce neobsahuje jednotlivé fasádní prvky, balkony, lodžie apod. Atika má výšku 0,5 m, součinitel  $h_p/h=0.03$ . Tato analýza by byla vhodným doplněním této práce.

Drsnost terénu a větrná oblast zůstávají shodné s prvním modelem. Pro tento model platí hodnota součinitele  $c_s c_d = 1.0$  dle ustanovení 2.5.13a normy.<sup>31</sup>

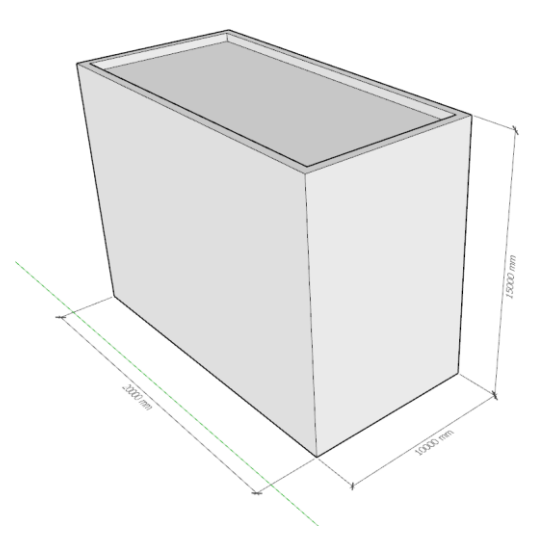

*Obrázek 23, modelový objekt 2.*

<sup>31</sup> (ČVUT v Praze 2007)

Diplomová práce Fakulta stavební ČVUT v Praze Katedra ocelových a dřevěných konstrukcí

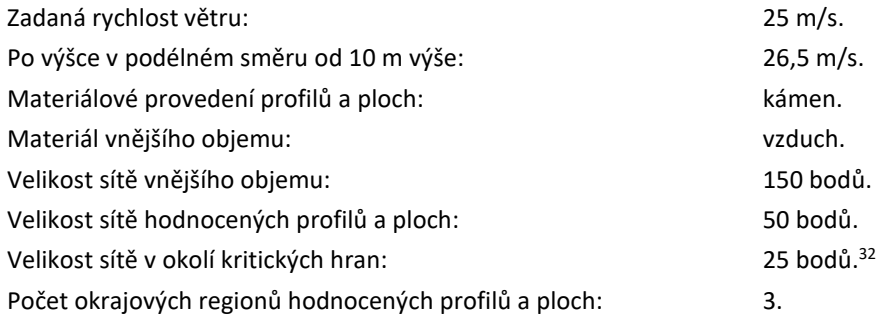

*Tabulka 4, základní hodnoty pro model 2, BD.*

| Parametr                                     | Označení               | Jednotka | Zadaná<br>hodnota | Vypočtená<br>hodnota | Poznámka              | kapitola normy,<br>odstavec, poznámka |
|----------------------------------------------|------------------------|----------|-------------------|----------------------|-----------------------|---------------------------------------|
| Maximální dynamický tlak qp                  |                        |          |                   |                      |                       |                                       |
| základní rychlost větru                      | Vb                     | m/s      |                   | 25                   |                       | 4.2(2)P                               |
| výchozí základní rychlost                    |                        |          |                   |                      |                       | ČHMÚ - zatížení                       |
| větru                                        | Vb,0                   | m/s      | 25                |                      |                       | větrem, NA.4                          |
| součinitel ročního období                    | Cseason                |          | $\mathbf{1}$      |                      | doporučená<br>hodnota | poznámka 3                            |
| součinitel směru větru                       | Cdir                   |          | $\mathbf{1}$      |                      | doporučená<br>hodnota | poznámka 2                            |
| referenční výška                             | ze                     | m        | 15                |                      |                       | kapitola 7                            |
| kategorie terénu                             |                        |          |                   |                      | kategorie 1           | tabulka 4.1                           |
| parametr drsnosti terénu                     | Z <sub>0</sub>         |          | 0,01              |                      |                       | tabulka 4.1                           |
| výška nad zemí                               | Z                      | m        | 10                |                      | první úroveň          |                                       |
| charakteristický maximální<br>dynamický tlak | qp                     | Pa       |                   | 1081                 |                       | 4.5(1)                                |
| součinitel terénu                            | kr                     |          |                   | 0,170                |                       | 4.3.2(1)                              |
|                                              |                        |          |                   |                      | doporučená            |                                       |
| součinitel ortografie                        | co(z)                  | ÷,       | $\mathbf 1$       |                      | hodnota               | NA.2.13                               |
| součinitel drsnosti terénu                   | cr(z)                  |          |                   | 1,173                |                       | 4.3.2(1)                              |
| intenzita turbulence                         | $\mathsf{I}\mathsf{v}$ |          |                   | 0,145                |                       | 4.4(1)                                |
| součinitel turbulence                        | kı                     |          | $\mathbf{1}$      |                      | doporučená<br>hodnota | NA.2.16                               |
| střední rychlost větru                       | Vm                     | m/s      |                   | 29,316               |                       |                                       |
| měrná hmotnost vzduchu                       | ró                     |          |                   |                      | doporučená<br>hodnota |                                       |
| základní dynamický tlak                      |                        | kg/m3    | 1,25              |                      |                       | NA.2.18                               |
| větru                                        | qb                     |          |                   |                      |                       |                                       |
| výška nad zemí                               | z                      | m        | 15                |                      | druhá úroveň          |                                       |
| charakteristický maximální                   |                        |          |                   |                      |                       |                                       |
| dynamický tlak                               | qp                     | Pa       |                   | 1178                 |                       | 4.5(1)                                |
| součinitel terénu                            | kr                     |          |                   | 0,170                |                       | 4.3.2(1)                              |
| součinitel ortografie                        | co(z)                  | ٠        | $\mathbf{1}$      |                      | doporučená<br>hodnota | NA.2.13                               |
| součinitel drsnosti terénu                   | cr(z)                  |          |                   | 1,241                |                       | 4.3.2(1)                              |
| intenzita turbulence                         | lv                     |          |                   | 0,137                |                       | 4.4(1)                                |
| součinitel turbulence                        | kı                     |          | 1                 |                      | doporučená<br>hodnota | NA.2.16                               |
| střední rychlost větru                       | Vm                     | m/s      |                   | 31,037               |                       |                                       |

<sup>&</sup>lt;sup>32</sup> Uvedené hodnoty sítě byly použity pro modelování příčného proudění. Množství generovaných elementů sítě bylo přes 1,2 milionu oblastí. Pro výpočet vodorovného proudění a šikmého vodorovného proudění byla jemnost sítě dvojnásobně zmenšena.

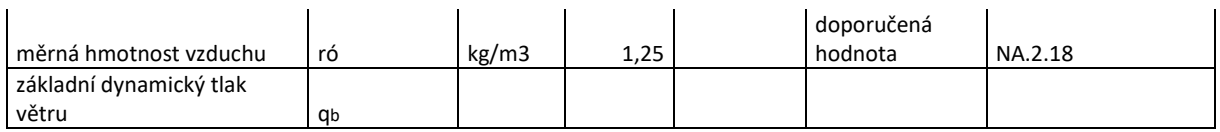

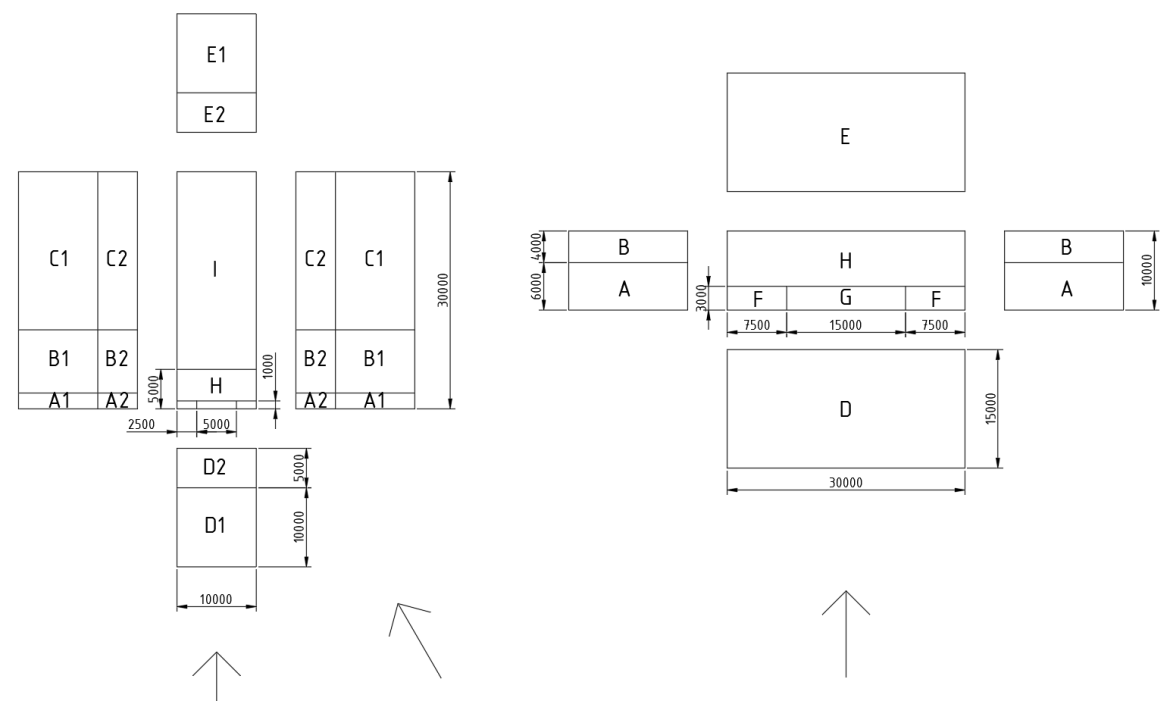

*Obrázek 24, zobrazení ploch na modelu 2 s vyhodnocovanými směry větru.*

#### **Vyhodnocení modelu:**

*Tabulka 5, vyhodnocení modelu 2.*

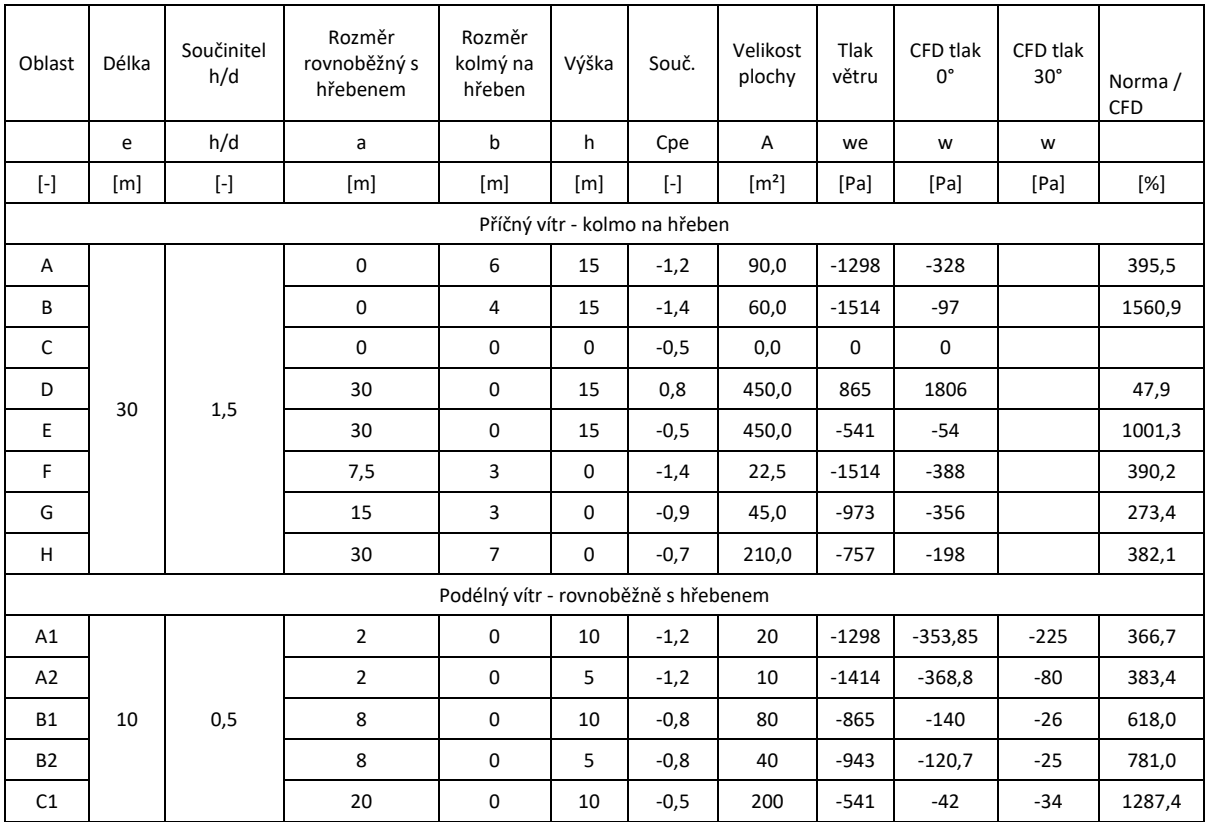

Diplomová práce Fakulta stavební ČVUT v Praze Katedra ocelových a dřevěných konstrukcí

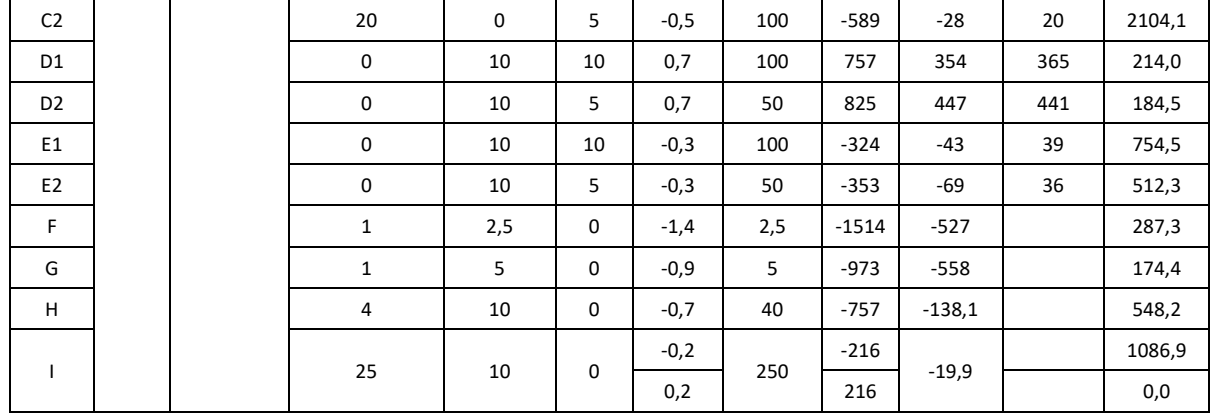

Je opět patrné, že hodnoty odečtené z modelu proudění jsou výrazně nižší (v průměru o 80 % u kolmého směru a 75 % u příčného) než podle normy. Rozdíl mezi hodnotou v oblasti D bude pravděpodobně způsoben nevhodně zvolenou velikostí virtuálního tunelu, respektive přílišnou blízkostí okraje proudění k čelní stěně.

Je vidět, že maximálního sání dosahují skutečně oblasti při kolmém natočení. Při natočení dochází ke zvětšení tlaků na boční straně přivrácené k proudění. Tento tlak je dokonce větší než normou vypočtený čelní tlak, a to na úrovni 1200 Pa. Navíc díky orientaci má výrazně jiný směr a může způsobovat odtrhávání části konstrukce. Toto je ale vykompenzováno výpočtem v podélném směru, kde hodnota sání dosahuje 1300 Pa.

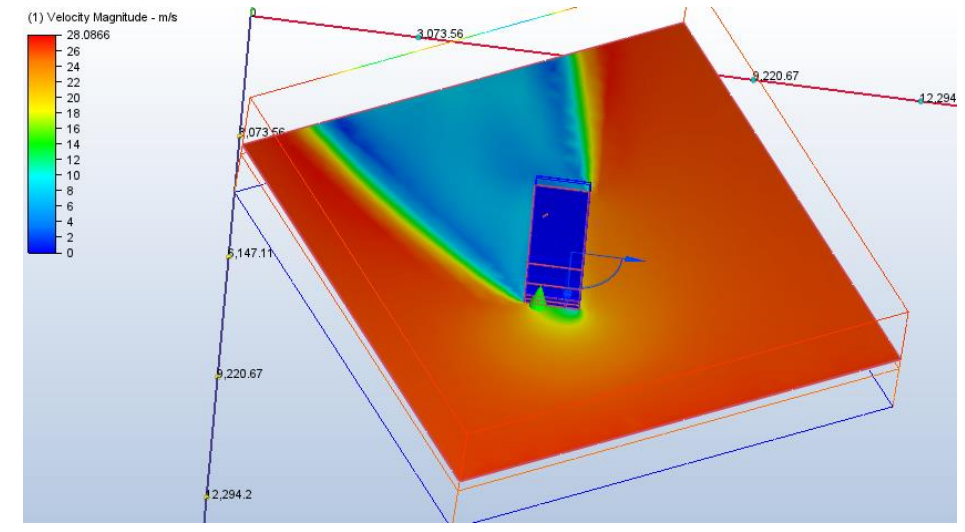

*Obrázek 25, obtékání modelu 2 při 30° natočení vůči směru větru.*

Zajímavé hodnoty jsou také patrné u paty objektu. Jedná se o delší objekt, a i při silném větru není čelní strana u paty ve středu objektu výrazněji zatížena. Oproti tomu vyšších hodnot nabývá tlak u hran konstrukcí.<br>(1) Velochy Magnitude - mis<br>
31,8099

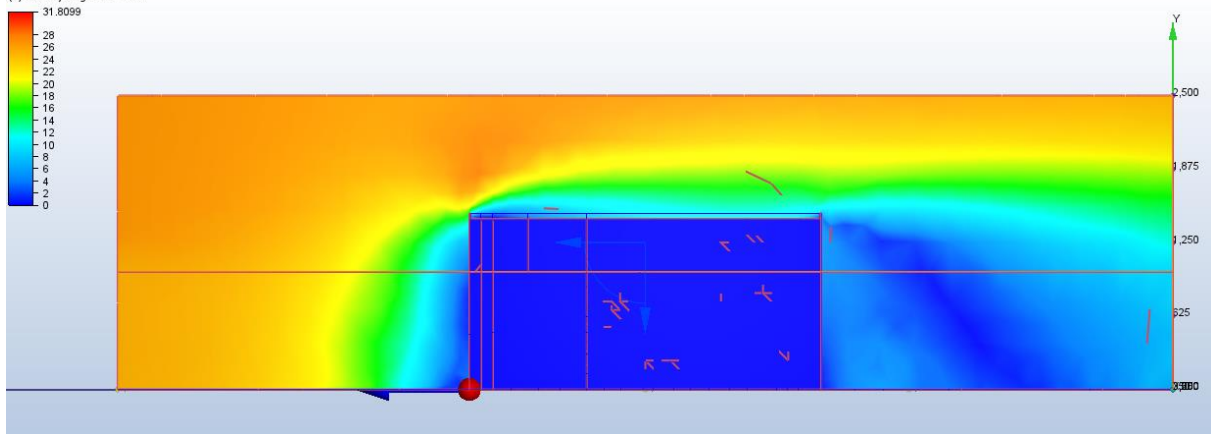

*Obrázek 26, obtékání modelu 2 při podélném větru.*

#### 4.3.3.Válec

<span id="page-35-0"></span>Jedná se o válcové silo výšky 30 m, tedy obdobu navrhované věže plného průřezu. V případě válcové konstrukce je určující Reynoldsovo číslo, které určuje chování vzduchu při obtékání věže. Opět se jedná o konstrukci dle 2.5.13d, hodnota součinitele  $c_s c_d = 1, 0$ . Konstrukce má průměr shodný s navrhovanou rozhlednou tj. 5,0 m. Z tohoto důvodu bude konstrukce rozdělena po výšce dle obrázku (32) na 30/5=6 dílů.

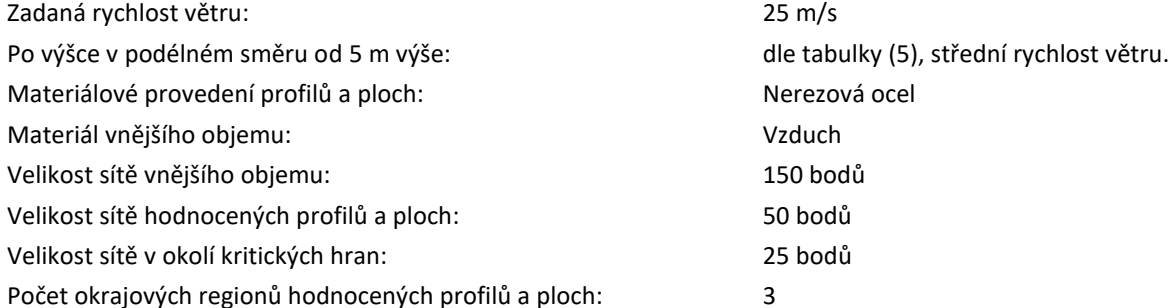

*Tabulka 6, základní hodnoty pro model 3, silo.*

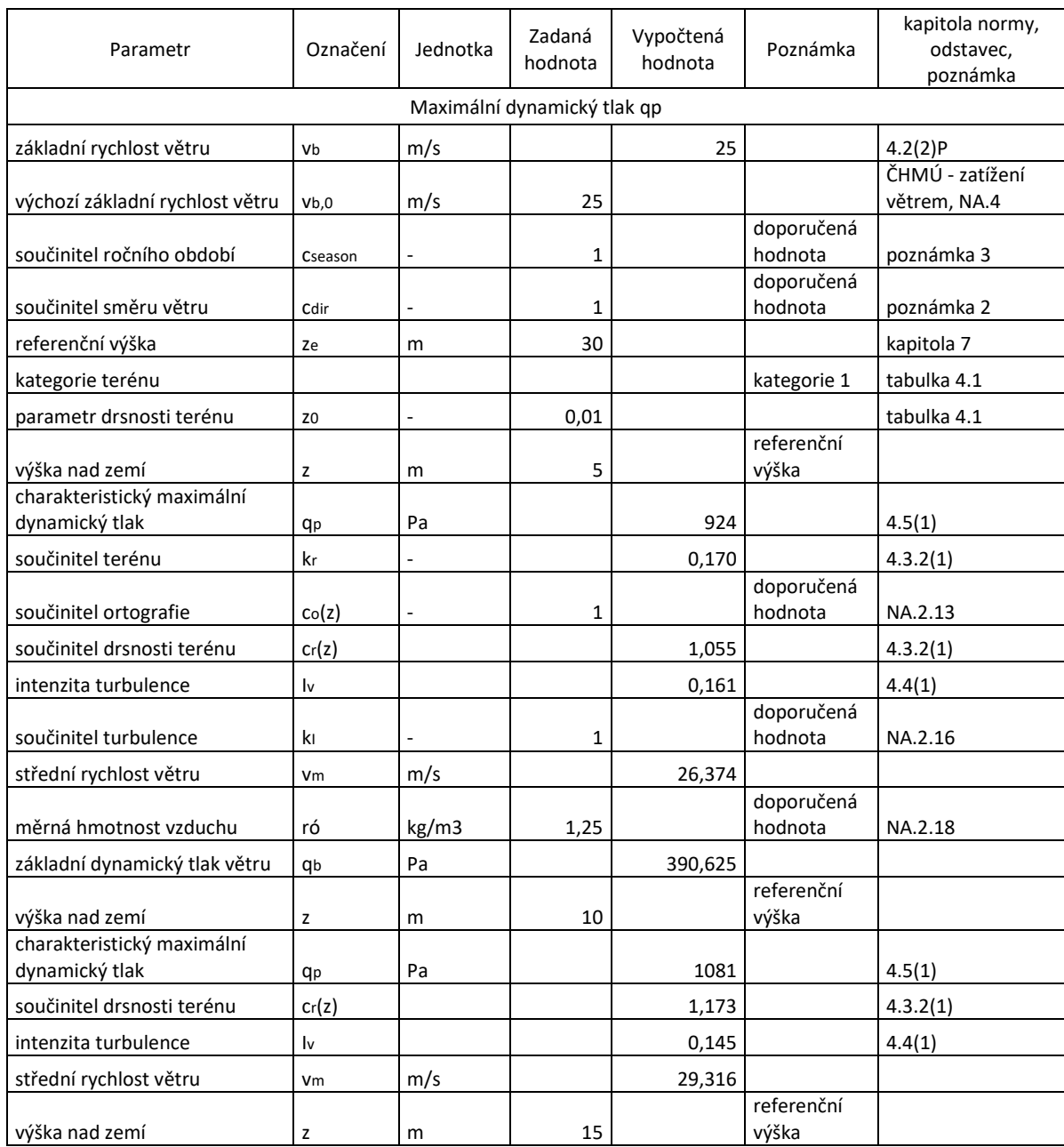
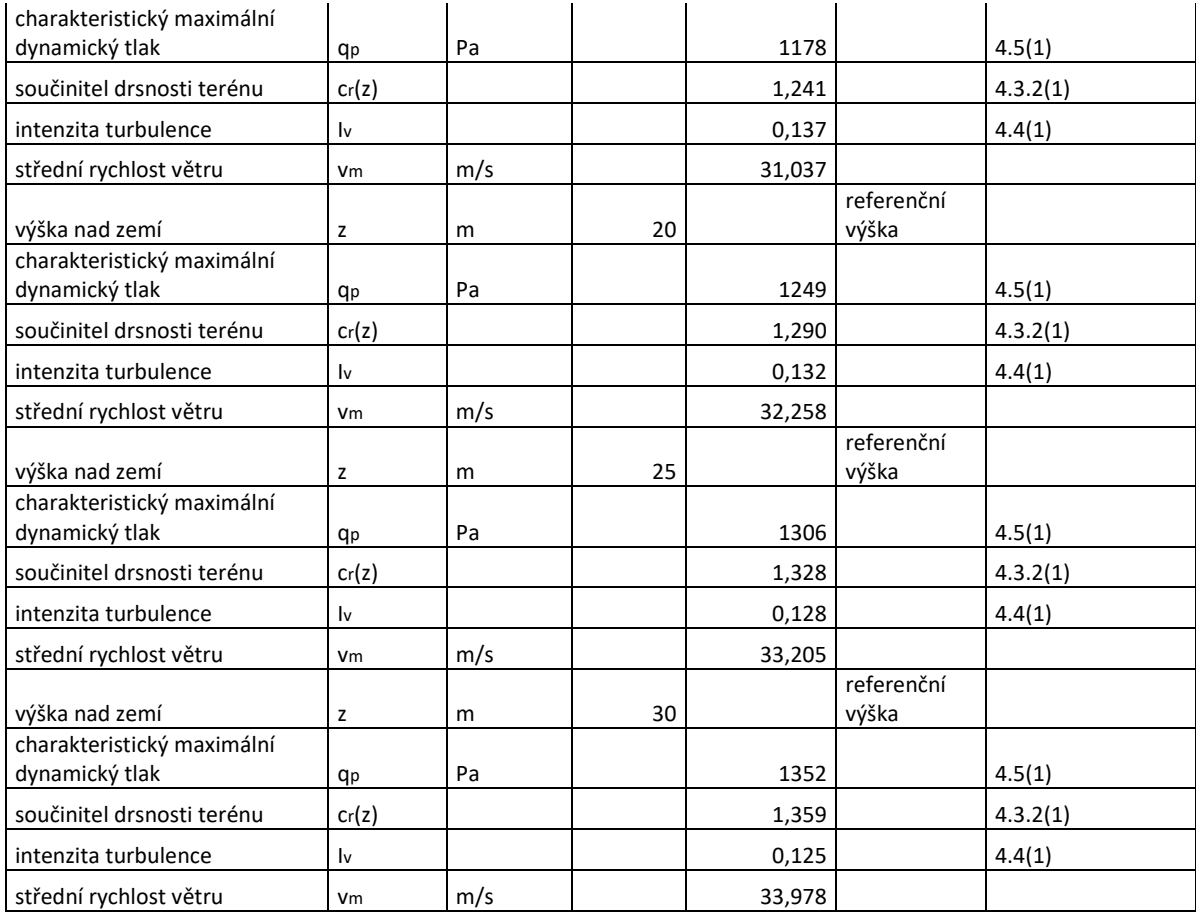

Výpočet zatížení větrem válcového tělesa se řídí drsností povrchu, výškou nad terénem a pozicí na válcové ploše. Pro přehlednost bude uvedeno porovnání pouze pro pás ve výšce 20 – 25 m.

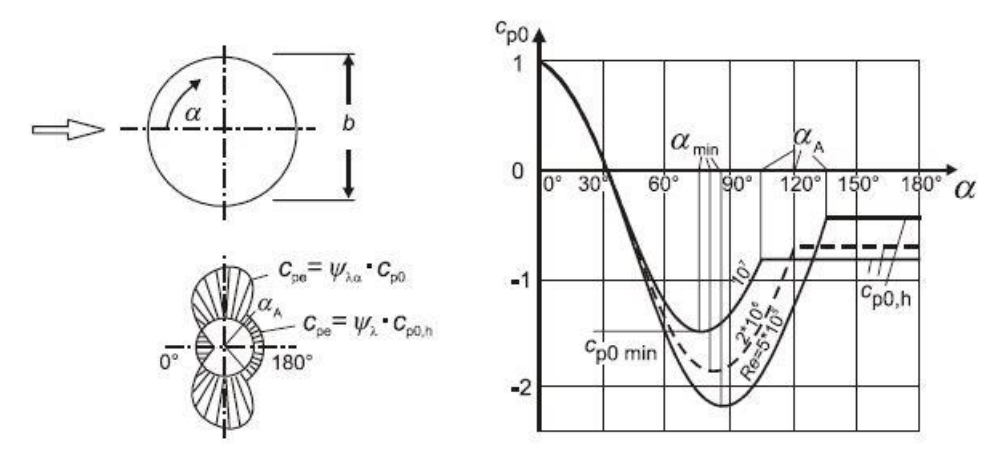

*Obrázek 27, válcová plocha – výtažek z normy.*

$$
R_e = \frac{b * v(z_e)}{v} = \frac{5.0 * 44.7}{15 * 10^{-6}} = 14900000 = 14.9 * 10^6
$$

*Rovnice 33, výpočet Reynoldsova čísla.*

 $v = kinematic$ ká viskozita vzduchu ( $v = 15 * 10^{-6}$  m/s)

$$
v(z_e) = \sqrt{2 * q_p / \rho} = \sqrt{2 * 1249 / 1.25} = 44.7 \, m/s
$$

*Rovnice 34, maximální rychlost větru.*

$$
\varphi = \frac{A}{A_c} = \frac{1}{1} = 1
$$

*Rovnice 35, součinitel plnosti.*

 $A =$  součet průmětů ploch prvků

 $A_c =$  celková plocha

$$
\lambda = 0.9 * \frac{l}{b} = 0.9 * \frac{30}{4.05} = 6.67
$$

*Rovnice 36, efektivní štíhlost.*

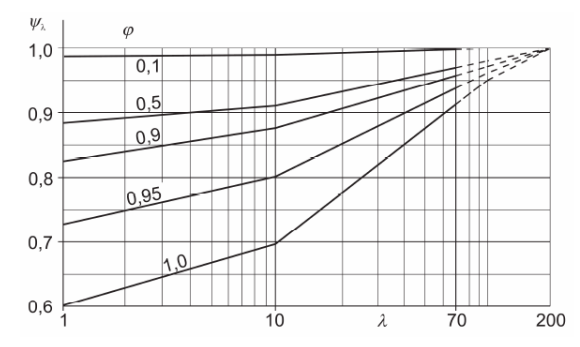

*Obrázek 28, graf určující součinitel koncového efektu.*

$$
\psi_{\lambda\alpha} = 1 \text{ pro } 0^{\circ} \le \alpha \le \alpha_{min}
$$

$$
\psi_{\lambda\alpha} = \psi_{\lambda} + (1 + \psi_{\lambda}) \cdot \cos\left(\frac{\pi}{2} \cdot \left(\frac{\alpha - \alpha_{min}}{\alpha_A - \alpha_{min}}\right)\right) \text{ pro } \alpha_{min} \le \alpha \le \alpha_A
$$

$$
\psi_{\lambda\alpha} = \psi_{\lambda} \text{ pro } \alpha_A \le \alpha \le 180^{\circ}
$$

*Rovnice 37, součinitel koncového efektu.*

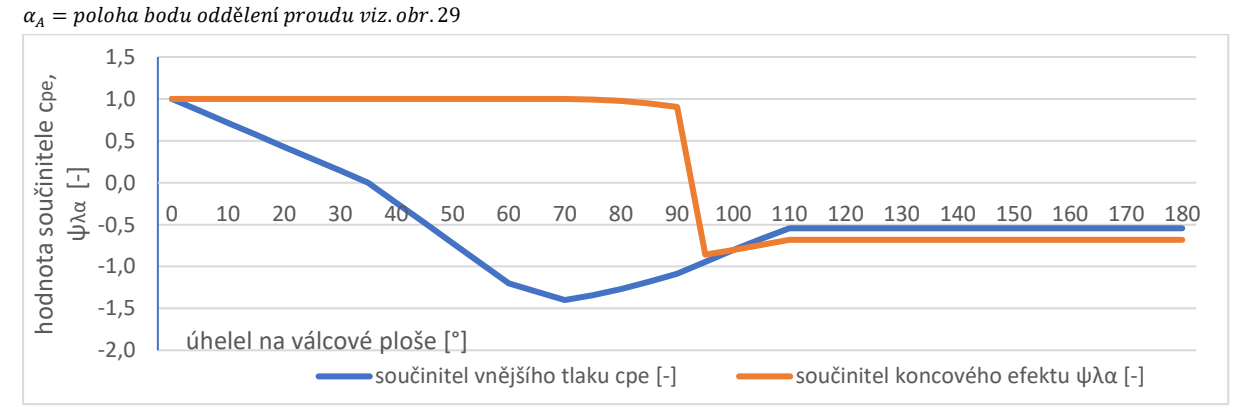

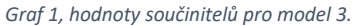

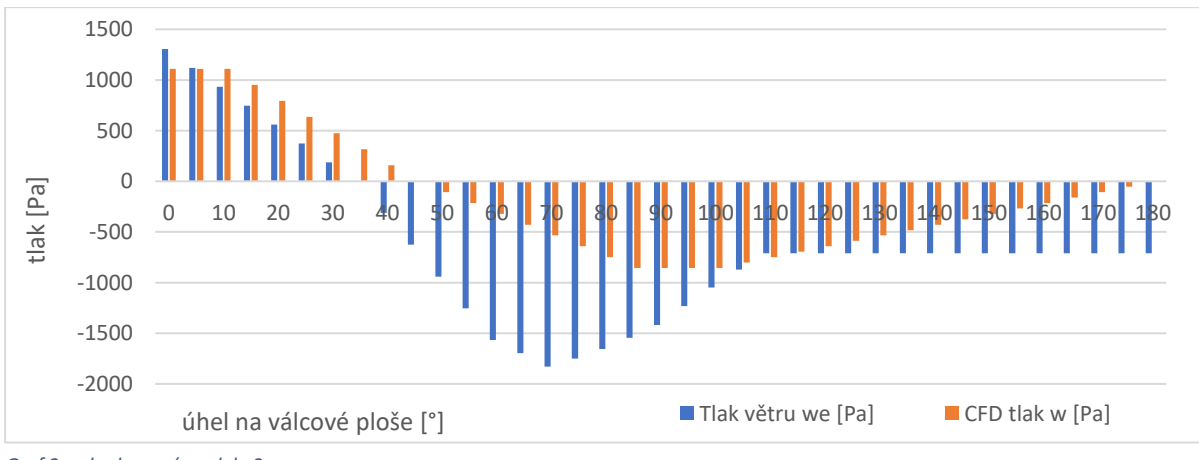

*Graf 2, vyhodnocení modelu 3.*

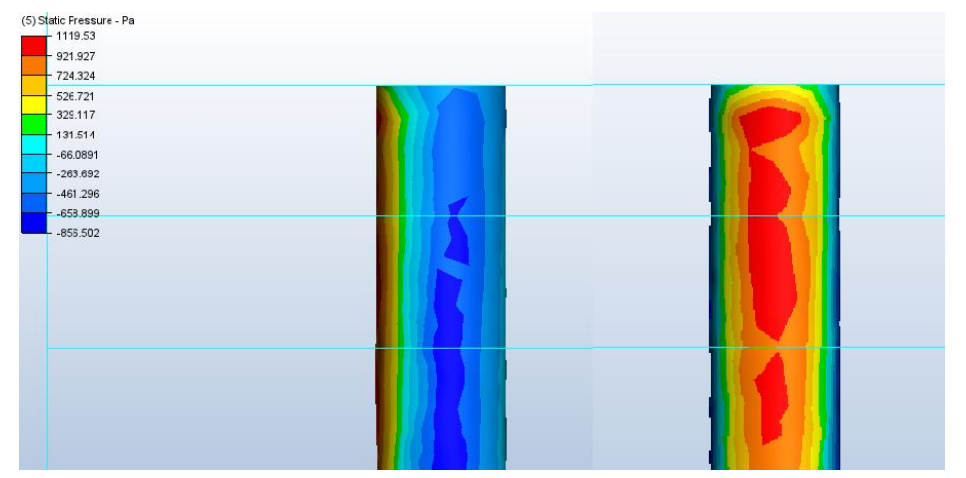

*Obrázek 29, boční a čelní pohled na silo. Barevné znázornění statických tlaků.*

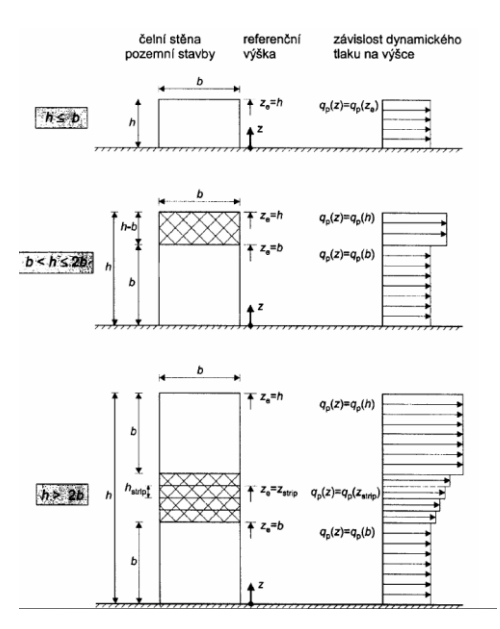

*Obrázek 30, výškové rozložení větru.*

#### **Vyhodnocení modelu:**

Z modelu vyplývá, že poloha oddělení proudu nesouhlasí o několik stupňů. Tento rozpor může být

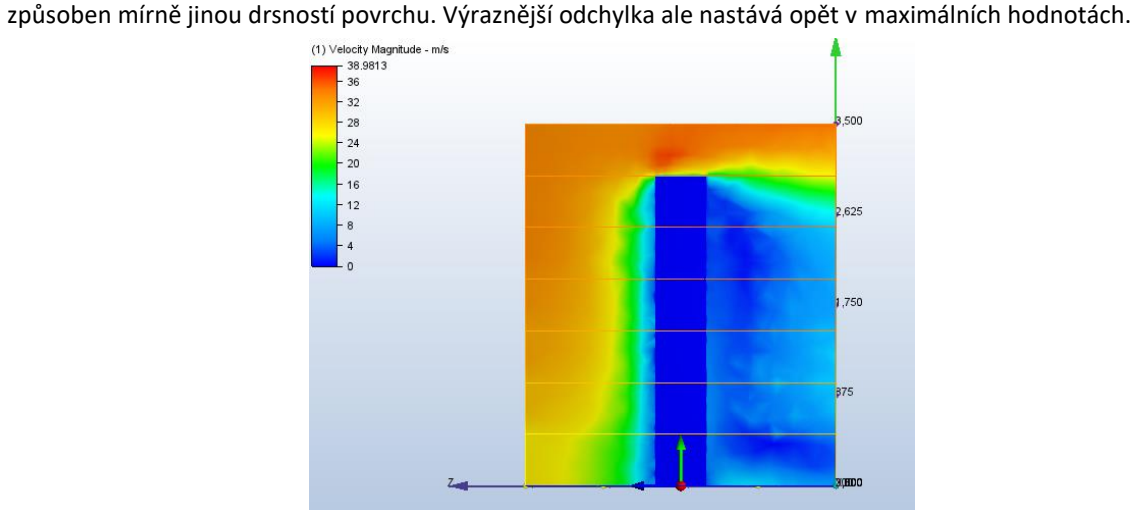

*Obrázek 31, znázornění rychlosti proudění v okolí válce.*

# 4.3.4.Příhrada

Příhradová konstrukce je vzhledem k množství drobných částí ideálním případem nutnosti zjednodušit 3D model pro dosažení reálného výpočetního času a stability výpočtu. V rámci této práce byl proveden výpočet na trubkové příhradové konstrukci a pokus o výpočet konstrukce z I profilů. Druhý uvedený model však nebyl použitelný vzhledem k množství malých částí.

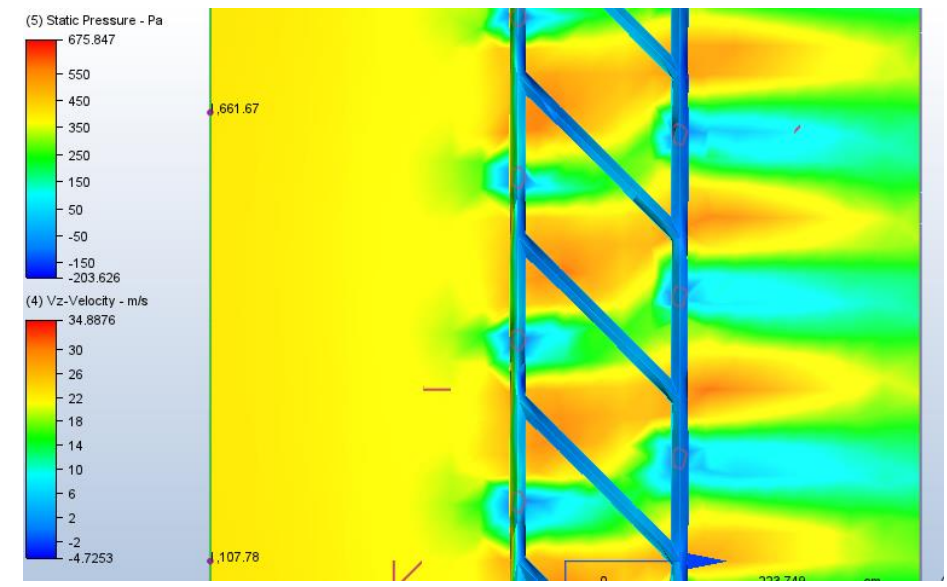

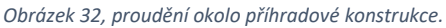

Výpočet dle normy by vzhledem k velmi hrubým údajům o konstrukci měl poskytovat jednoznačně bezpečné hodnoty. Využití CFD modelu může vést k řádově přesnějšímu výpočtu, a tudíž přesnějšímu návrhu konstrukce.

# 4.3.5.Profil

Pro konstrukci využívám letecký profil NACA 0018. Tento profil se často využívá právě pro podobné aplikace, tedy pro větrné turbíny se svislou osou. Tento profil byl podroben 2D numerické simulaci, přičemž výsledky odpovídají standardnímu chování tohoto profilu.<sup>33</sup> V další části práce je modelován rotor turbíny složený z lopatek tohoto profilu.

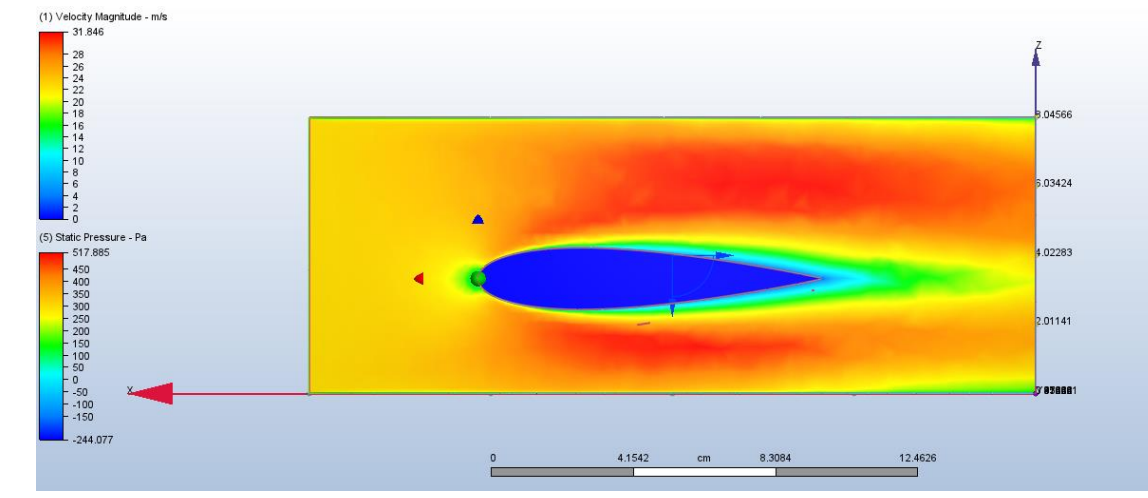

*Obrázek 33, profil NACA 0018, CFD analýza.*

<sup>33</sup> (Nakano, a další 2006)

# 4.3.6.Rotující modely

Je možné řešit také rotující konstrukce. Za účelem této práce byla provedena řada simulací s rotujícími modely, vyhodnocení výsledků je ale nepřehledné. Proto byly pro práci využity pouze statické modely.

Program Autodesk CFD umožňuje řešit problémy se zadanou rychlostí otáčení či pohybu tělesa. Výsledky se generují pro každý zadaný časový krok. Tento krok musí být úměrný rychlosti otáčení a každý krok slouží jako samostatná iterace. Konvergovaného výsledku se tedy dosahuje až po částečném otočení struktury.

Původní idea byla využít numerický výpočet pro zjištění rychlosti otáčení. Tento proces ovšem na základě zkušeností nabitých při modelování představuje výrazně složitější problém. Bylo by nutné zahrnout do výpočtu setrvačnost konstrukce a tření v ložiskách. Dalším problémem je neustále se měnící numerická síť. Ta by musela být pro každý časový krok opětovně generována, což představuje potřebu významně větší výpočetní kapacity.

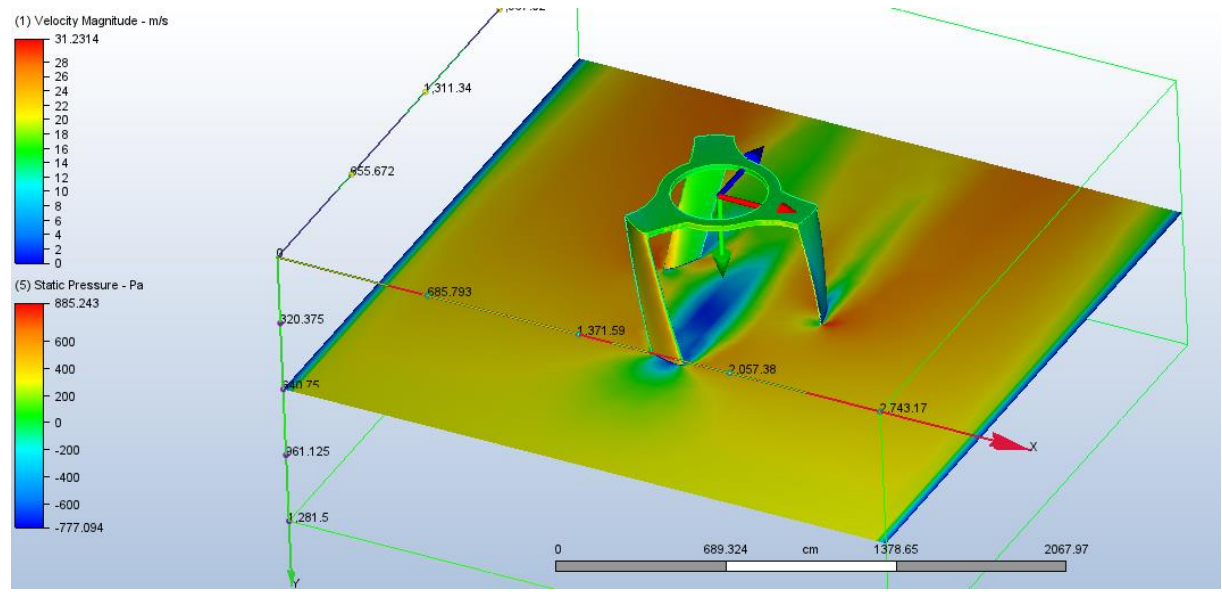

*Obrázek 34, rotující model turbíny.*

# 4.3.7.Vyhodnocení rozdílů s normou

Pro návrh konstrukcí pouze na základě CFD modelování nejsou k dispozici dostatečné podklady. Modelové hodnoty z CFD modelování jsou vždy výrazně pod návrhovými hodnotami určenými normou a možnost jejich převzetí do reálného navrhování je tedy diskutabilní. V práci jsou použité hodnoty z CFD modelování pouze pro výpočet zatížení větrem lopatek.

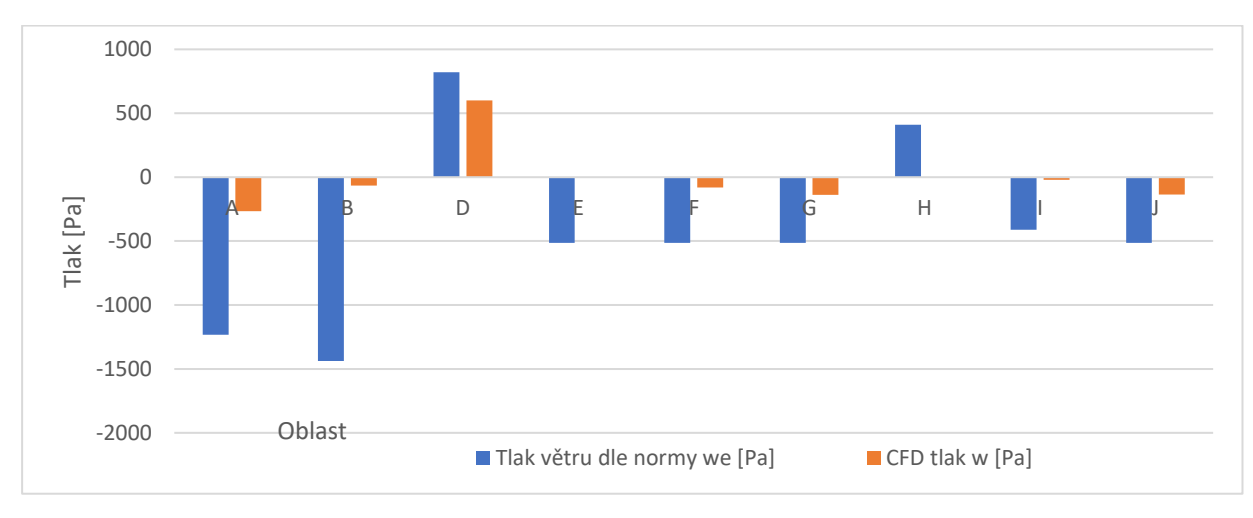

*Graf 3, vyhodnocení modelu 1, tlaky na oblasti při příčném větru.*

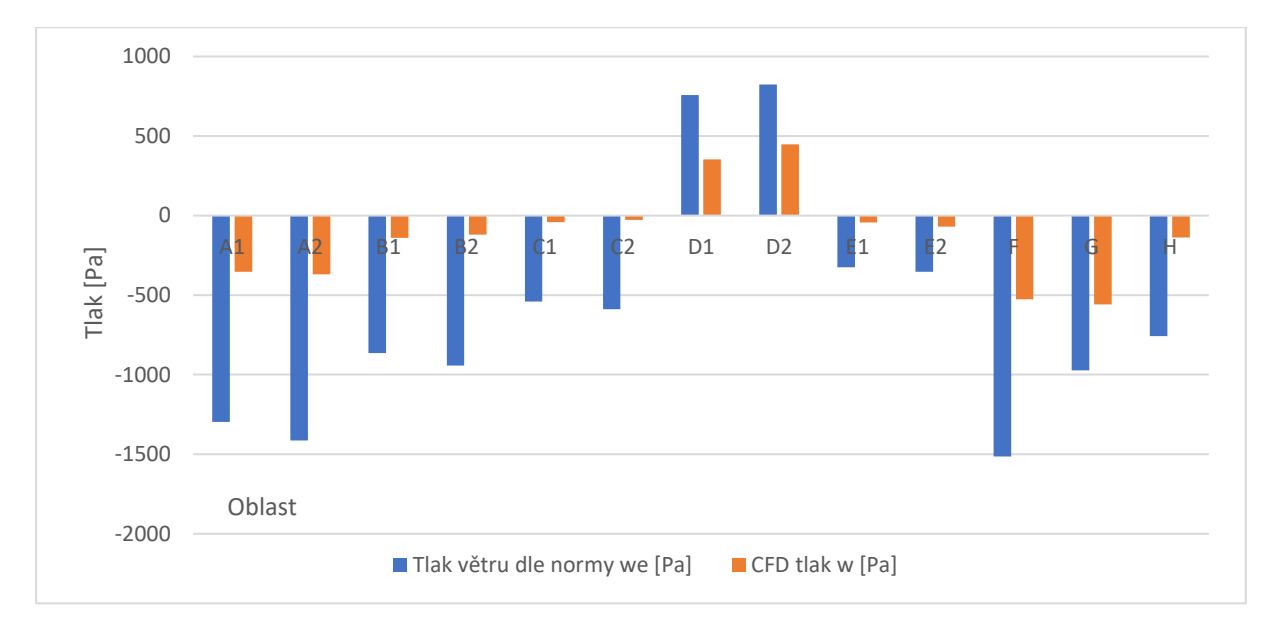

*Graf 4, vyhodnocení modelu 2, tlaky na oblasti při podélném větru.*

### 4.3.8.Vyhodnocení rozdílů oproti měření

V rámci vyhodnocení rozdílů mezi CFD modelováním a reálným působením větru (validací) byla vybudována menší konstrukce větrné elektrárny se svislou osou umístěná na střeše průmyslové haly v Praze. Výška turbíny dosahuje 1,0 m, její průměr je 0,8 m. Celá konstrukce je umístěna na podstavci tak, že spodní hrana je ve výšce 2,0 m nad úrovní střešní konstrukce. Konstrukce podstavce je vyrobena z konstrukční oceli S235, lopatky jsou vyrobené z hliníkového plechu síly 1 mm a osa z nerezové trubky 30x2 mm. Osu drží na místě 3 ložiska, přičemž horní ložisko je nerezové. Zobrazený prototyp slouží pro odladění konstrukce a ověření funkčnosti. Další konstrukce by měly využít znalostí získaných z tohoto experimentu.

Čas nutný k vybudování této měřící stanice byl ovšem delší než maximální čas pro zpracování této diplomové práce. První data o rychlostech otáčení, výkonu turbíny, kterých bylo dosahováno při měřené teplotě a rychlosti větru budou k dispozici začátkem roku 2021 přičemž výzkumu v této oblasti se hodlám věnovat i nadále.

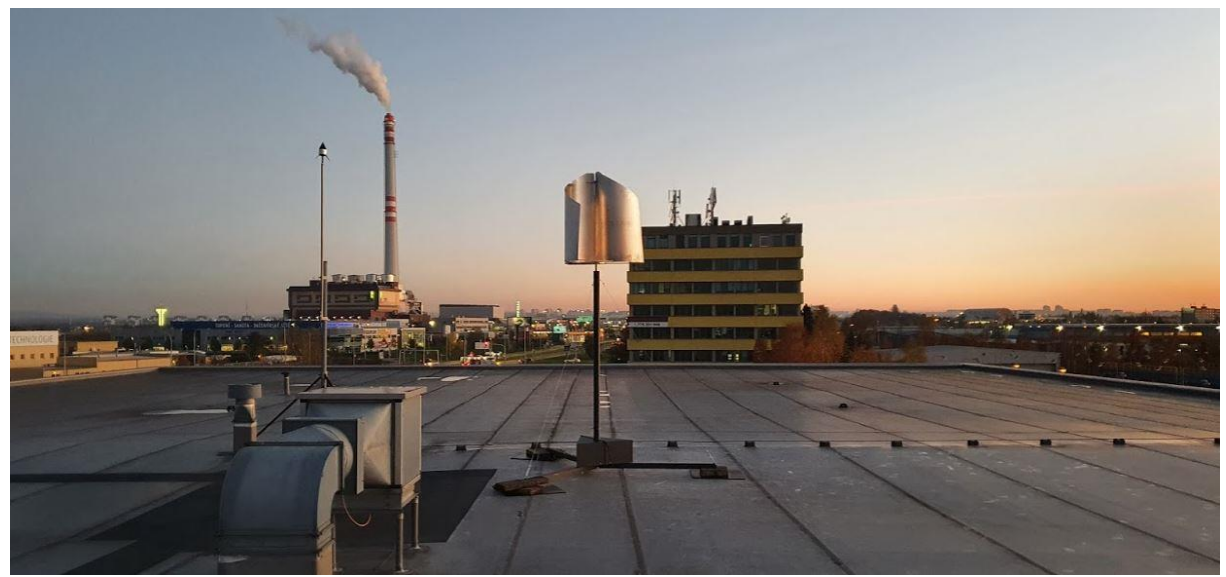

*Obrázek 35, větrná turbína se svislou osou - měřící stanice.*

Na turbíně bude osazeno měření rychlosti otáček, bude zde umístěn alternátor s odporem pro měření elektrického výkonu. Tento systém bude doplněn měřením teploty a rychlosti větru anemometrem. Data budou přenášena do řídící jednotky v technické místnosti v posledním patře. Tato jednotka je napojena na SSH port pro sdílení dat do cloudového úložiště. Prezentace dat bude probíhat přes aplikaci Grafana a měla by být přístupná

bez omezení. Sběr dat by měl probíhat několik měsíců, aby bylo možné následně ověřit vlastnosti pro různé rychlosti větru a chování turbíny.

Jak bylo patrné z předchozích modelování, chování větru na střeše je značně ovlivněno svislou částí konstrukce. V případě dalších aplikací je tedy nutné na toto brát zřetel. Konstrukce bezpečně přestála silnější vítr o rychlostech okolo 20 m/s, s nárazy okolo 35 m/s (dle hodnot v aplikaci Windy). Další podobné konstrukce by měly následovat pro ověření dalších variant lopatek.

Nutnou součástí tohoto systému je napojení na hromosvod. Vhodným řešením se jeví využití aktivních hromosvodů nad sestavou podobných turbín. Ty by sloužily jako primární systém ochrany, sekundárně by byly jednotlivé turbíny pospojeny a uzemněny samostatným svodem. Konkrétní řešení je ve fázi konzultace s odborníky.

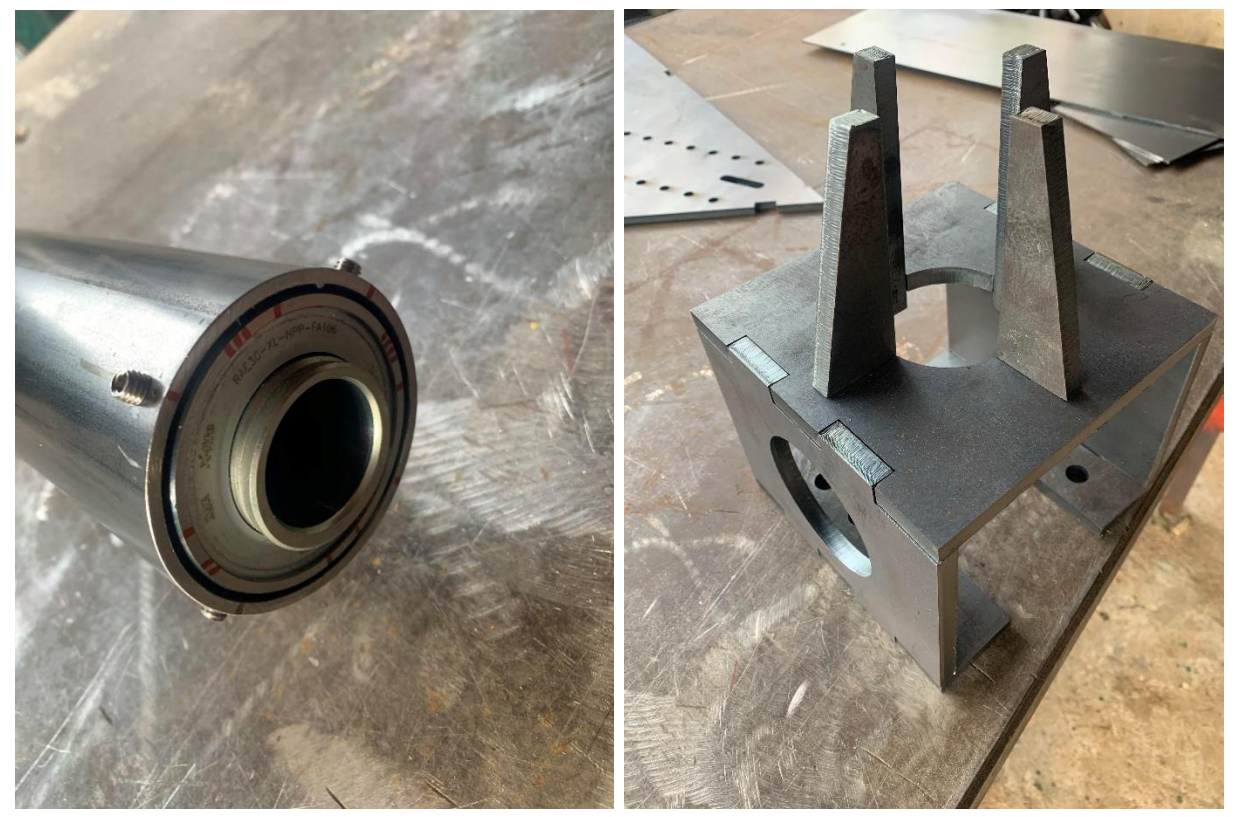

*Obrázek 36, nosná kostra s ložisky pro osu turbíny. Obrázek 37, uložení turbíny, kde budou osazeny měřiče.*

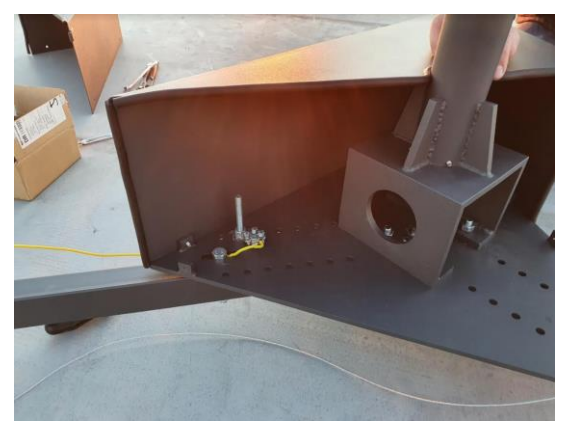

*Obrázek 38, prostor pro osazení měřící techniky po instalaci na střeše.*

#### 4.4. Větrné turbíny se svislou osou

Větrné turbíny se svislou osou jsou speciálním případem větrných turbín. Hlavní výhodou jejich využití je schopnost operovat při nižších rychlostech větru spolu s výrazně jednodušší konstrukcí bez nároků na natáčení vůči ideálnímu směru větru. Využívají se zejména pro menší instalace, neboť jejich účinnost na základě

dosavadních poznatků nedosahuje stejné úrovně, jako turbíny s vodorovnou osou. Na základě průzkumu z roku 2012 měly turbíny se svislou osou 16 % podíl na trhu s malými větrnými elektrárnami do 10 kW.<sup>34</sup>

Existuje několik různých variant rotoru. Jednodušším z nich je tzv. Savoniův rotor, který tvoří kapkovitě zahnuté díly kladoucí větší odpor při otáčení v jednom směru. Tím vytváří tlak sloužící k rotaci celého mechanismu. Další typy jsou založeny na různě tvarovaných lopatkách.<sup>35</sup>

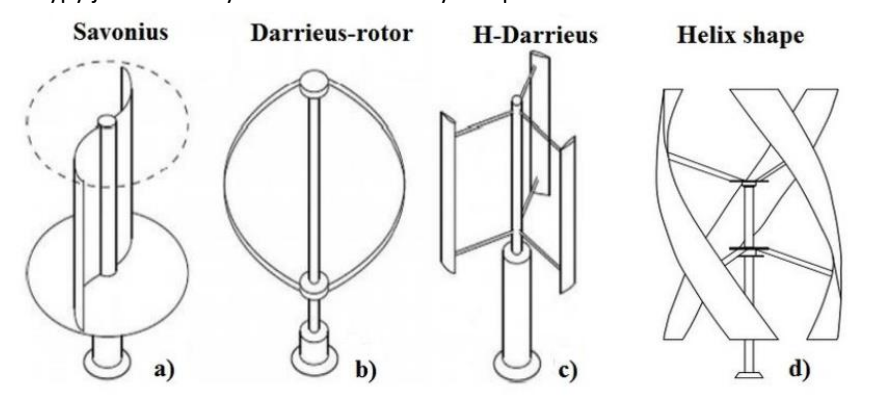

*Obrázek 39, typy provedení větrných turbín se svislou osou.*

Předmětem této práce je aplikace spirálového nebo H-Darrieus tvaru na konstrukci rozhledny. Na následujícím obrázku je možné porovnat účinnosti jednotlivých typů turbín pro výrobu elektřiny. V další části práce je pak v souvislosti s návrhovými podmínkami zatížení zmíněn vypočítaný kroutící moment takovéto turbíny.

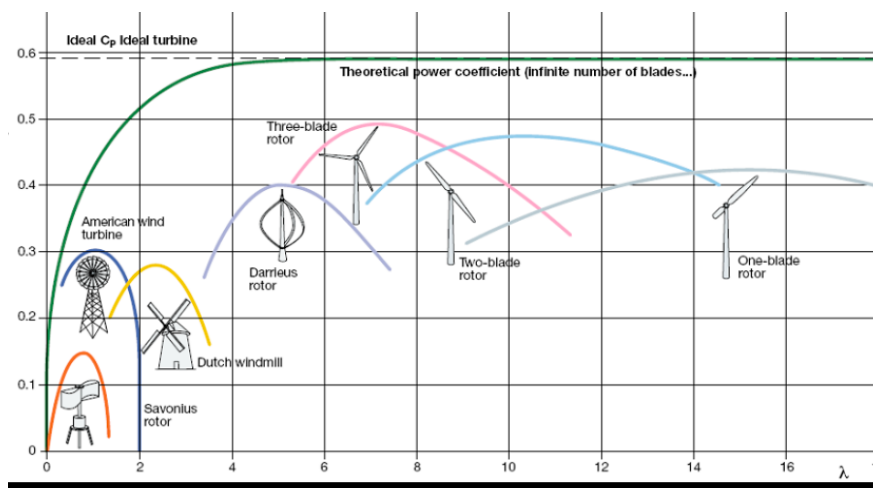

*Obrázek 40, porovnání výkonů větrných turbín.*

Největším problémem z hlediska konstrukce turbíny tohoto typu je vytvoření obvodového ložiska a výroba profilovaných lopatek. V případě menších aplikací je pak často využívaným profilem právě H-Darrieus, který je konstrukčně jednoduchý a zároveň poskytuje přijatelný výkon. 36

### 5. Návrh konstrukce

V této kapitole jsou zmíněny předpoklady výpočtu, použité materiály, návrh rozměrů rotující části a následně konstrukční návrh rozhledny. Návrhu rotující části je věnována značná pozornost. V další kapitole je popsáno statické posouzení návrhu.

<sup>34</sup> (Silva 2012)

<sup>35</sup> (Silva 2012)

<sup>36</sup> (Guerrero-Villar, a další 2015)

Jedná se o kombinaci větrné elektrárny se svislou osou osazenou na konstrukci vyhlídkové věže. Schodiště prochází centrální částí věže, přičemž rotor větrné turbíny je osazen v její horní třetině. Na vrcholu konstrukce je osazena vyhlídková plošina.

# 5.1. Předpoklady výpočtu

Předpokladem výpočtu je dostatečná korelace výsledků CFD modelování s reálnými podmínkami. Výpočet rotující části předpokládá konstantní rychlosti otáčení. Je definována oblast s mezní rychlostí proudění pro návrh při otáčení na úrovni 10 m/s se shodnou obvodovou rychlostí turbíny odpovídající rychlosti 18,7 otáček za minutu. Pro tuto hodnotu je vypočítáno zatížení se zahrnutím působení odstředivých sil, nevývažku, brždění apod.

Druhou návrhovou situací je limitní rychlost větru na úrovni 27,5 m/s, pro kterou uvažuji zastavenou turbínu a pouze statické zatížení konstrukce.

Dalšími návrhovými stavy jsou stavy při montáži konstrukce.

Tyto hodnoty nejsou určující pro výkon elektrárny a energetickou bilanci.

# 5.2. Použité materiály, typ konstrukce, rozsah výpočtu

Ocelová konstrukce věže:

Pro všechny konstrukční prvky je uvažována konstrukční ocel S355 J2 G3

 $f_v = 355 MPa$  $E = 210 GPa$ 

 $\rho = 7850 kg/m^3$ 

Schodišťové stupně, podesty a vyhlídková plošina:

Pro všechny prvky je uvažována konstrukční ocel S235

 $f_v = 235 MPa$ 

 $E = 210 GPa$ 

$$
\rho = 7850 \ kg/m^3
$$

Pro lopatky je uvažováno využití sklolaminátu o vlastnostech:

$$
f_y = 130 MPa
$$
  
\n
$$
E = 120 GPa
$$
  
\n
$$
\rho = 2000 kg/m^3
$$

Pro základové konstrukce je uvažován beton C 25/30 o vlastnostech:

$$
f_{c,k} = 20 MPa
$$
  

$$
f_{c,tm} = 2,2 MPa
$$
  

$$
E = 30 GPa
$$

$$
\rho=2400\ kg/m^3
$$

Pro obložení je uvažováno modřínové dřevo.

Jedná se o ocelovou příhradovou konstrukci z I profilů s rotující turbínou větrné elektrárny se svislou osou složenou z rotačního prstence z konstrukční oceli a laminátových lopatek. Středem konstrukce prochází točité schodiště, na vrcholu je pak umístěna vyhlídková plošina. Příhradová konstrukce je opláštěna modřínovým dřevem. Základové konstrukce jsou navrženy jako hlubinné základy z pilot nebo mikropilot se základovou deskou.

Návrh konstrukce zahrnuje základové konstrukce, příhradovou konstrukci věže s vyhlídkovou plošinou a rotující část turbíny. V návrhu není zahrnut návrh ložisek a větrné elektrárny z hlediska energetických bilancí, rozvorů energie a jejího ukládání. Je uvažováno několik zatěžovacích stavů z hlediska montáže a působení konstrukce.

# 5.3. Návrh rotující části

Všechny modely jsou umístěny na dvou rozměrných ložiscích. Celková výška turbín je 10,0 m a nacházejí se v horní třetině věže.

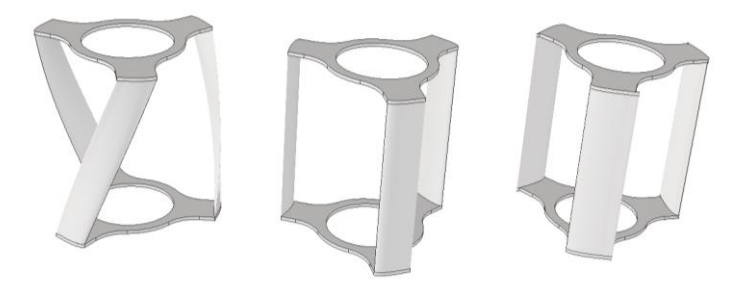

*Obrázek 41, typy navrhovaných lopatek.*

## 5.3.1.Statické modely 3 typů turbíny

Bylo provedeno modelování 3 variant označených A, B a C a 3 poloh turbíny po 40° pro rychlost větru 10 m/s bez rotace. Díky tomu byly určeny 3 základní úhly ze kterých je možné vyhodnotit optimální variantu na základě točivého momentu. Tři úhly po 40° vychází z předpokladu 3 , přičemž v rozsahu 120° dojde k otočení do stejné polohy, jako v případe 0° natočení. Modelování bylo provedeno na statických modelech. Dvě vnitřní hodnoty tohoto intervalu budou určující pro posouzení vhodnosti turbíny. Vnitřní průměr ložiska činí 5,0 m, vnější průměr lopatek činí 10,3 m.

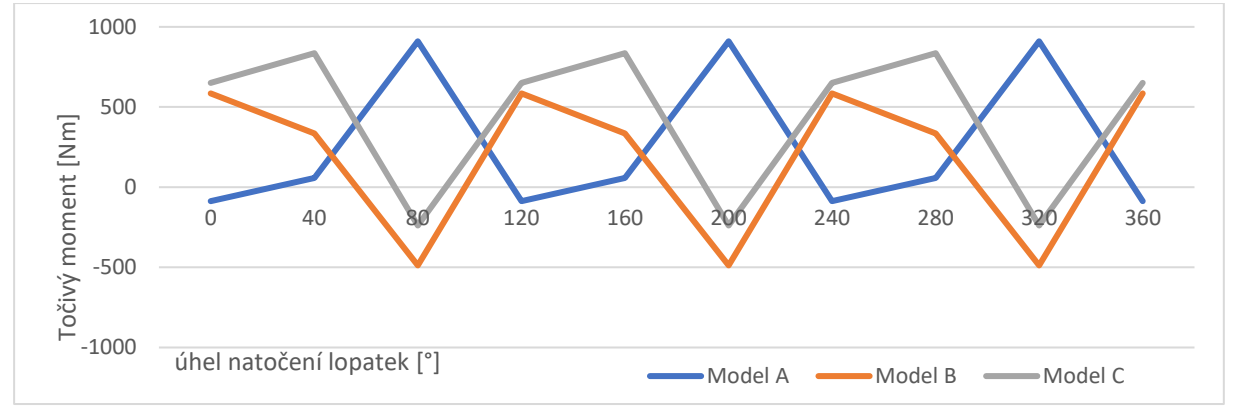

*Graf 5, graf porovnání jednotlivých profilů lopatek na základě bodových hodnot.*

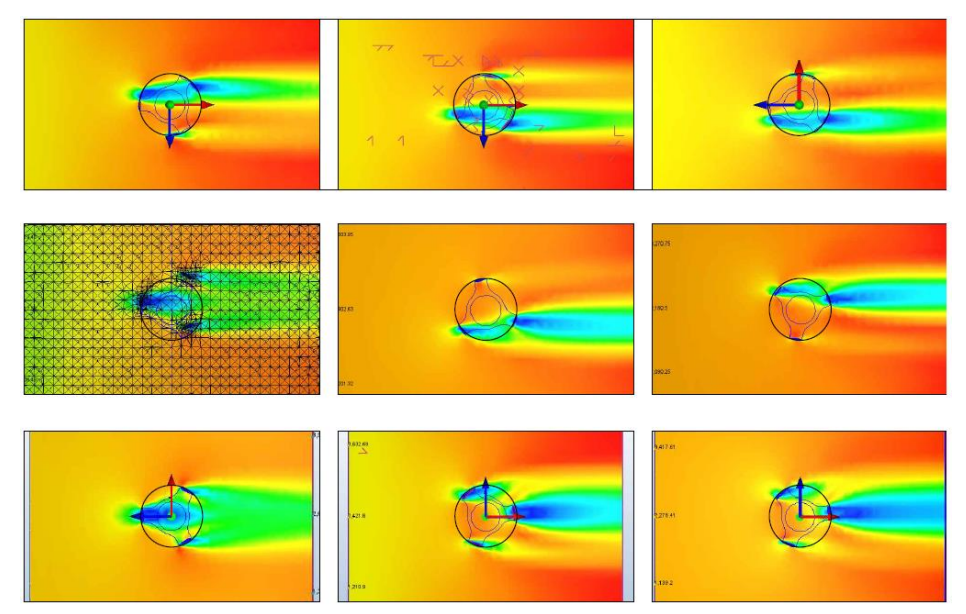

*Obrázek 42, působení větru na jednotlivé typy lopatek. Obrázky jsou řazeny v natočení 0°, 40°, 80°.*

## 5.3.2.Vyhodnocení ideálního profilu

Pro návrh na konstrukci byla vybrána první varianta lopatek (A), tedy šroubovitý tvar. Z hlediska celkového výkonu a jeho rozložení má vhodný tvar, navíc je esteticky dobře provedená a má vhodné rozložení výkonu oproti zbylým dvou modelům.

Na podporu tohoto tvrzení je přiložen graf z pozdější části práce, který ukazuje kroutící moment působící na jednotlivé lopatky a výslednici těchto kroutících momentů. Je patrné, že díky rotačnímu tvaru lopatek nedochází ke skokové změně kroutícího momentu jako v případě rovných lopatek.

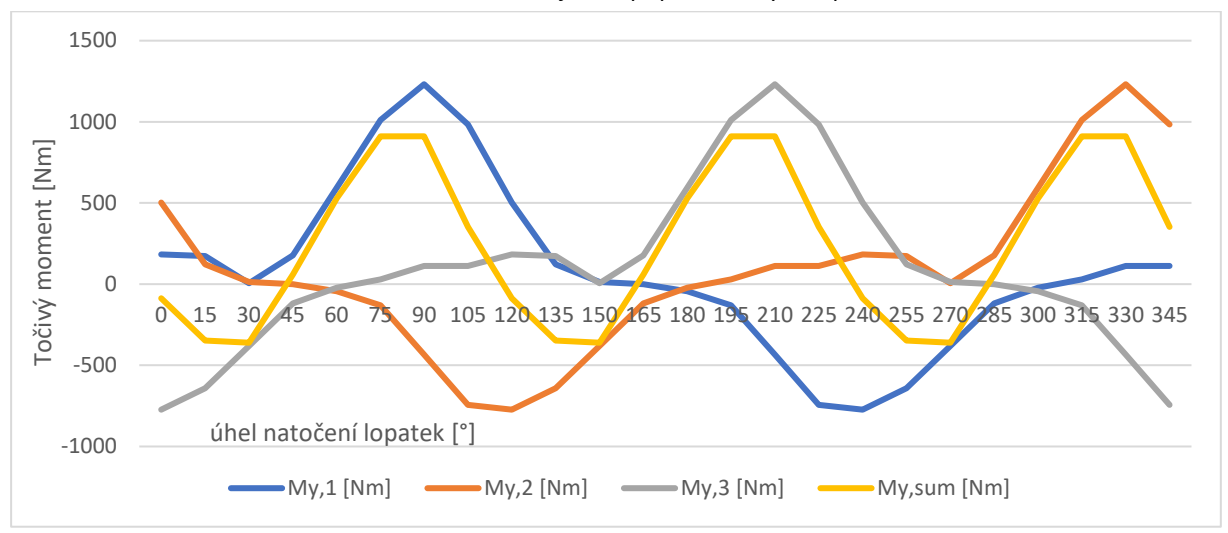

*Graf 6, graf ukazující zpřesněné výsledky kroutících momentů modelu A a jednotlivých lopatek.*

Větší profil lopatky naproti tomu poskytuje výraznější kroutící momenty, vzhledem ke hmotnosti celé konstrukce je ale nutné uvažovat s třením v ložisku. Návrh ložiska není součástí této práce, je nicméně nutné zahrnout v úvahu to, že při nárůstu hmotnosti rotoru se zvětšuje zatížení a zároveň také tření. Tím dochází k brždění celého rotoru. Optimalizace tohoto problému by byla vhodná před určením finálního tvaru pro výstavbu.

Výsledný návrh je tedy opřen o argumenty tvaru profilu a zatížení ložiska. Je nutné podotknout, že je možné posuzovat více vhodných tvarů a docílit optimálnějšího působení. Pro účely této práce bylo však nutné na základě podobných řešení vytipovat daný počet profilů a jejich vzájemným porovnáním určit jeden nejvhodnější.

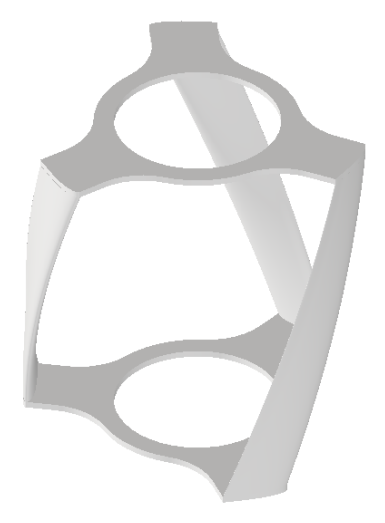

*Obrázek 43, vyhodnocený ideální tvar lopatek.*

#### 5.3.3.Rychlost otáčení, podmínky působení

Rychlost otáčení není možné stanovit pouze na základě CFD modelování. Vzhledem k tomu, že není známo tření v ložiscích ho stanovuji jako 80 % rychlost větru: 15 otáček za minutu. Návrh konstrukce však provádím s maximální rychlostí otáčení, tj. 18,7 otáček za minutu při dosažení obvodové rychlosti 10 m/s.

# 5.4. Návrh konstrukce rozhledny 5.4.1.Konstrukční řešení

Základovou konstrukci věže tvoří základová deska podepřená mikropiloty. Konstrukce věže bude spojena se základovou deskou přes kotevní příruby IPE nosníků. Toto napojení je v této fázi návrhu uvažováno jako kloubové.

Konstrukce příhradové věže se sestává z obvodového prstence tvořeného IPE nosníky. Profil IPE byl zvolen z důvodu provedení konstrukce styků. Tyto nosníky jsou ztužené po výšce patra (3,24 m) ztužujícím prstencem z profilu HEB. Zároveň je každé pole zavětrováno příčnými HEB nosníky. Ve středu konstrukce je umístěn kruhový profil, na který je zavěšeno schodiště.

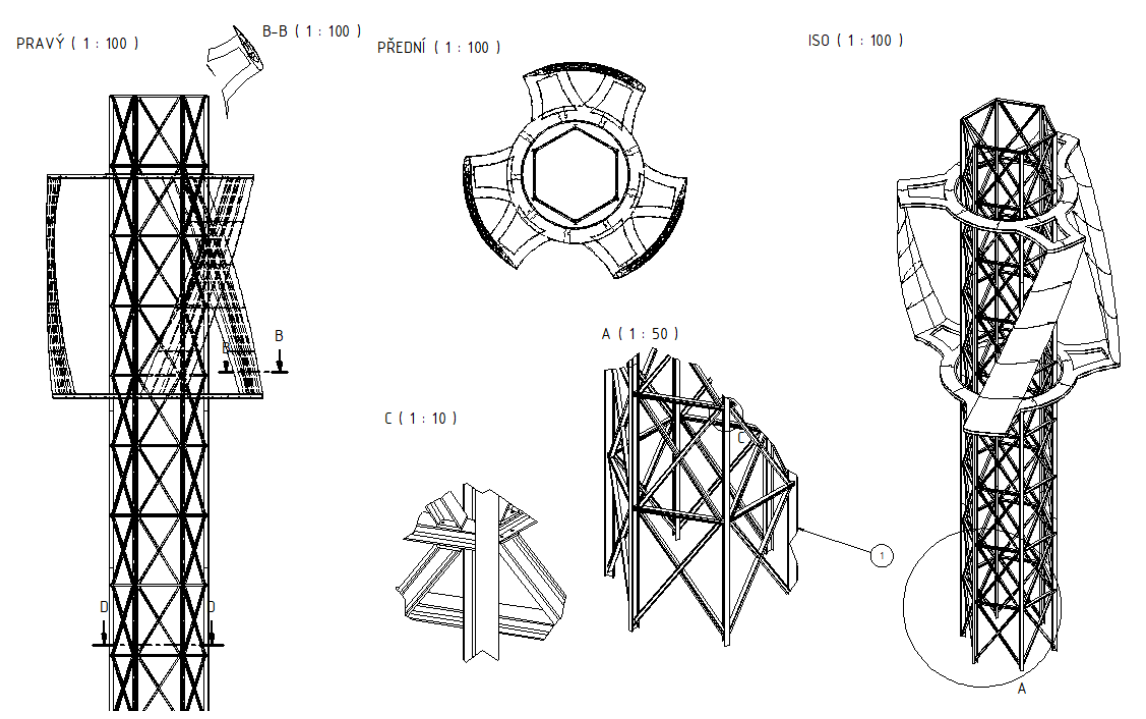

*Obrázek 44, předběžný návrh konstrukce.*

# 5.4.2.Montáž konstrukce

Rozhodující vliv na montáž konstrukce má její umístění. Rozhledna je umístěna na vrhu Čerčanský chlum (530 m.n.m.). K vrcholu vede nezpevněná příjezdová cesta o délce 879 m, která se následně mění na upravenou asfaltovou komunikaci III třídy.

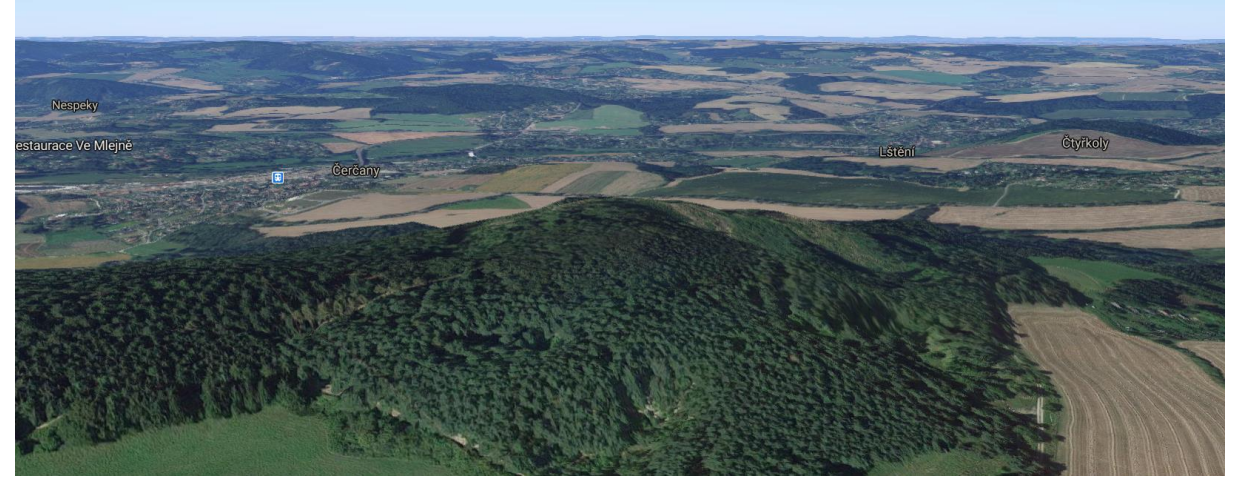

*Obrázek 45, letecký pohled na místo stavby.*

Diplomová práce Fakulta stavební ČVUT v Praze Katedra ocelových a dřevěných konstrukcí

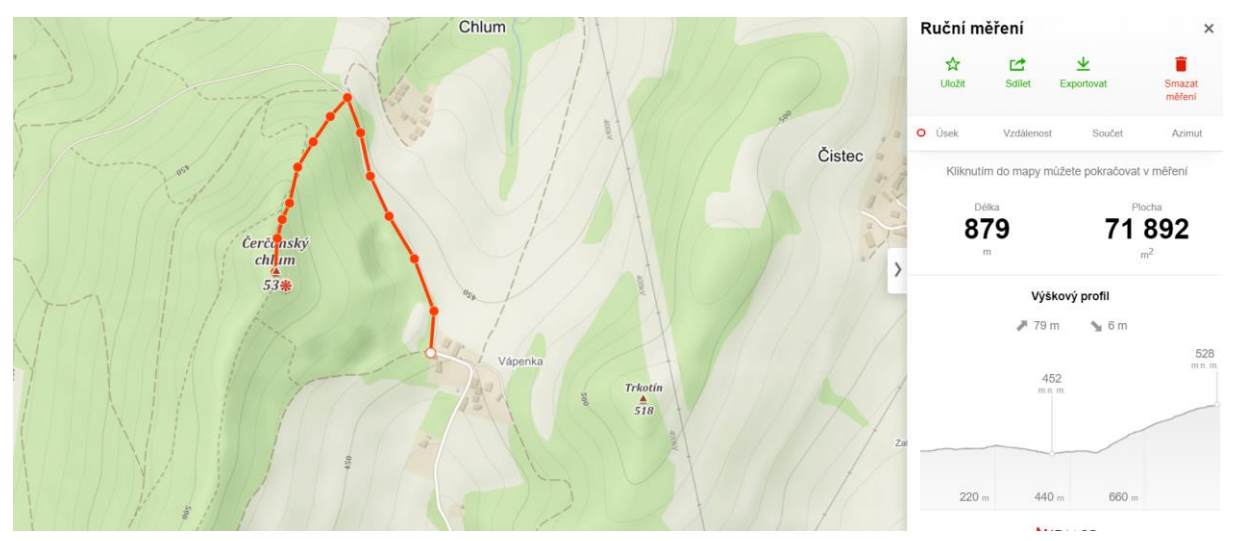

*Obrázek 46, dostupnost místa.*

Z tohoto důvodu bylo rozhodnuto o montáži z co nejmenších částí vzájemně spojovaných šroubovanými spoji. Montáž bude následně probíhat bez pomoci jeřábu. Nejsložitější operací bude osazení obvodových prstenců rotoru. Ty se nejprve na zemi sestaví okolo konstrukce příhradové věže, a následně se pomocí kladek vytáhnou a osadí do předem připraveného profilu ložiska. Jednotlivé segmenty lopatek se následně budou po jedné vytahovat nahoru a osazovat na prstenec při snaze zachovat rovnovážnou polohu. Osazování segmentů lopatek bude probíhat odshora.

## 5.4.3.Zatížení konstrukce

V následující kapitole je uveden souhrn zatížení působících na konstrukci. Jedná se primárně o soubor zatížení vnějších – od působení větru, lidí a deformace konstrukce, a dále o působení samotného rotoru a síly vznikající jeho rotačním pohybem.

# 5.4.3.1. Lopatky

Lopatky jsou kritickou částí celé konstrukce, proto bude zatížení a návrh lopatek a rotoru řešen samostatně.

#### 5.4.3.1.1. Geometrické vlastnosti

Zatížení vlastní hmotností bude vycházet z velikosti lopatek a tloušťky profilu. Pro návrh uvažuji letecký profil NACA 0018 a síly stěny 5, 10 a 15 mm.

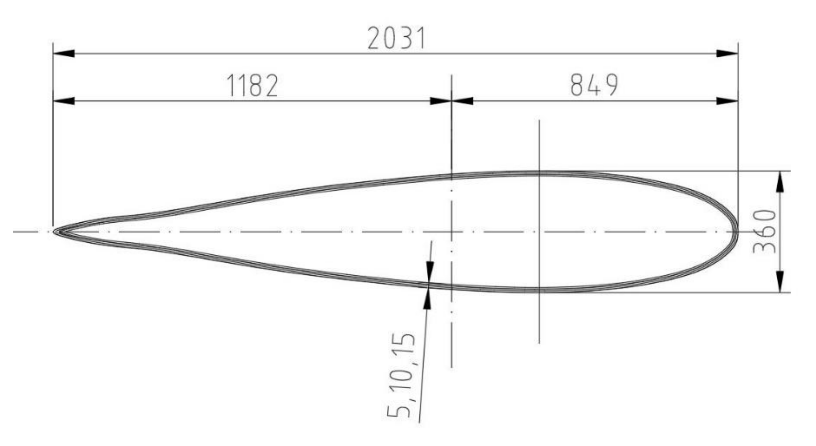

#### *Obrázek 47, profil lopatky.*

Pro zjednodušený návrh profilu obecnou deformační metodou je nezbytné zajistit profil kolmý ke střednici. Toho bylo dosáhnuto provedením řezu kolmého na střednici profilu. Výsledný profil má kapkovitý tvar s mírným zaoblením k vnitřní straně.

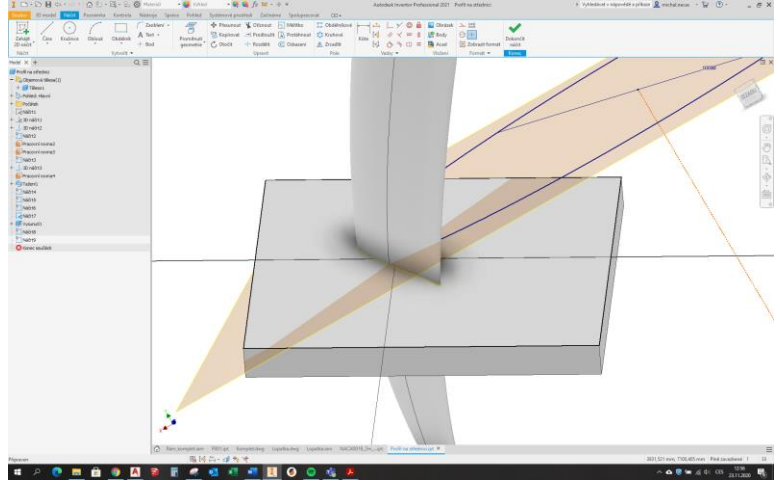

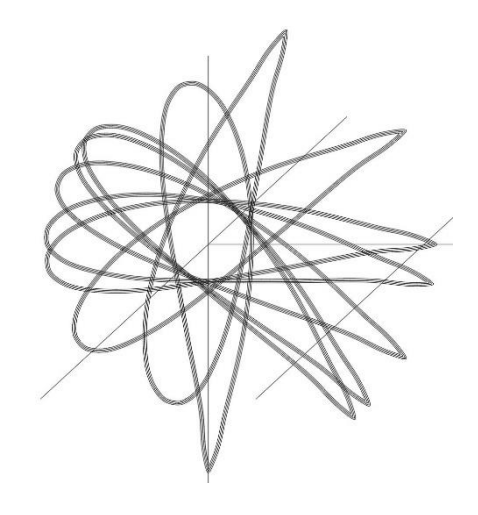

*Obrázek 48, profil na střednici.*

Vyhodnocené geometrické charakteristiky jsou určující pro výpočet vnitřních sil působících na lopatku. Parametry v lokálním souřadném systému lopatky se nemění a odpovídají hodnotám pro natočení 0°. Lopatka má tvar spirály o výšce 10,0 m. Spirála vykoná obrat o 360° na výšce 80,0 m, její část vysoká 10,0 m tedy vykoná obrat o 1/8 kruhu tj. 45°. Pro návrh byla lopatka zjednodušeně uvažována jako prutová konstrukce posuzovaná ODM. Vzhledem k rotaci a hledání nejnamáhanějšího průřezu byl zvolen posun v jednom směru a podle natočení lopatky byly uvažovány různé geometrické charakteristiky průřezu v závislosti na lokálním souřadném systému.

Posouzení lopatky bylo následně provedeno metodou konečných prvků na 3D modelu konstrukce.

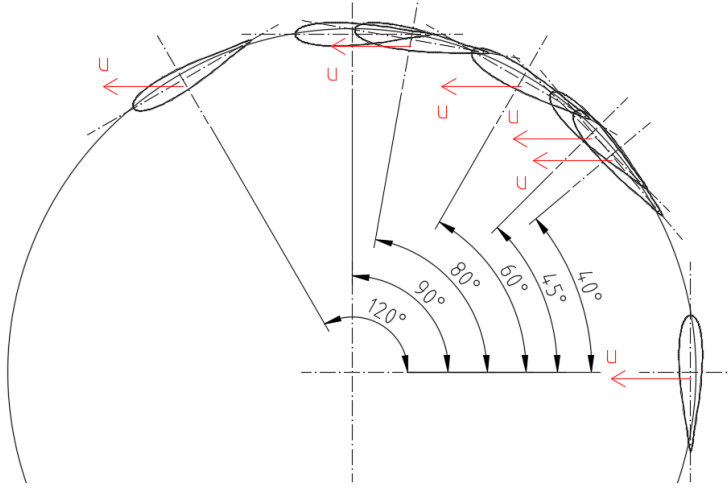

<span id="page-49-0"></span>*Obrázek 49, kritické úhly pro návrh lopatek.*

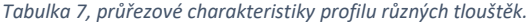

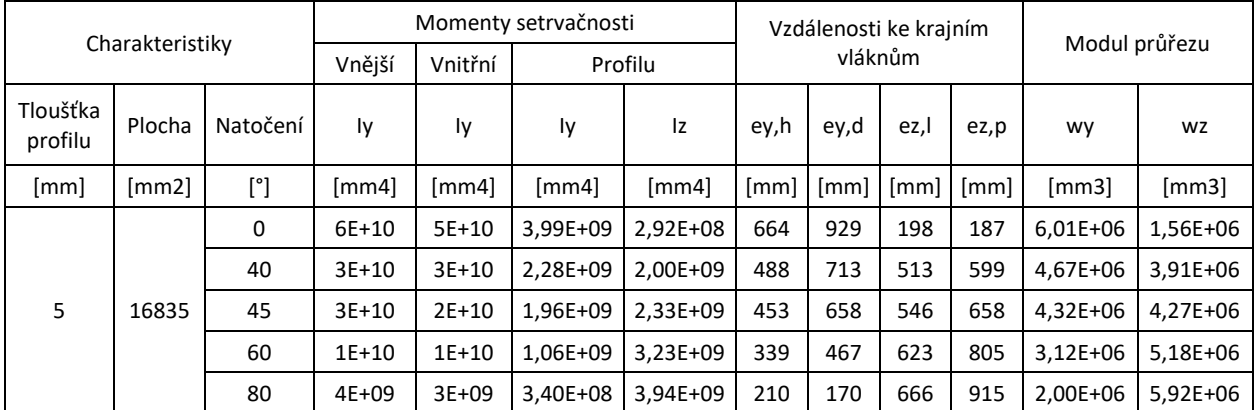

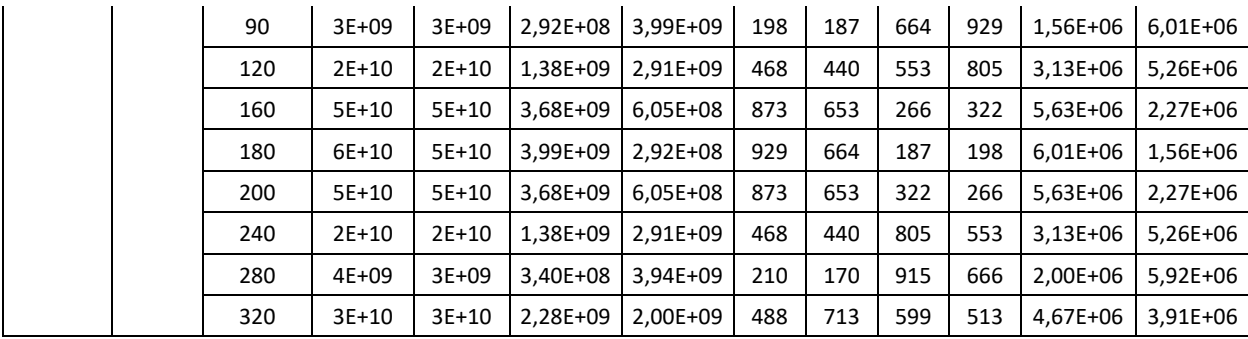

Hodnoty v tabulce byly odměřeny z 2D profilu pomocí aplikace AutoCAD. Může být tedy matoucí rozepsání momentů setrvačnosti jako vnější a vnitřní. Jedná se však pouze o dílčí krok výpočtu.

Výpočet modulu průřezu byl proveden dle následujícího vzorce:

$$
W = \frac{(I_{\nu n \check{e} j \check{s} i} - I_{\nu n i t \check{r} n i})}{e_{\nu n a x}}
$$

*Rovnice 38, výpočet modulu průřezu.*

 $W = \text{modul průžezu } [\text{mm}^3]$ 

 $I = moment$  setrvačnosti  $[mm^4]$ 

 $e = v$ zdálenost ke krajním vláknům  $[mm]$ 

Vzhledem k tomu, že lopatky rotují po spirálovité střednici, je nutné posoudit profil s ohledem na jeho natočení. Zavádím tedy lokální souřadný systém a určuji využití profilu pro tato natočení.

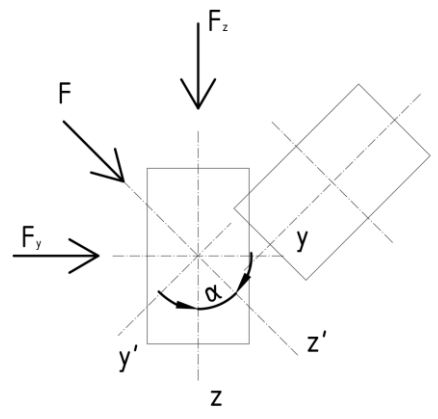

*Obrázek 50, rozklad sil pro natočený průřez.*

$$
\sigma = \frac{M_F}{W_{\circ}} = \frac{M_{F,y}}{W_y} + \frac{M_{F,z}}{W_z}
$$

*Rovnice 39, zavedení lokálního souřadného systému.*

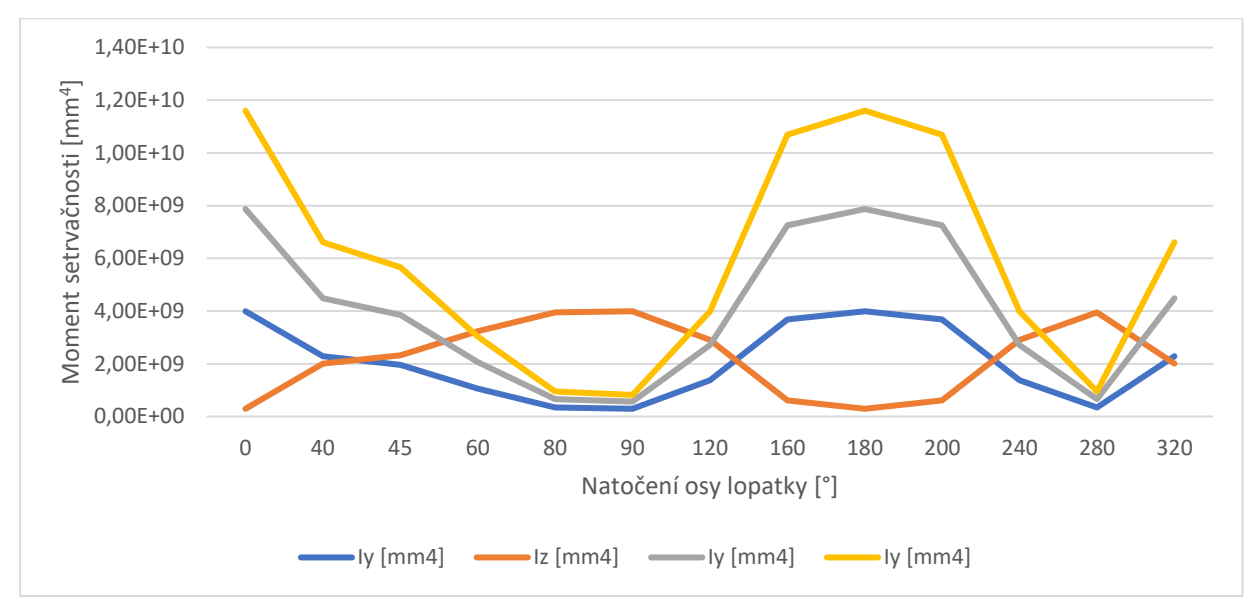

*Graf 7, momenty setrvačnosti profilů různých tlouštěk vzhledem k souřadnému systému rotoru.*

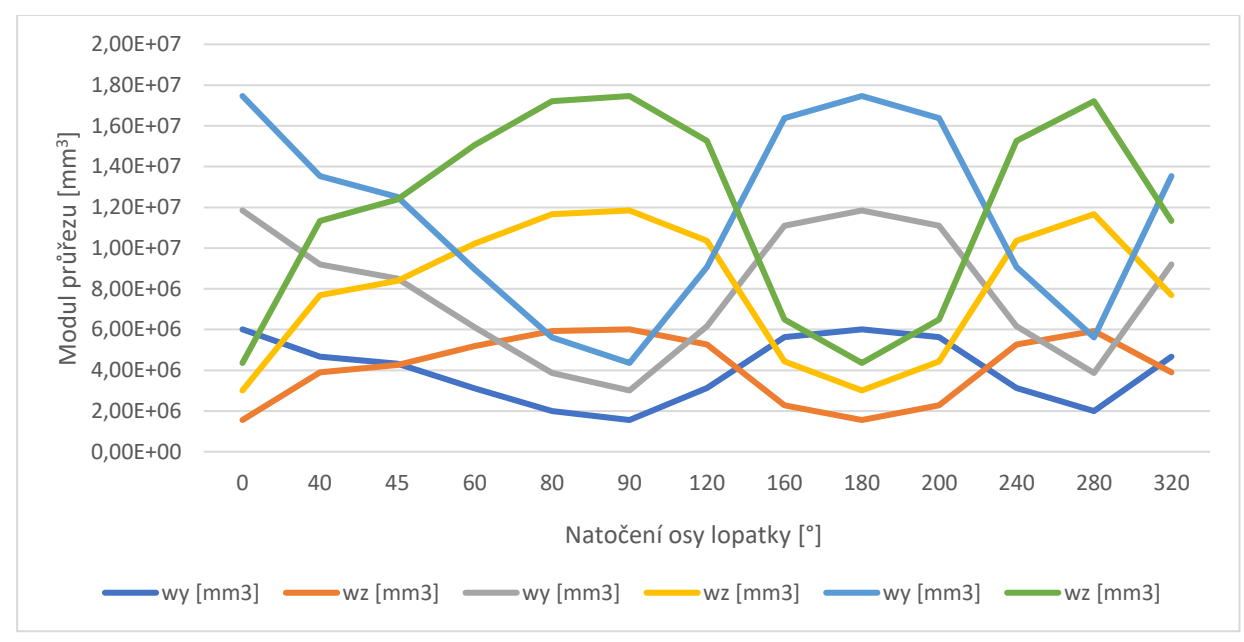

*Graf 8, moduly průřezu jednotlivých tlouštěk profilů vzhledem k souřadnému systému rotoru.*

#### 5.4.3.1.2. Vlastní hmotnost

Zatížení vlastní hmotností bude vycházet z velikosti lopatek a tloušťky profilu. Pro návrh uvažuji profil NACA 0018 a síly stěny 5, 10 a 15 mm. Při posouzení uvažuji vlastní hmotnost včetně výztuh a spojů na šikmém nosníku, oboustranně vetknutém.

### 5.4.3.1.3. Deformace

Uvažuji, že pro zatěžovací stav ZS1, kdy je rotace zastavena, je limitní zatížení posunem rovno 30 mm, pro ZS2 a 3 je rovnou 15 mm. Jedná se o vzájemný posun horních třech patek konstrukce v místě osazení ložisek. Posuny konstrukce vyvozuje návrhové zatížení, tj. hodnoty využití jsou již v návrhovém stavu. Hodnoty posunů byly stanoveny z předběžného posouzení konstrukce. Podle finálního návrhu budou při posouzení lopatek přepočítány na skutečné posuny.

Pro zjednodušení uvažuji s výpočtem zatížení na prostém nosníku oboustranně vetknutém a jednostranně vetknutém. Výpočet proveden obecnou deformační metodou.

Případ oboustranného vetknutí pro výpočet kroutícího momentu:

$$
M_{Ed} = \overline{M_{AB}} + k_{AB} * (2 * \varphi_A + \varphi_B + 3 * \frac{w_B - w_A}{l})
$$

Diplomová práce Fakulta stavební ČVUT v Praze Katedra ocelových a dřevěných konstrukcí

$$
M_{Ed} = \frac{2EI}{l} * \left(3 * \frac{w_B}{l}\right)
$$

$$
M_{Ed} = \frac{6EIw_B}{l^2}
$$

*Rovnice 40, výpočet kroutícího momentu oboustranně vetknutého nosníku.*

Stejným způsobem je možné získat posouvající sílu:

$$
V_{Ed}=\frac{12 E I w_B}{l^3}
$$

*Rovnice 41, výpočet posouvající síly oboustranně vetknutého nosníku.*

#### Délka nosníku je uvažována vzhledem ke zkrouceni jako 10,5 m.

*Tabulka 8, souhrn využití nosníku pro různá natočení.*

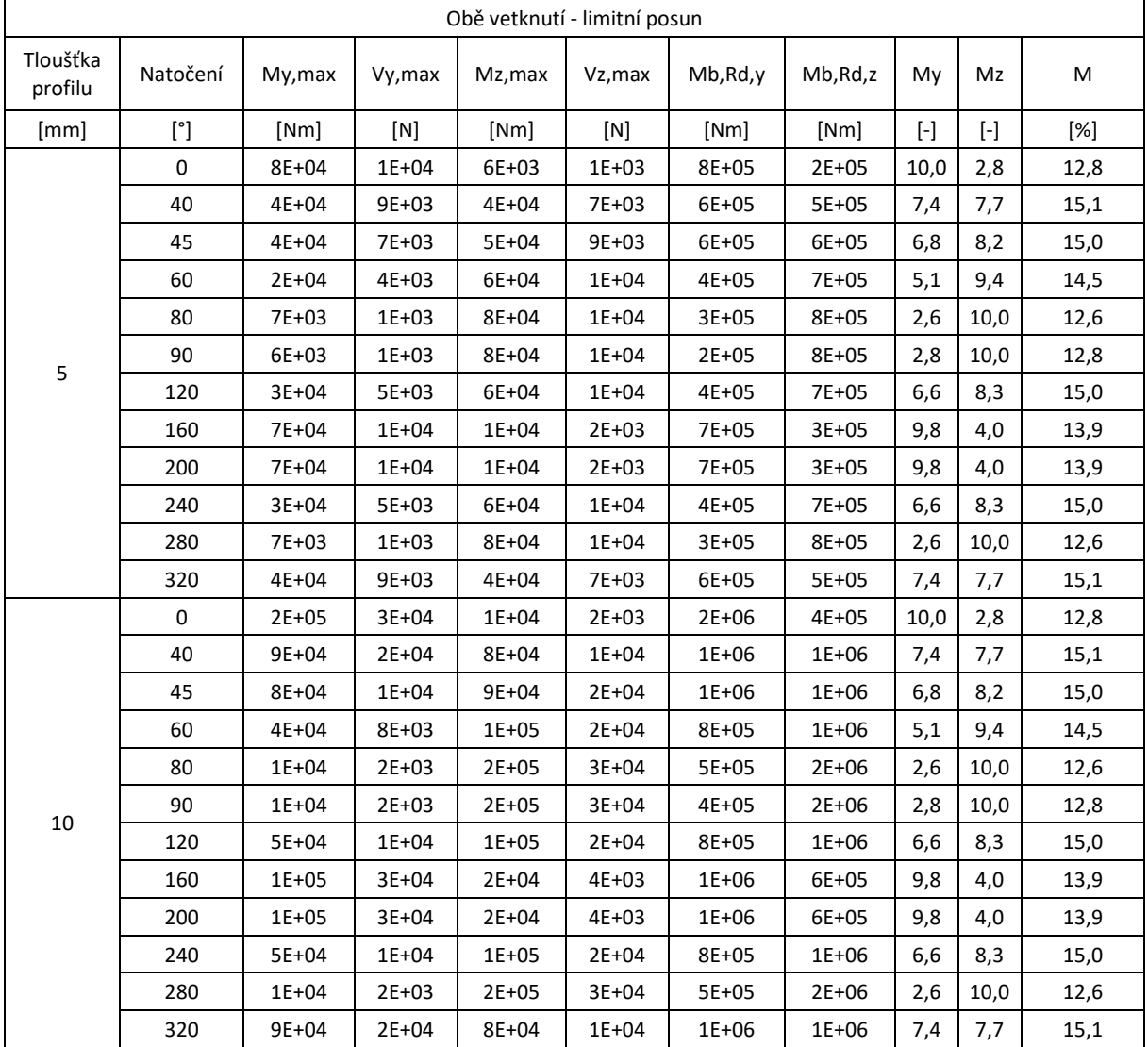

Je zřejmé, že pro případ posunu s narůstajícím momentem setrvačnosti narůstají také vnitřní síly. V tabulce je dále uveden maximální ohybový moment pro oba hlavní směry vypočítaný jako:

 $M_{b, Rd} = W * f_v$ 

*Rovnice 42, mezní ohybový moment.*

Procento využití je uvažováno jako:

Diplomová práce Fakulta stavební ČVUT v Praze Katedra ocelových a dřevěných konstrukcí

$$
M_{y} = \frac{M_{y,max}}{M_{b,Rd,y}} * 100
$$

*Rovnice 43, využití průřezu.*

Celkové využití průřezu je pak uvažováno jako:

$$
M = M_{y} + M_{z}
$$

Přehled situace, kdy je uvažováno pouze jednostranné vetknutí.

$$
M_{Ed} = \overline{M_{AB}} + \frac{3k_{AB}}{2} * (\varphi_A + \frac{w_B - w_A}{l})
$$

$$
M_{Ed} = \frac{3 * 2EI}{2 * l} * (\frac{w_B}{l})
$$

$$
M_{Ed} = \frac{3EIw_B}{l^2}
$$

*Rovnice 44, výpočet kroutícího momentu jednostranně vetknutého nosníku.*

$$
Z_{Ed} = \overline{Z_{AB}} - \frac{3k_{AB}}{2l} * \left(\varphi_A + \frac{w_B - w_A}{l}\right)
$$

$$
Z_{Ed} = \frac{3 * \frac{2EI}{l}}{2l} * \left(\frac{w_B}{l}\right)
$$

$$
Z_{Ed} = \frac{6EI}{l} * \frac{1}{2l} * \left(\frac{w_B}{l}\right)
$$

$$
Z_{Ed} = \frac{3EIw_B}{l^3}
$$

*Rovnice 45, výpočet posouvající síly jednostranně vetknutého nosníku.*

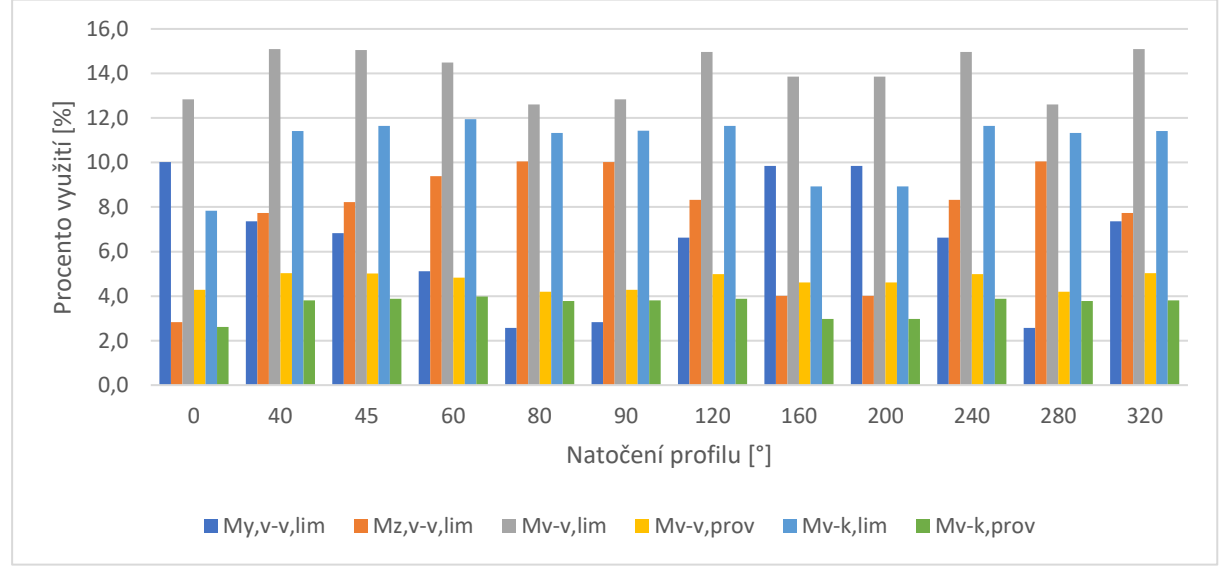

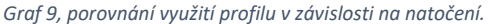

V tabulce je možné porovnat využití profilu v závislosti na natočení. Jsou zde uvedeny hodnoty pro stav oboustranného vetknutí (v-v) a pro jednostranné vetknutí (v-k), stejně tak jako hodnoty pro stav rotace (prov) a stav maximálního zatížení větrem (lim). První tři sloupce reprezentují složky využití při oboustranném vetknutí a limitním posunu. Další sloupec reprezentuje celkové využití při oboustranném vetknutí a provozním posunu. Poslední dva sloupce reprezentují variantu jednostranného vetknutí a dvou variant posunů.

Jak již bylo zmíněno, s narůstající tloušťkou profilu stoupá také odpor vůči posunu. Výsledkem je, že využití je pro všechny tloušťky shodné.

Na základě uvedených skutečností ještě není možné vybrat odpovídající tloušťku profilu. Profil jednostranného vetknutí by ale v limitních případech mohl způsobovat příčení konstrukce vzhledem

k nezabráněnému pootočení ve styčníku. Z tohoto důvodu budu tedy uvažovat pouze s řešením oboustranného vetknutí.

# 5.4.3.1.4. Vítr

Dle kapitoly 1.1 normy<sup>37</sup> je rozsah platnosti normy pro pozemní a inženýrské stavby s výškou do 200 m a pro mosty s rozpětím menším než 200 m s předpokladem splnění kritéria pro dynamickou odezvu. Navrhovaný objekt s výškou okolo 30,0 m je inženýrskou konstrukcí, a tudíž tuto normu mohu pro její návrh využít.

Zatížení větrem vychází z umístění rozhledny, větrných map dané oblasti a výpočtem na základě CFD modelování. Zatížení modeluji pro rychlosti 27,5 m/s pro limitní zatížení a 10 m/s pro limitní zatížení při rotaci turbíny.

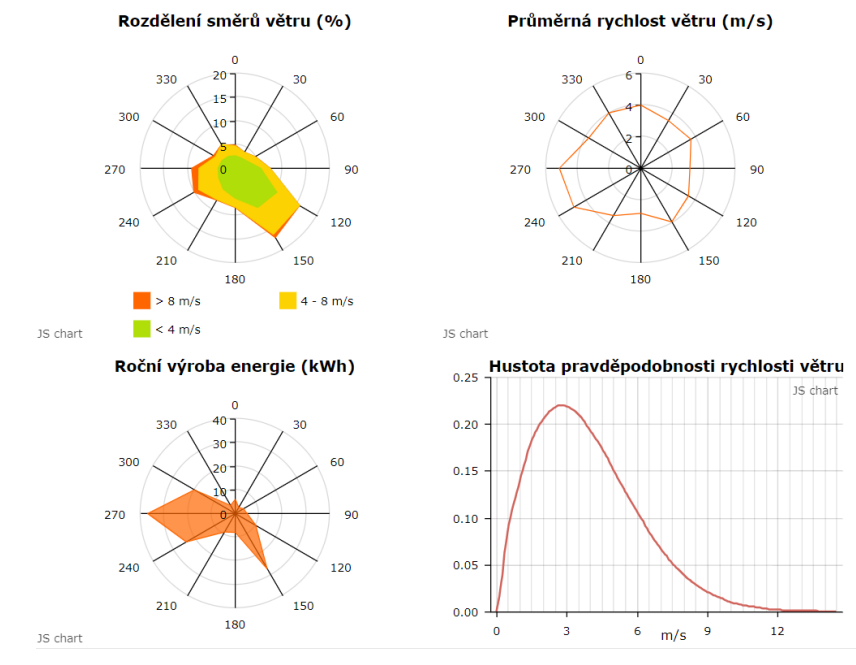

*Obrázek 51, větrné podmínky v lokalitě.*

Zatížení větrem bylo zprvu modelováno na celých lopatkách. Určení zatížení ale nebylo optimální. Proto bylo následně modelováno na jednotlivých dílech lopatky viz. následující obrázek. V modelu byl uvažován také tubus rozhledny jako nepropustný válec uprostřed.

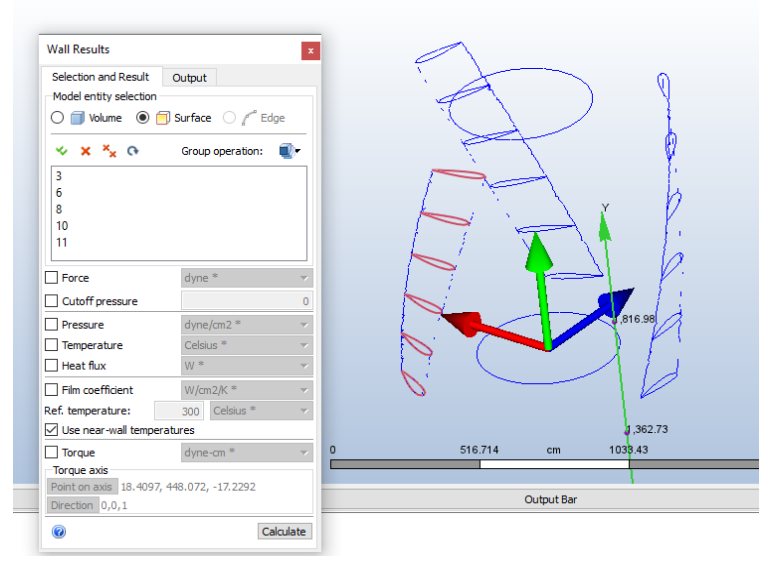

*Obrázek 52, zobrazení modelu pro výpočet zatížení větrem.*

<sup>37</sup> (ČVUT v Praze 2007)

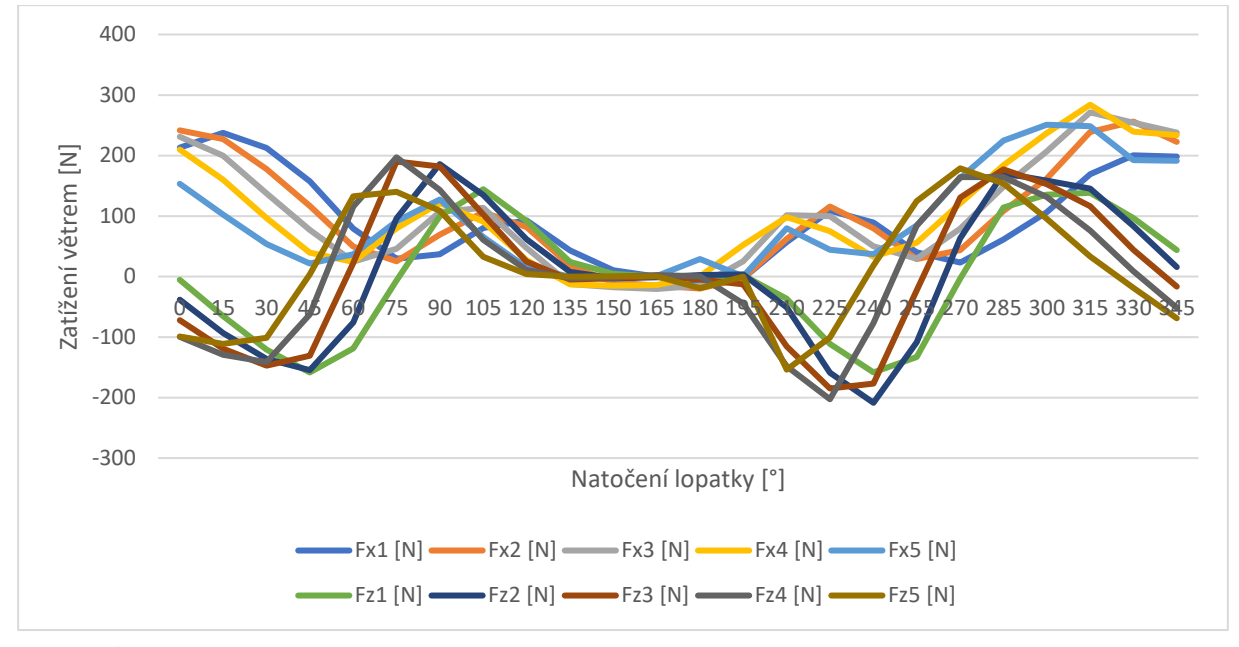

*Graf 10, průběh sil na částech lopatky.*

Z následujícího grafu je dobře patrné posunutí sil v závislosti na natočení a výšce části lopatky. Zobrazené síly působí ve dvou základních směrech. Pro návrh zjednodušeně uvažuji geometrické charakteristiky střednice profilu pro výpočet momentů únosnosti. Posouzení bude provedeno metodou konečných prvků na modelu lopatky.

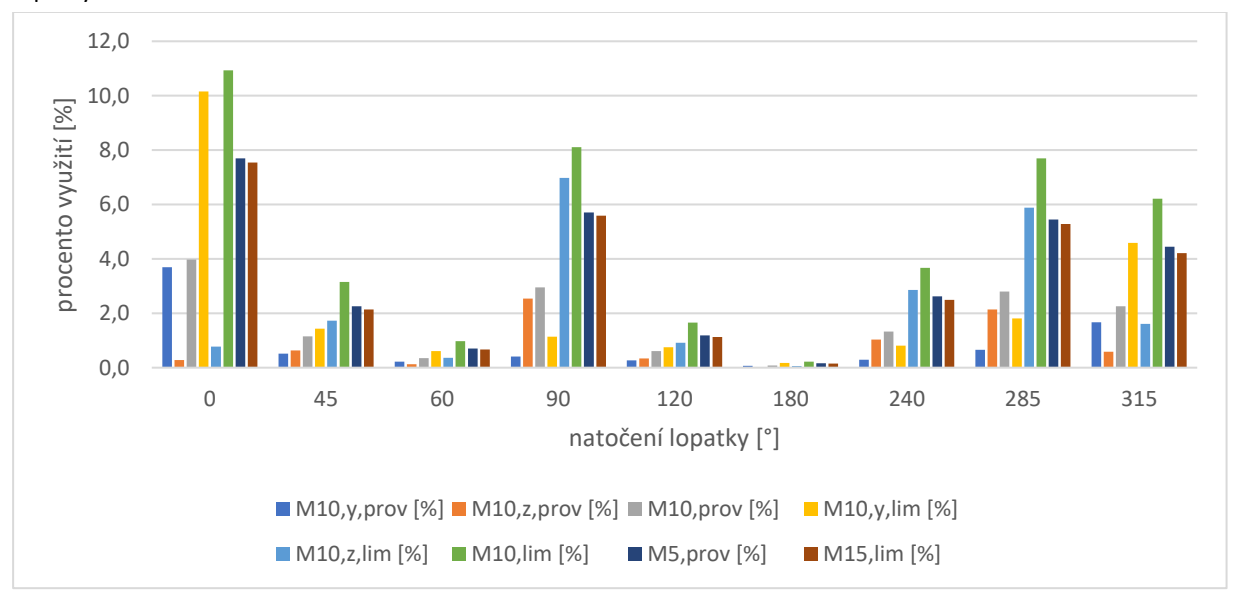

Na grafu je znázorněné využití lopatky ohybovým momentem. Jsou zde uvedeny hodnoty pro sílu stěny 10 mm a hodnoty pro sílu stěny 5 mm a maximální provozní využití a sílu stěny 15 mm a limitní využití. Je vidět, že limitní využití 15 mm lopatky odpovídá zhruba stejnému využití, jako při provozním zatížení 5 mm lopatky. Je dobře patrné, že v momentě, kdy je lopatka skrytá za konstrukcí, tak síla od větru má minimální hodnoty a tím pádem i využití je minimální. Hodnoty využití jsou vypočítány z charakteristických hodnot zatížení větrem. Pro výpočet byl využit vzorec posouzení využití průřezu:

$$
M_{y} = \frac{M_{y,max}}{M_{b, Rd, y}} * 100
$$

*Rovnice 46, využití průřezu.*

Mezní ohybový moment se zjednodušeně vypočítal z celkové síly působící na lopatku v daném natočení, převedený na rovnoměrné zatížení.

$$
M_{max} = \frac{1}{8} * f * l^2
$$

*Rovnice 47, kroutící moment na prostém nosníku pro spojité rovnoměrné zatížení.*

Obecně lze říct, že díky velikosti lopatky je zatížení větrem minoritním zatížením konstrukce lopatek. Větší roli bude hrát následně při zatěžování konstrukce věže.

## 5.4.3.1.5. Odstředivá síla

Odstředivou sílu způsobuje rotace konstrukce. Jedná se o hmotnost konstrukce a hmotnost nevývažku. Pro limitní případ uvažuji hmotu nevývažku ve středu lopatky. Pro návrh příhradové konstrukce bude následně platit pouze síla od nevývažku, neboť síly od hmotnosti lopatek se navzájem vyruší díky pospojení obvodovým prstencem. Ty bude nutné přenést pomocí obvodového prstence.

Odstředivá síla působící na lopatky je závislá hmotnosti konstrukce a hmotnosti nevývažku, rychlosti otáčení a poloměru. Pro výpočet hmotnosti lopatky se použila průřezová plocha vynásobená koeficientem 2,0 pro pokrytí výztuh a spojů. Limitní obvodová rychlost je rovna 10 m/s, poloměr otáčení je 5,1 m. Odstředivá síla se následně vypočítala jako:

$$
F_0 = m * \frac{v^2}{r}
$$

*Rovnice 48, odstředivá síla.*

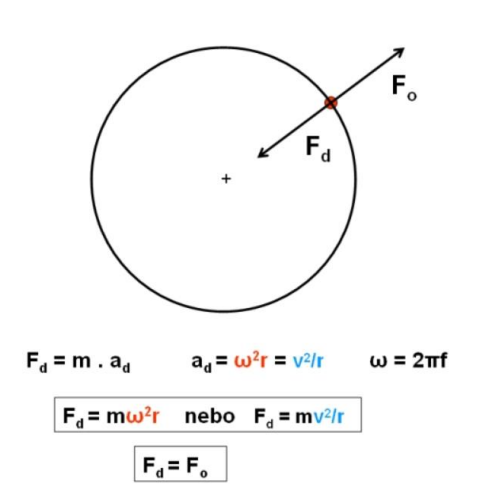

*Obrázek 53, odstředivá síla.*

Výpočet byl proveden pro běžný metr délky lopatky. Působící kroutící moment byl následně vypočítán podle rovnice (45). Působení tohoto kroutícího momentu je vždy vůči měkčí ose průřezu. Moment na mezi únosnosti je vypočítán dle výrazu (40).

*Tabulka 9, souhrn odstředivých sil.*

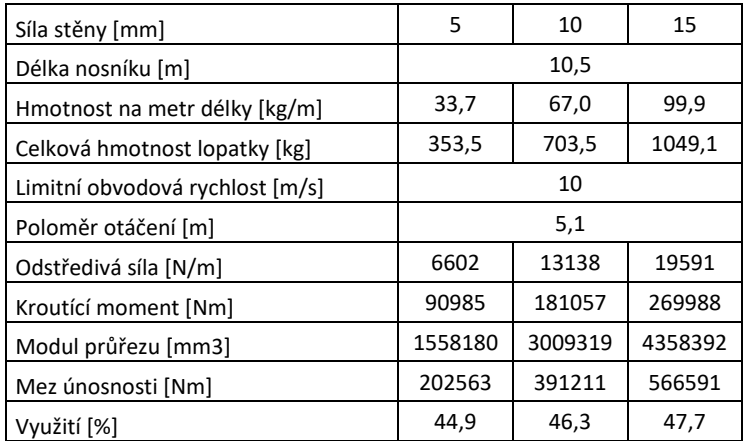

# 5.4.3.1.6. Námraza

Námrazu uvažuji pouze v případě ZS1, při provozu turbíny není námraza uvažována. Námraza vytváří na povrchu zvětšenou plochu, která může nepříznivě ovlivňovat chování nosníku. Zjednodušeně uvažuji zvětšení zatížení větrem o 10 %. Námraza nezhoršuje dynamické namáhání konstrukce, neboť konstrukce není při námraze vchodu.

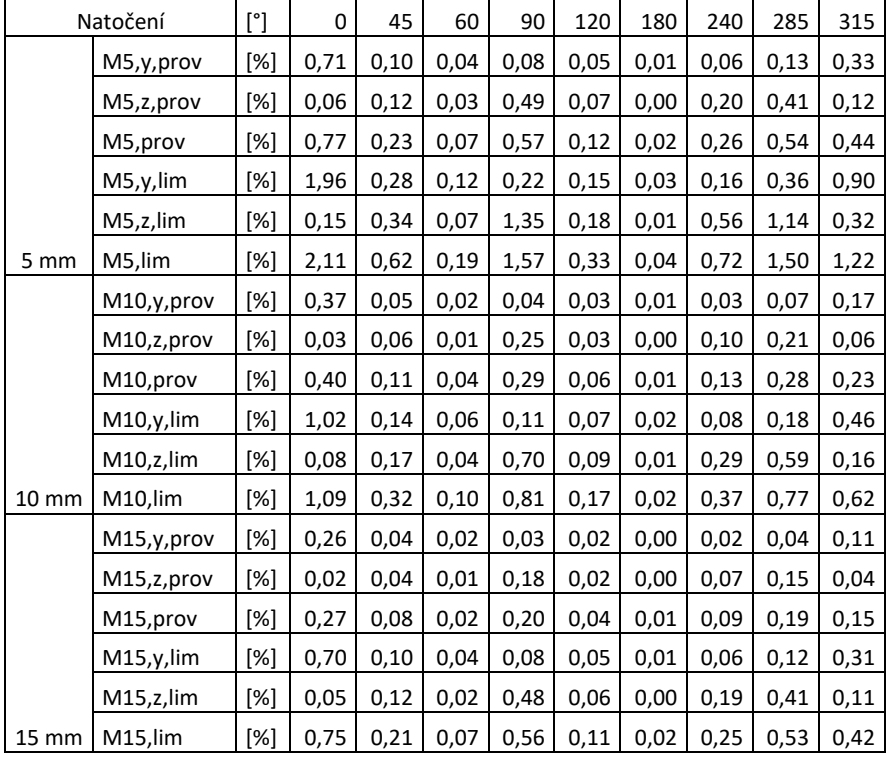

*Tabulka 10, souhrn využití zatížením námrazou.*

# 5.4.3.1.7. Setrvačná síla při brždění

Uvažuji při zatěžovacím stavu, kdy brzdím lopatky z počáteční rychlosti 10 m/s. Brždění 0,2 m/s2. Namáhání působí ve směru tečny na kružnici, tedy kolmo na tužší osu. Uvažuji ztížení při brždění pouze jednoho prstence. Návrh konstrukce uvažuje brždění obou prstenců.

Setrvačná síla se vypočte podle následujícího vzorce:

$$
F_s = m * a
$$

*Rovnice 49, setrvačná síla.*

$$
M_{y} = \frac{F_{s} * l^{2}}{2}
$$

*Rovnice 50, výpočet ohybového momentu na konzole.*

*Tabulka 11, vyhodnocení setrvačných sil.*

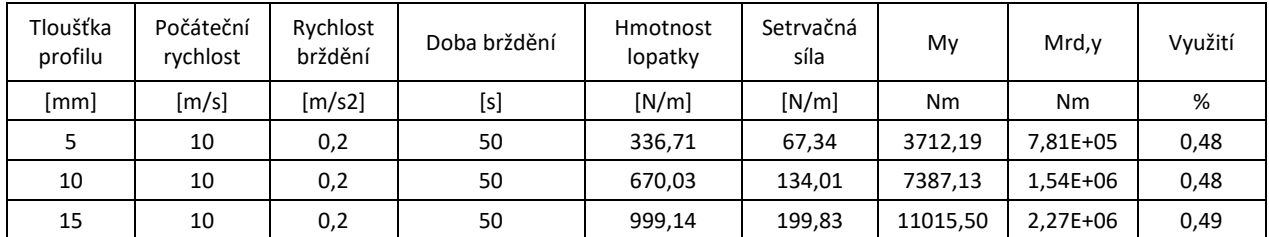

Při rychlosti brždění 1 m/s2 se využití profilu zvýší na zhruba 2 %.

# 5.4.3.1.8. Dynamické působení

Uvažuji nevývažek způsobující dodatečné vodorovné zatížení. Hmotnost nevývažku je uvažována dle podkladů výrobce laminátových komponent jako 7,5 % hmotnosti. Ta je situována v nejnepříznivějším místě, a to ve středu průřezu. Limitní ohybový moment je následně vypočítán jako:

$$
M_{max} = \frac{1}{4} * F * l
$$

*Rovnice 51, ohybový moment od osamělé síly uprostřed nosníku.*

*Tabulka 12, souhrn zatížení od nevývažku.*

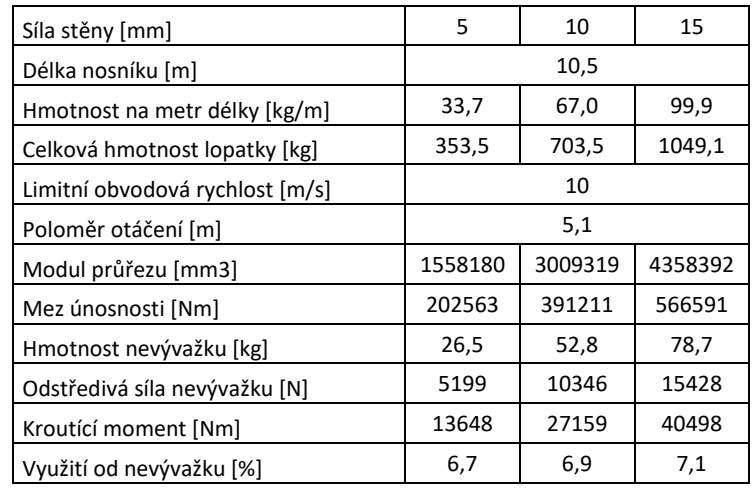

### 5.4.3.1.9. Zatěžovací stavy

ZS1 – Zastavená konstrukce.

Maximální zatížení větrem, maximální posun, námraza.

ZS2 – Rotující konstrukce při maximálních otáčkách.

Zatížení větrem při rychlosti 10 m/s, příslušný posun, odstředivá síla lopatek, odstředivá síla nevývažku.

ZS3 – Brždění

Zatížení větrem při rychlosti 10 m/s, příslušný posun, setrvačná síla, odstředivá síla, nevývažek.

ZS4 – Nevývažek – námraza + nevývažek pouze na jedné části konstrukce, maximální vítr.

Tento zatěžovací stav primárně ovlivňuje kotvení turbíny ke konstrukci. Na zatížení lopatky má stejný vliv, jako ZS3

ZS5 – Montáž konstrukce.

Uvažuji namontované všechny díly konstrukce bez připojení ke spodnímu rámu. Tato analýza bude provedena následně pro 3D model konstrukce.

V následujícím grafu jsou uvedeny nejnepříznivější úhly natočení a jejich využití při různých zatěžovacích stavech. Jedná se o součty využité pro jednotlivé momentové zatížení uvedené v předcházejících tabulkách. Ve fázi návrhu uvažuji s charakteristickými hodnotami zatížení.

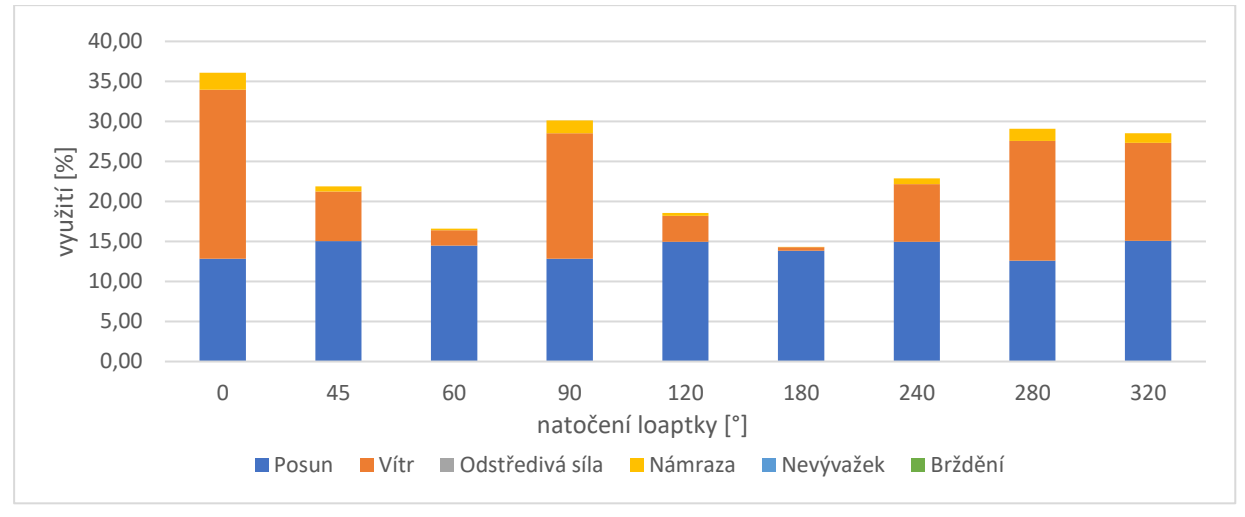

*Graf 11, využití lopatky síly stěny 5 mm v ZS1.*

Z výsledků je patrné, že všechny varianty lopatek pro zvolená zatížení vyhoví. Vzhledem k tomu, že byly posuzovány pouze kroutící momenty, je nutná rezerva ve výpočtu. Výsledný navržený profil lopatek se bude sestávat z několika dílů, bude obsahovat konstrukční otvory, výztuhy apod. dle MKP analýzy. Jako nejvhodnější byl vytipován profil tl. 10 mm. Vytipovaný nejnepříznivější zatěžovací stav bude následně v posouzení posouzen MKP.

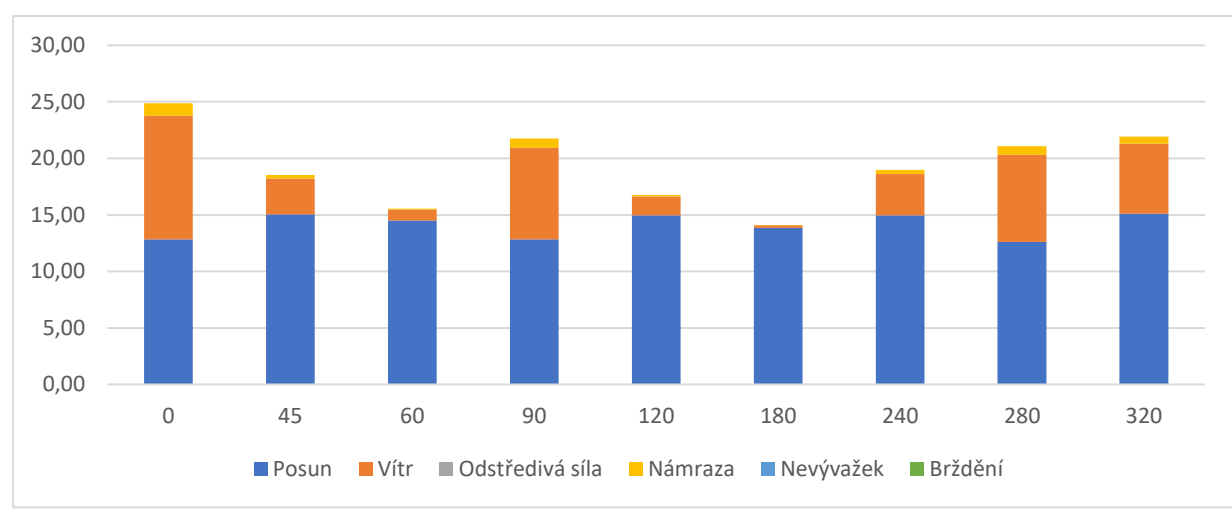

V následujících tabulkách je uvedeno využití pro lopatky síly stěny 10 mm.

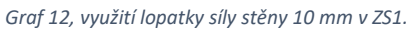

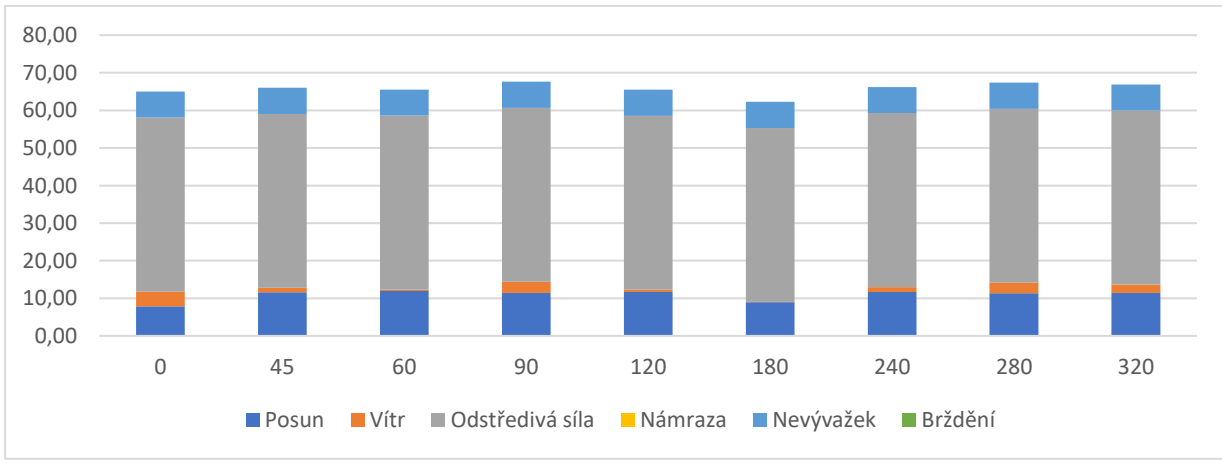

*Graf 13, využití lopatky síly stěny 10 mm v ZS2.*

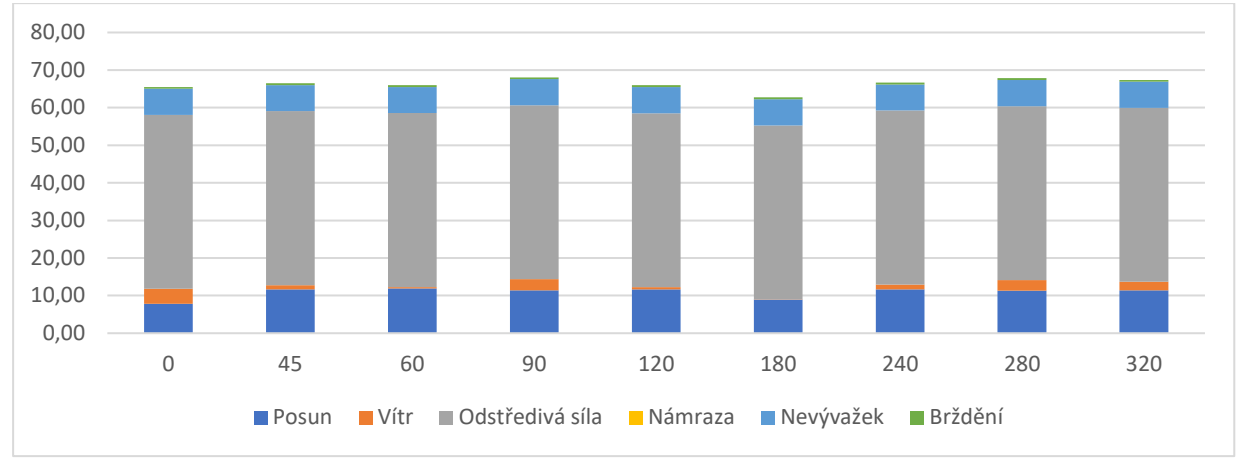

*Graf 14, využití lopatky síly stěny 10 mm v ZS3.*

#### 5.4.3.2. Nosný rám

Nosný rám slouží jako podpora lopatek a je to druhá část rotující části konstrukce. Tvoří můstek mezi ložiskem a lopatkami. V případě montáže se předpokládá osazení obou rámů do ložisek a teprve následná montáž jednotlivých dílů lopatek odshora.

## 5.4.3.2.1. Hmotnost lopatek

Hmotnost lopatek vychází z jejich průřezového profilu viz. geometrické charakteristiky. Přehled hmotností profilu lze nalézt v kapitole odstředivá síla. Celková hmotnost lopatky je včetně spojů a vyztužení odhadnutá na 120 kg/m délky lopatky.

### 5.4.3.2.2. Vlastní hmotnost

Vlastní hmotnost a tedy i návrh konstrukce vychází z předpokladu největšího svislého zatížení. To nastává v případě montáže konstrukce před spojením se spodním rámem. Předpokládá se, že na jednom rámu visí všechny 3 lopatky, přičemž kritické namáhání vzniká od svislého zatížení. Vzhledem k tomu, že výpočet zjednodušeným převedením konstrukce na konzolu nebyl pro návrh tohoto rámu vyhovující, je zde uvedeno pouze posouzení pomocí MKP.

Dále bylo uvažováno s kolovým nosným rámem výšky 300 mm osazeným při horním a spodním okraji plechem tl. 10 mm vyztuženým svislými stěnami dle dalšího konstrukčního návrhu.

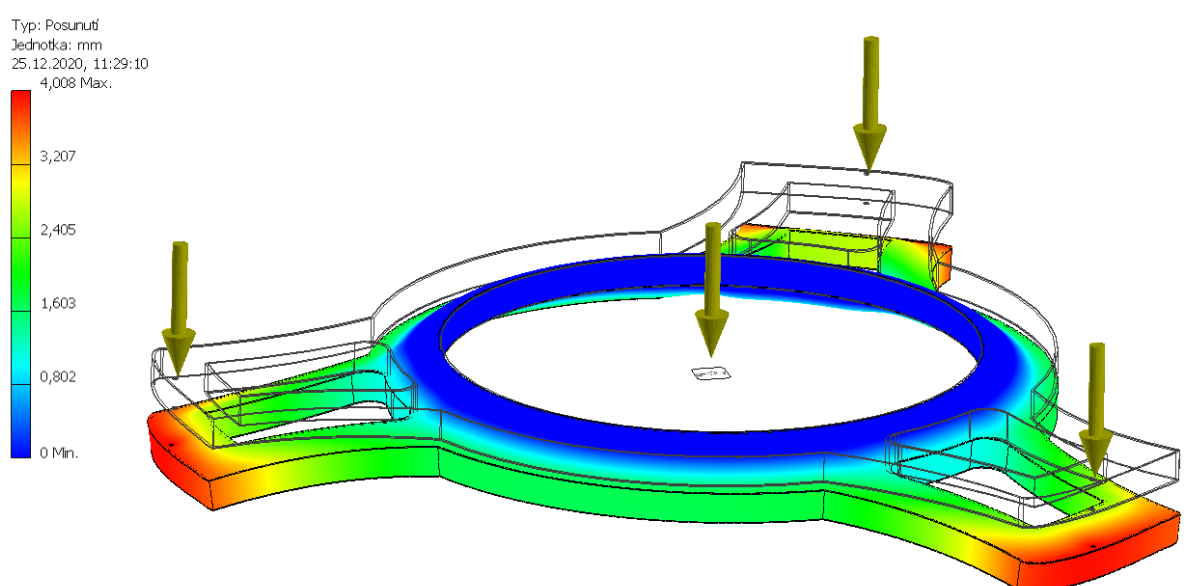

*Obrázek 54, průhyb na modelu MKP.*

Hmotnost uvažuji dle 3D modelu jako 4420 kg.

# 5.4.3.2.3. Vítr

Rám bude následně opláštěn aerodynamickým krytem. Působení větru tedy bude hrát pouze malou úlohu. V případě návrhu působení větrem není uvažováno. Zatížení bude uvažováno při posouzení konstrukce.

## 5.4.3.2.4. Sníh

Sníh se může na vodorovných plochách zadržovat. Zatížení sněhem bude způsobovat pouze malou úlohu. V případě návrhu působení sněhu není uvažováno. Zatížení bude uvažováno při posouzení konstrukce.

## 5.4.3.2.5. Brždění

Brždění konstrukce způsobuje vodorovné zatížení na konstrukci. Vzhledem k uvažovanému pozvolnému brždění a vysoké tuhosti konstrukce rámu není toto zatížení pro návrh uvažováno. Zatížení bude uvažováno při posouzení konstrukce.

# 5.4.3.2.6. Nevývažek

Nevývažek způsobuje oscilaci konstrukce vyvozující dodatečnou vodorovnou sílu. Zatížení bude uvažováno při posouzení konstrukce. Frekvence rotace nesmí být blízká vlastní frekvenci konstrukce.

## 5.4.3.2.7. Montáž

Při montáži uvažuji postupné zavěšování lopatek na horní kruh. Toto zatížení je pak považováno jako limitní pro návrh konstrukce kruhu.

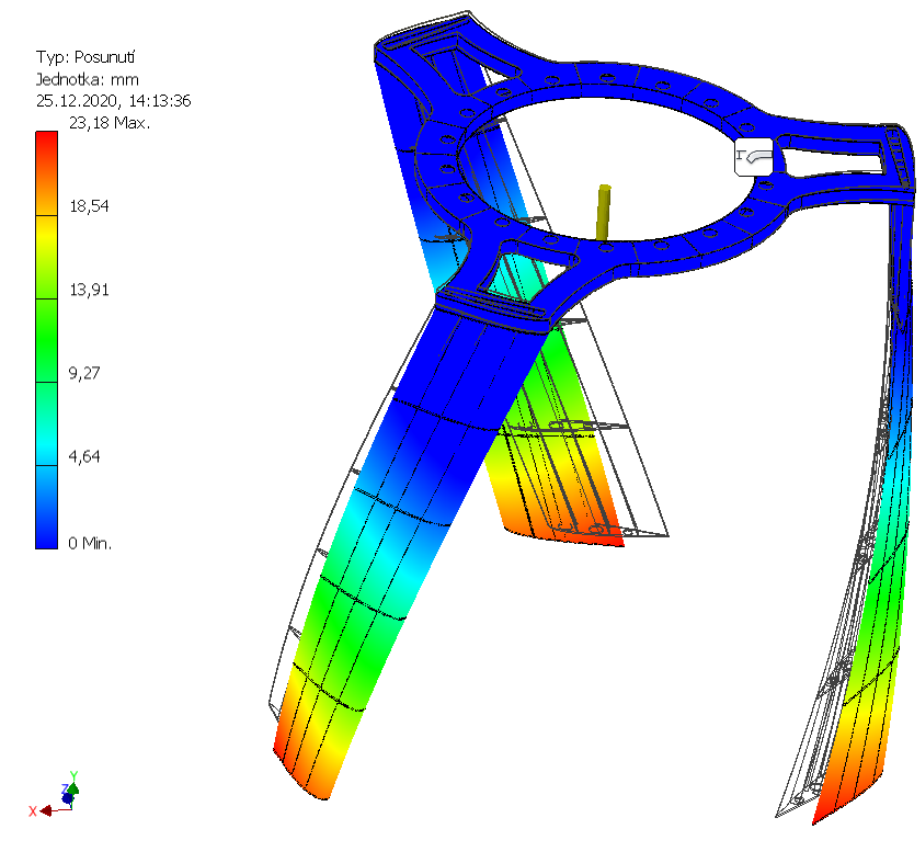

*Obrázek 55, posuny pro montáž konstrukce.*

# 5.4.3.2.8. Užitné zatížení

V případě údržby konstrukce bude nutné v ojedinělých případech vstupovat na konstrukci. Zatížení bude uvažováno při posouzení konstrukce.

# 5.4.3.3. Příhradová konstrukce

# 5.4.3.3.1. Rotor

Zatížení bude uvažováno pro jednotlivé směry viz. Obrázek 49, [kritické úhly pro návrh lopatek.](#page-49-0) Bude uvažováno 5 ZS:

#### ZS1 – Zastavená konstrukce.

Maximální zatížení větrem, maximální posun, námraza.

ZS2 – Rotující konstrukce při maximálních otáčkách.

Zatížení větrem při rychlosti 10 m/s, příslušný posun, odstředivá síla lopatek, odstředivá síla nevývažku.

ZS3 – Brždění.

Zatížení větrem při rychlosti 10 m/s, příslušný posun, setrvačná síla, odstředivá síla, nevývažek.

ZS4 – Nevývažek – námraza + nevývažek pouze na jedné části konstrukce, maximální vítr.

Tento zatěžovací stav primárně ovlivňuje kotvení turbíny ke konstrukci. Na zatížení lopatky má stejný vliv, jako ZS3

ZS5 – Montáž konstrukce.

Ke všem zatěžovacím stavům bude dále přiřazena hmotnost konstrukce. Zatížení se bude do návrhu konstrukce promítat rozděleně pro dané rotační nosné rámy.

Posouzení konstrukce bude probíhat pomocí programu SCIA Engineer.

*Tabulka 13, vyhodnocení zatěžovacích stavů od rotoru.*

Hodnoty jsou v charakteristických hodnotách zatížení.

Námraza - uvedena s větrem

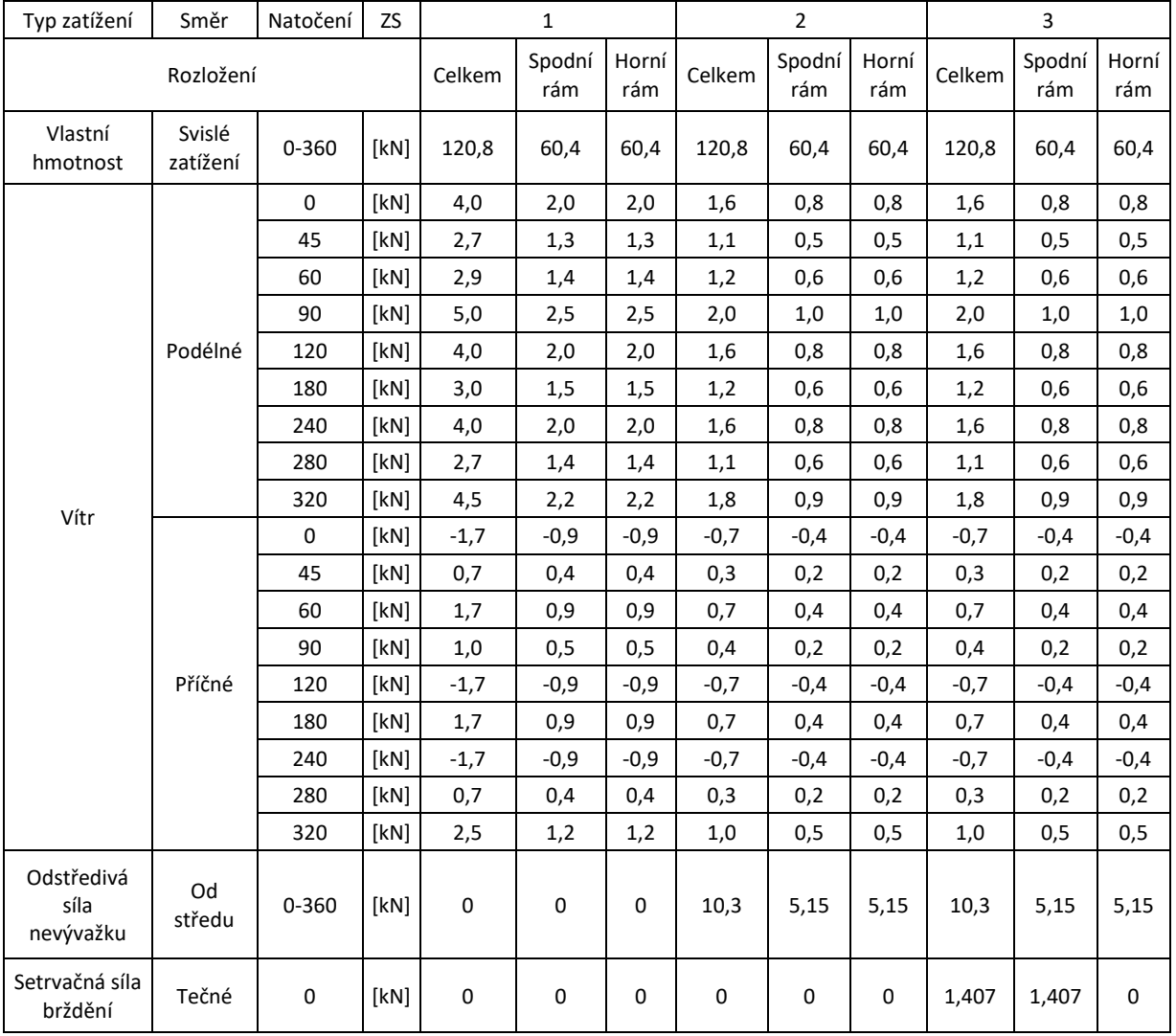

## 5.4.3.3.2. Zatížení sněhem

V zimních měsících je oblast trvale pokryta sněhovou pokrývkou. Hodnota zatížení sněhem dle ČHMÚ je stanovena pro oblast stavby (49.8423 z.š., 14.7286 z.d. a nadmořskou výšku 527 m.n.m.) jako s<sub>k</sub> = 1,06 kPa. Uvažováno zatížení sněhem na všech podestách a na vrcholu konstrukce. Dodatečně ve fázi posouzení i na vodorovných plochách turbíny.

# 5.4.3.3.3. Užitné zatížení

Rozhledna je stavba určená především pro zatížení kumulací návštěvníků. Konstrukce je zatříděna do kategorie C5, hodnota rovnoměrného spojitého zatížení je rovna 5 kN/m<sup>2</sup>. Uvažovány dva zatěžovací stavy. Plné užitné zatížení na schodišťových podestách a na vyhlídkové plošině a konstrukce bez užitného zatížení. Dodatečně ve fázi posouzení je uvažováno na vodorovných plochách turbíny 1,0 kN/m<sup>2</sup> pro servis a údržbu.

# 5.4.3.3.4. Vítr

Zatížení větrem je řešeno pro případ kolmo na tužší a měkčí osu konstrukce. Je uvažováno zatížení na příhradovou konstrukci z úhelníků dle normy ČSN EN 1991-1-4, kapitoly 7.11, příhradové konstrukce. Působiště zatížení je uvažováno do styčníku ztužujícího prstence. Výška zatěžovacích pásů je tedy zvolena shodně s výškou patra, tedy 3,24 m. Součinitel plnosti zjednodušeně před posouzením konstrukce odhadnut na hodnotu 50 % z důvodu zábradlí, schodiště a pohledových panelů, součinitel csca uvažován s hodnotou 1,2. Základní rychlost větru uvažována jako 27,5 m/s.

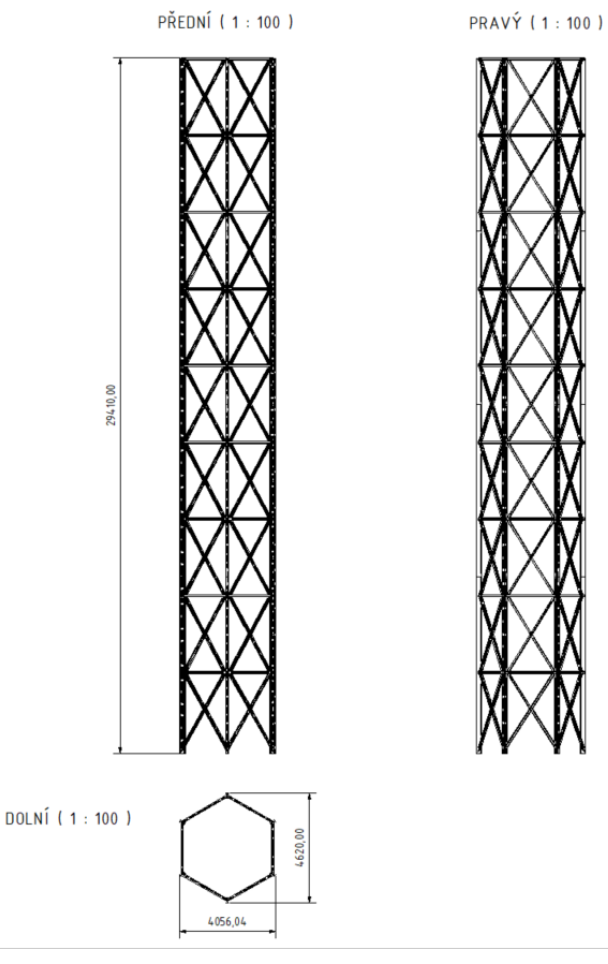

*Rovnice 52, směry zatížení větrem.*

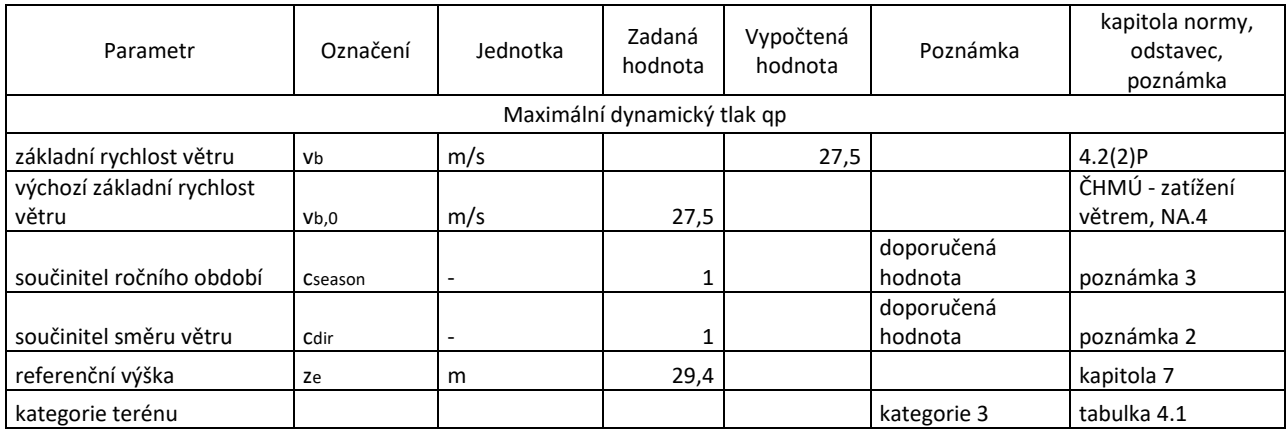

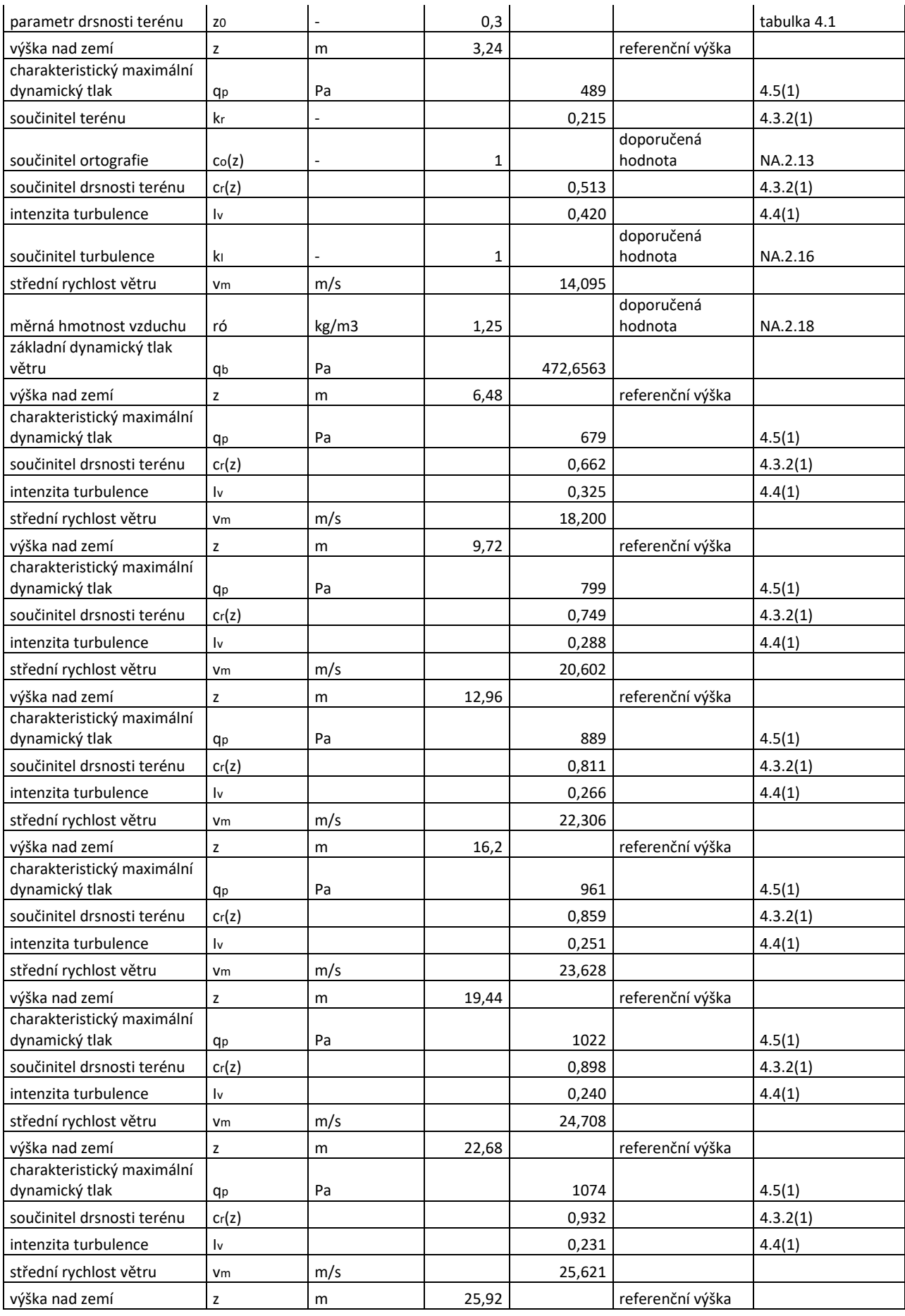

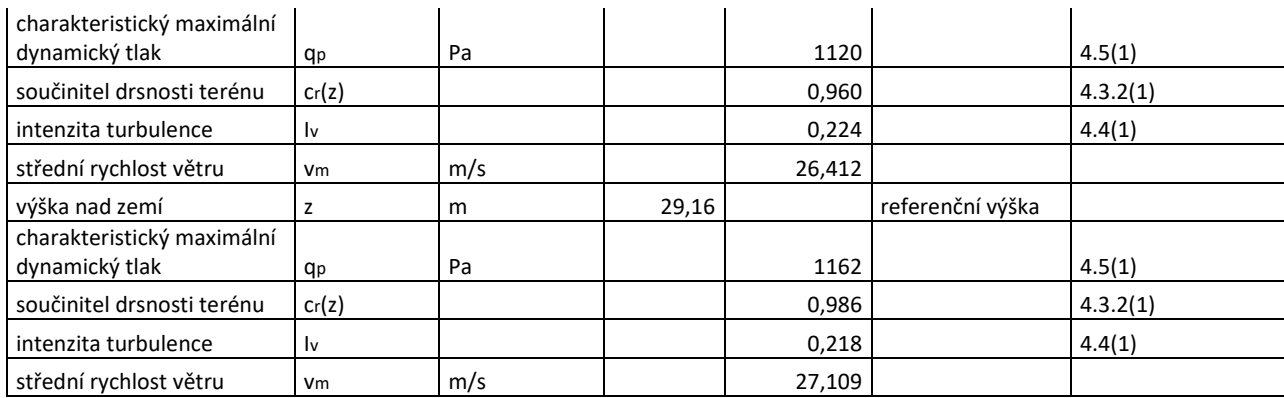

Tlaky na jednotlivé konstrukce se následně vypočítají jako:

$$
F_w = c_s c_d * c_f * q_p(z_e) * A_{ref}
$$

*Rovnice 53, síla působící do styčníku.*

 $c_{f,1} = c_{f,0} * \psi_{\lambda} = 2 * 0.91 = 1.82$ 

 $c_{f,2} = c_{f,0} * \psi_{\lambda} = 2.5 * 0.91 = 2.275$ 

• Součinitel koncového efektu:

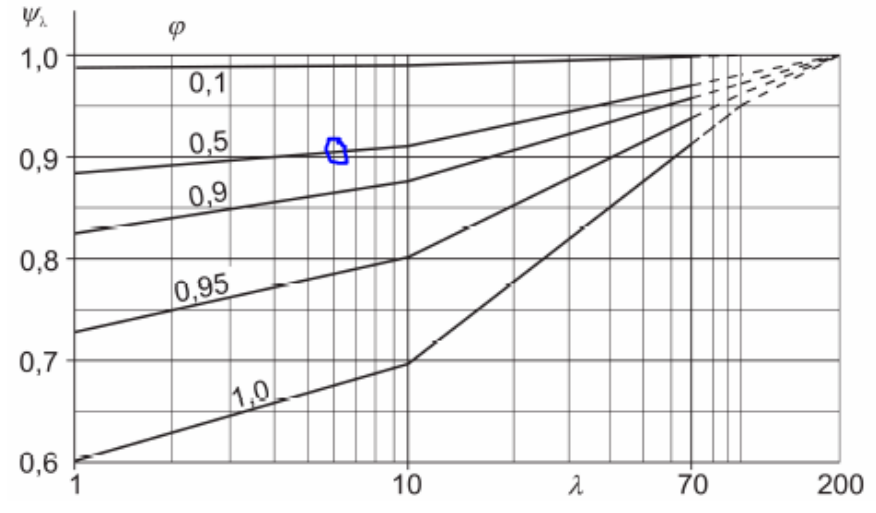

*Graf 15, součinitel koncového efektu.*

$$
\psi_\lambda=0.91
$$

• Efektivní štíhlost určená pro mnohoúhelníkové průřezy:

$$
\lambda = 0.9 * \frac{l}{b} = 0.9 * \frac{29.4}{4.05} = 6.53
$$

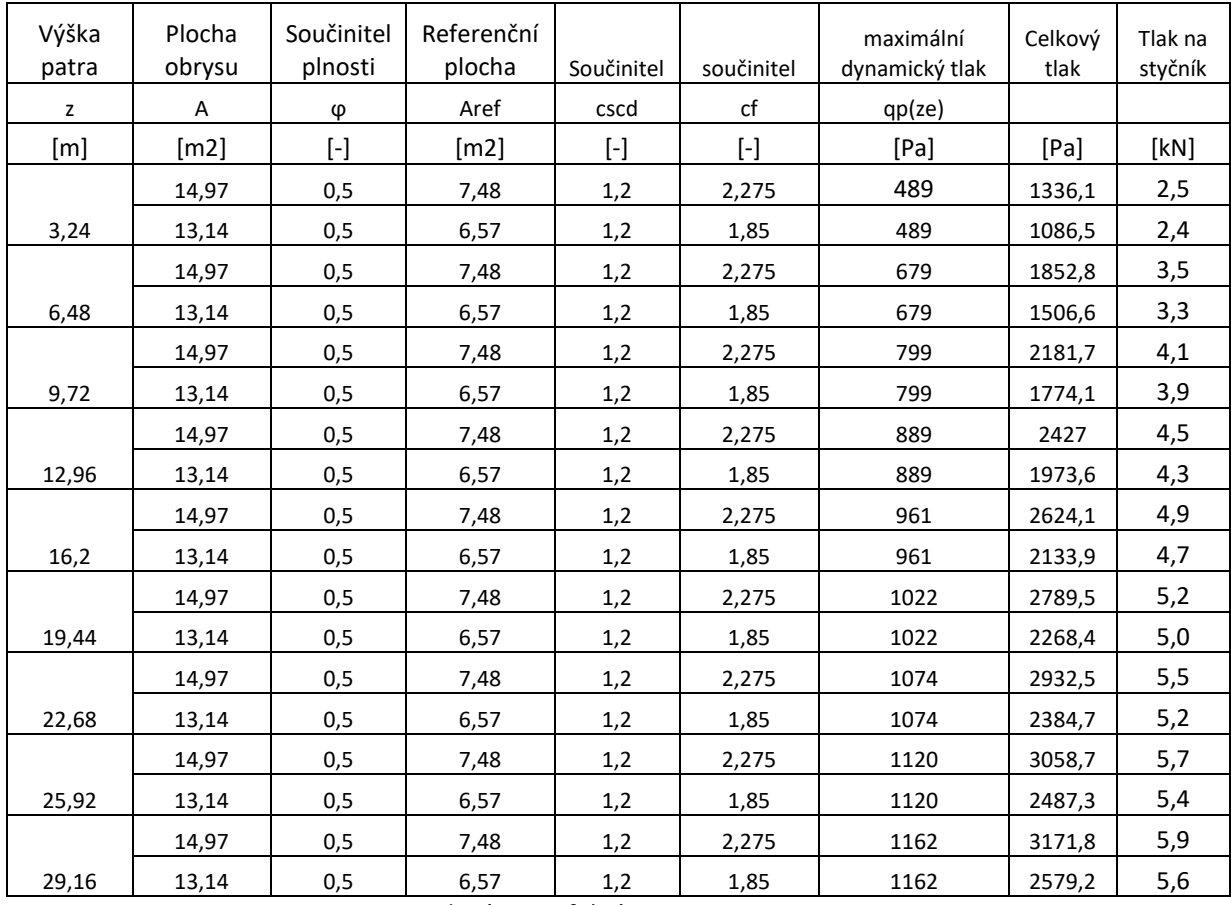

#### *Tabulka 14, souhrn zatížení větrem na styčníky.*

# 5.4.3.3.5. Zavedení imperfekcí

Z důvodu velkého vodorovného zatížení neuvažuji zavedení imperfekcí.

# 5.4.3.3.6. Působení II řádu – nelineární analýza

V případě posouzení konstrukce na vliv II řádu by bylo nutné provést nelineární analýzu vybraného zatěžovacího stavu. Toto nebylo v rámci návrhu provedeno.

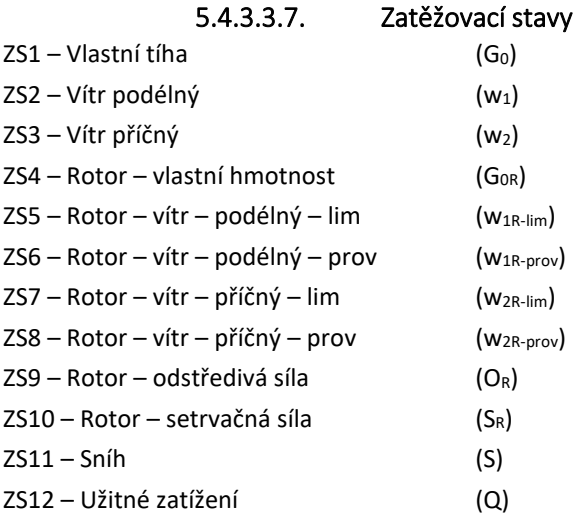

### 5.4.3.3.8. Kombinace zatěžovacích stavů

Kombinace zatěžovacích stavů vycházejí z doporučení dle ČSN EN 1990, TabA1.2(A), Tab.21 pro charakteristické kombinace zatížení.

#### **Přehled kombinací zatěžovacích stavů pro posouzení MSÚ věže:**

```
1.CO - 1.35 * G<sub>0</sub>2.CO - 1.35 * G<sub>0</sub> + 1.5 * Q3.CO - 1.35 * G<sub>0</sub> + 1.5 * Q + 1.5 * 0.5 * S (0.75)
4.CO - 1.35*G<sub>0</sub> + 1.5*Q+1.5*0.6*W<sub>1</sub>(0.9)5.CO - 1,35*G<sub>0</sub> + 1,5*Q+1,5*0,6*W<sub>2</sub>(0,9)6.CO - 1,35*G<sub>0</sub>+1,5*W<sub>1</sub>7.CO - 1.35*G<sub>0</sub>+1.5*W<sub>2</sub>8.CO - 1.35 * G<sub>0</sub> + 1.5 * W<sub>1</sub>+1.5 * 0.7 * Q (1.05)9.CO - 1.35 * G<sub>0</sub> + 1.5 * W<sub>2</sub> + 1.5 * 0.7 * Q (1.05)10.CO – 1,35*G_0 + 1,5*W_1 + 1,5*0,5*S(0,75)11.CO – 1,35*G0 + 1,5* W2+1,5*0,5* S (0,75)
12.CO - 1.0*Go
13.CO - 1.0<sup>*</sup>G<sub>0</sub> + 1.5<sup>*</sup>Q
14.CO - 1.0<sup>*</sup>G_0 + 1.5<sup>*</sup>Q+1.5<sup>*</sup>0.5<sup>*</sup>S (0.75)
15.CO - 1.0<sup>*</sup>G_0 + 1.5<sup>*</sup>Q+1.5<sup>*</sup>0.6<sup>*</sup>W<sub>1</sub>(0.9)
16.CO - 1.0*G<sub>0</sub> + 1.5*Q+1.5*0.6*W<sub>2</sub>(0.9)17.CO - 1.0*G<sub>0</sub>+1.5*W<sub>1</sub>18.CO - 1.0* G<sub>0</sub>+ 1.5* W<sub>2</sub>
19.CO - 1.0<sup>*</sup>G_0 + 1.5<sup>*</sup> W<sub>1</sub>+1.5<sup>*</sup>0.7<sup>*</sup> Q (1.05)
20.CO – 1,0*G<sub>0</sub> + 1,5* W<sub>2</sub>+1,5*0,7* Q (1,05)
21.CO - 1.0<sup>*</sup>G<sub>0</sub> + 1.5<sup>*</sup> W<sub>1</sub>+1.5<sup>*</sup> 0.5<sup>*</sup> S (0.75)
22.CO – 1,0*G<sub>0</sub> + 1,5* W<sub>2</sub>+1,5*0,5* S (0,75)
Přehled kombinací zatěžovacích stavů pro posouzení MSÚ věže s rotorem (v0=0 m/s):
23.CO - 1,35*G<sub>0</sub>+ 1,35*G<sub>0R</sub>
24.CO - 1.35*G<sub>0</sub>+ 1.35*G<sub>0R</sub>+ 1.5*Q
25.CO – 1,35*G_0 + 1,35*G_{OR} + 1,5*Q+1,5*0,5*S (0,75)
26.CO - 1,0<sup>*</sup>G<sub>0</sub>+ 1,0<sup>*</sup>G<sub>0R</sub>
27.CO - 1.0<sup>*</sup>G<sub>0</sub> + 1.0<sup>*</sup>G<sub>0R</sub> + 1.5<sup>*</sup>Q
28.CO – 1,0<sup>*</sup>G<sub>0</sub> + 1,0<sup>*</sup>G<sub>0R</sub> + 1,5<sup>*</sup>Q+1,5<sup>*</sup>0,5<sup>*</sup>S (0,75)
Přehled kombinací zatěžovacích stavů pro posouzení MSÚ věže s rotorem za chodu (v0=10 m/s):
29.CO – 1,35*G<sub>0</sub>+ 1,35*G<sub>0R</sub>+ 1,5*Q+1,5*0,6*(10/27,5)*W<sub>1</sub>(0,33) +1,5*0,6* w<sub>1R-prov</sub> (0,9)+1,35* O<sub>R</sub>
30.CO – 1,35*G<sub>0</sub>+ 1,35*G<sub>0R</sub>+ 1,5*Q+1,5*0,6*(10/27,5)*W<sub>2</sub> (0,33) +1,5*0,6* w<sub>2R-prov</sub> (0,9)+1,35* O<sub>R</sub>
31.CO - 1,35*G<sub>0</sub>+1,35*G<sub>0R</sub>+1,5*Q+1,5*0,6*(10/27,5)*W<sub>1</sub>(0,33)+1,5*0,6* W<sub>1R-prov</sub>(0,9)+1,35*O<sub>R</sub>+1,35*S<sub>R</sub>32.CO – 1,35*G<sub>0</sub>+ 1,35*G<sub>0R</sub>+ 1,5*Q<sub>+</sub>+1,5*0,6*(10/27,5)*W<sub>2</sub> (0,33)+1,5*0,6* w<sub>2R-prov</sub> (0,9)+1,35* O<sub>R</sub>+1,35*S<sub>R</sub>
33.CO – 1,35*G0+ 1,35*G0R+ 1,5*(10/27,5)*W1 (0,54)+1,5* w1R-prov +1,5*0,7* Q (1,05) +1,5*0,5* S (0,75) +1,35* 
OR+1,35*SR
34.CO – 1,35*G0+ 1,35*G0R+ 1,5*(10/27,5)*W2 (0,54)+1,5* w2R-prov +1,5*0,7* Q (1,05) +1,5*0,5* S (0,75) +1,35* 
O_R + 1,35 * S_R35.CO – 1,0^*G_0+1,0^*G_{0R}+1,5^*(10/27,5)*W_1(0,54)+1,5^* W_{1R-prov}+1,5^*O,7^* Q (1,05) +1,5*0,5* S (0,75) +1,35*
O_R + 1.35 * S_R36.CO – 1,0^*G<sub>0</sub>+ 1,0^*G<sub>0R</sub>+ 1,5^*(10/27,5)^*W<sub>2</sub> (0,54)+1,5<sup>*</sup> w<sub>2R-prov</sub> +1,5<sup>*</sup>0,7<sup>*</sup> Q (1,05) +1,5<sup>*</sup>0,5<sup>*</sup> S (0,75) +1,35<sup>*</sup>
OR+1,35*SR
Přehled kombinací zatěžovacích stavů pro posouzení MSÚ věže s rotorem zastaveným (v0=27,5 m/s):
```
 $37.CO - 1,35*G<sub>0</sub>+1,35*G<sub>0R</sub>+1,5*Q+1,5*0,6*W<sub>1</sub>(0,9) +1,5*0,6*W<sub>1R-lim</sub>(0,9)$ 

 $38.CO - 1,35*G<sub>0</sub>+1,35*G<sub>0R</sub>+1,5*Q+1,5*0,6*W<sub>2</sub>(0,9) +1,5*0,6*W<sub>2R-lim</sub>(0,9)$ 

**39.CO** – 1,35\*G0+ 1,35\*G0R+ 1,5\*Q+1,5\*0,6\*W1 (0,9)+1,5\*0,6\* w1R-lim (0,9)+ 1,5\*0,5\* S (0,75)

**40.CO** – 1,35\*G0+ 1,35\*G0R+ 1,5\*W1 +1,5\* w1R-lim +1,5\*0,7\* Q (1,05) +1,5\*0,5\* S (0,75)

 $41.CO - 1.35*G<sub>0</sub>+ 1.35*G<sub>0R</sub>+ 1.5*W<sub>2</sub>+1.5*W<sub>2R</sub>$ -lim +1.5\*0.7\* Q (1.05) +1.5\*0.5\* S (0.75)

**42.CO** – 1,0\*G0+ 1,0\*G0R+ 1,5\*W1+1,5\* w1R-lim

**43.CO** – 1,0\*G0+ 1,0\*G0R+ 1,5\*W2+1,5\* w2R-lim

#### **Přehled kombinací zatěžovacích stavů pro posouzení MSP:**

**44.CO** -  $1,0^*G_{0^+}$   $1,0^*G_{0^+}$   $1,0^*(10/27,5)^*W_1$  (0,36)+1,0\*  $W_{1R\text{-}prov}$  +1,0\*0,7\* Q (0,7) +1,0\*0,5\* S (0,5) +1,0\*  $O_R + 1.0 * S_R$ 

**45.CO** -  $1,0^*G_{0^+}$   $1,0^*G_{0R}$ +  $1,0^*(10/27,5)^*W_2$  (0,36)+1,0\*  $W_{2R\text{-}prov}$  +1,0\*0,7\* Q (0,7) +1,0\*0,5\* S (0,5) +1,0\* OR+1,0\*S<sup>R</sup>

**46.CO** – 1,0\*G0+ 1,0\*G0R+ 1,0\*Q+1,0\*0,6\*W1 (0,6)+1,0\*0,6\* w1R-lim (0,6)+ 1,5\*0,5\* S (0,75)

**47.CO** – 1,0\*G0+ 1,0\*G0R+ 1,0\*W1 +1,0\* w1R-lim +1,0\*0,7\* Q (0,7) +1,0\*0,5\* S (0,5)

**48.CO** –  $1.0*G_0+1.0*G_{0R}+1.0*W_2+1.0*W_{2R-lim}+1.0*0.7*$  Q (0.7) +1.0\*0.5\* S (0.5)

Návrh konstrukce se bude řídit posouzením na MSÚ a MSP. Z hlediska MSÚ musí všechny prvky konstrukce odolat maximálnímu zatížení.

Optimalizování konstrukce bude probíhat z hlediska MSP tak, aby bylo dosaženo limitního posunu vrcholového styčníku o l/100 = 29400/100 = 294 mm.

#### 5.4.4.Návrh jednotlivých prvků

#### 5.4.4.1. Lopatky

Tvar lopatek odpovídá profilu NACA 0018. Řeší se osazení lopatek, pevnost konstrukce v závislosti na zatěžovacích stavech, natočení a montáž. Na základě zatížení a numerického modelování jednotlivých lopatek byl zvolen následující tvar.

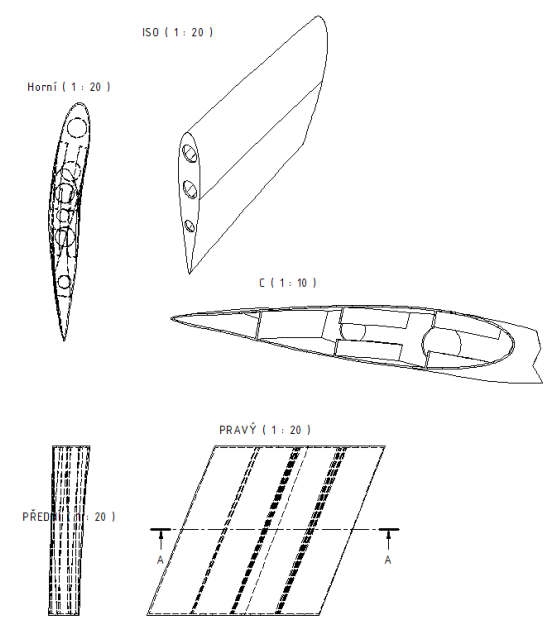

#### *Obrázek 56, tvar dílu lopatky.*

Jedná se o dílec vysoký 2,0 m. Spojené za sebe vytvoří požadovanou výšku lopatky - 10 m. Dílec má komůrkový profil ukončený shora a zdola vodorovnou plochou sloužící pro napojení dalšího dílce. Spojené budou navzájem 11 ks šroubů dle výpočtu spoje. Materiálem lopatky je sklolaminát uvedených vlastností. Pro výrobu bude nezbytné vyrobit formu. Vzhledem k výrobě celkem 15 ks těchto částí se vyplatí využít znovupoužitelnou formu. Tloušťka stěny je 10 mm, hmotnost jednoho dílu 216 kg.

# 5.4.4.2. Oběžný rám

Oběžný rám tvoří ocelový svařenec. Vzhledem k dopravním podmínkám a celkové hmotnosti rámu: 4420 kg, bude pravděpodobně nezbytné řešit rám rozložený na několik kusů. Tento problém není v dané práci řešen. Složení rámu bude provedeno na místě okolo hotové konstrukce věže. Rám bude následně vytažen a osazen do ložiska.

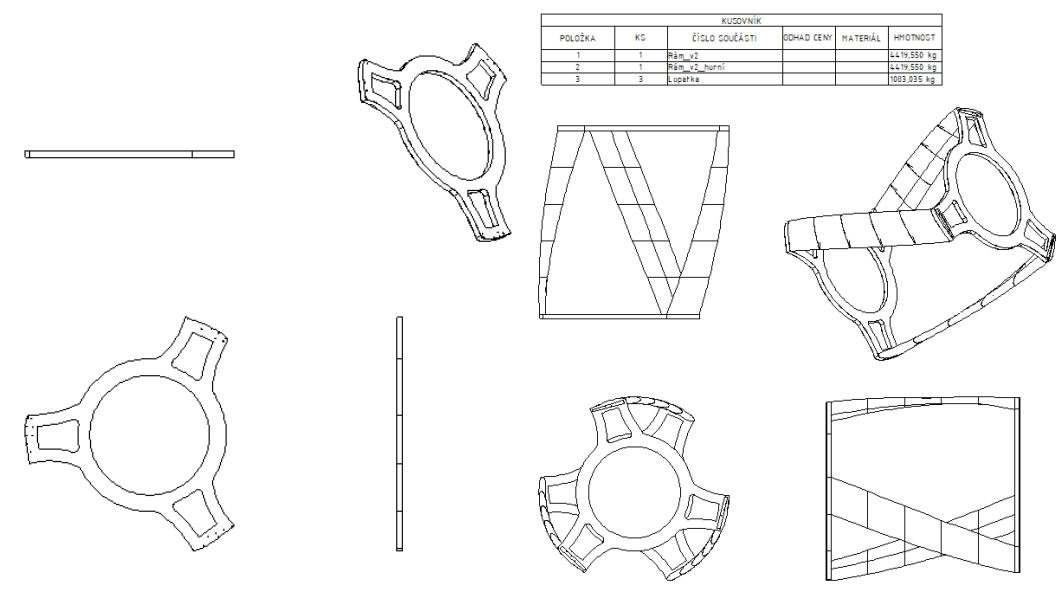

*Obrázek 57, nosný rám. Obrázek 58, složený rotor.*

Existují dva rámy, spodní a horní. Jde o rozdíl v kotevním otvoru pro osazení lopatek. Rám má ve spodní části otvory, sloužící pro osazení a případnou aretaci valivých ložisek, ukotvených přes krajní plech a umožňujících pohyb rotoru. Celková výška rotoru je 10,6 m, průměr 10,2 m.

# 5.4.4.3. Ložisko

Jedná se o zásadní část konstrukce zajišťující otáčení rotoru. Na ložisku je umístěn elektro generátor, brzdy a je do něj osazeno oběžné kolo rotoru. To rotuje na soustavě valivých ložisek. Tento detail není v této práci podrobněji navržen.

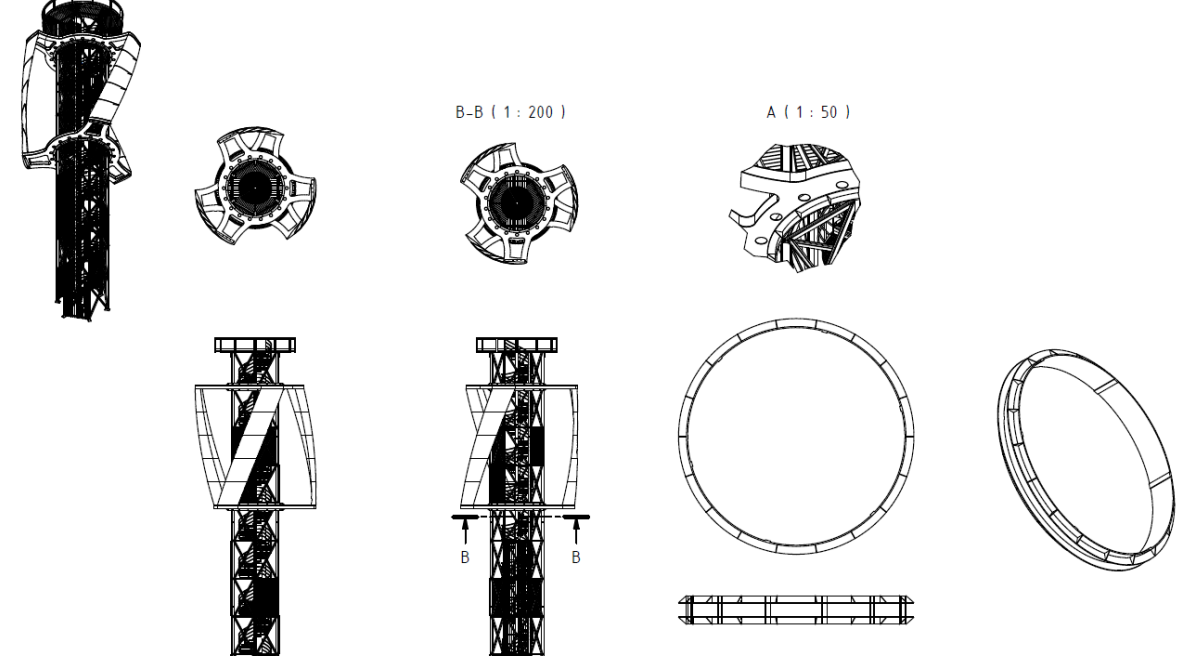

*Obrázek 59, ložisko rotoru.*

# 5.4.4.4. Příhradová konstrukce

Kritéria pro posouzení konstrukce jsou vzájemné posuny horních pater uložení rotoru při provozu a při mezní deformaci. Následně mezní zatížení konstrukce při kombinacích MSÚ a mezní výchylka konstrukce při MSP. Navržená konstrukce má prvky daných průřezů:

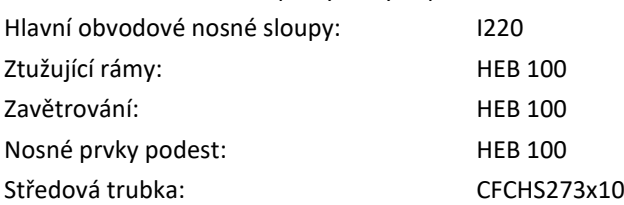

Všechny spoje konstrukce jsou řešeny vzhledem k bezpečnosti kloubově. Profil hlavního obvodového nosného sloupu byl zvolen s ohledem na řešení styku. To je patrné z následujícího detailu konstrukce v místě spoje.

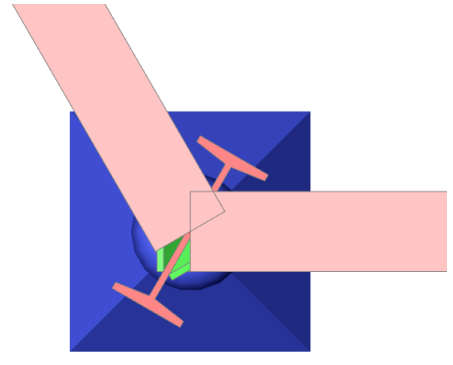

*Obrázek 60, detail konstrukce v místě svislého sloupu a napojení obvodového rámu.*

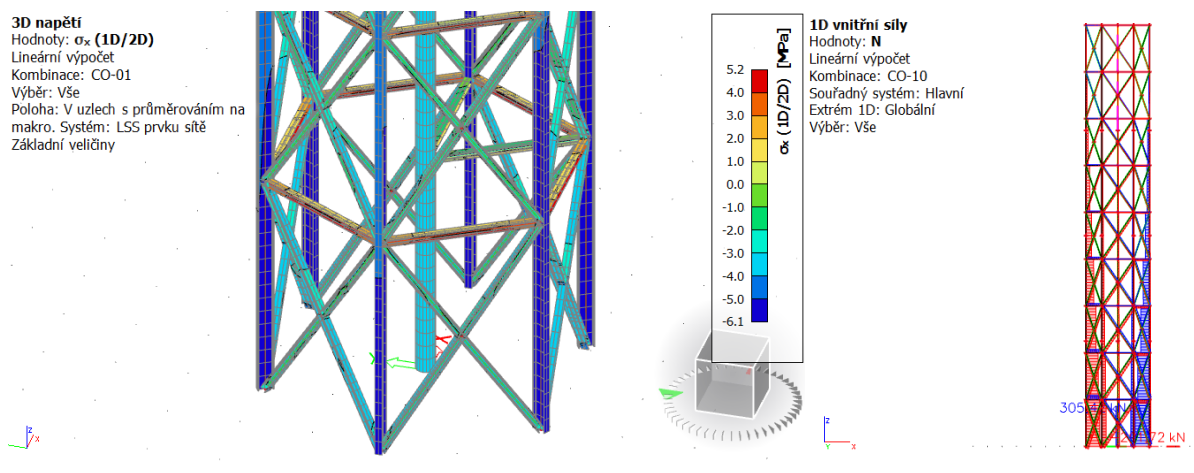

*Obrázek 61, Napětí při CO-01. Obrázek 62, normálové napětí při CO-10.*

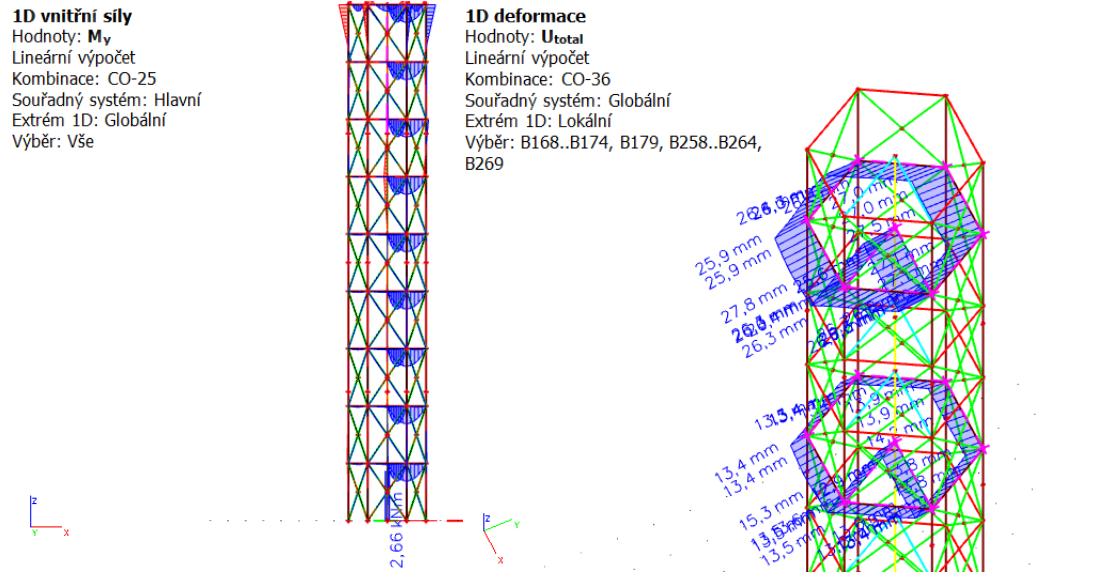

*Obrázek 63, ohybový moment při CO-25. Obrázek 64, deformace při CO-36.*

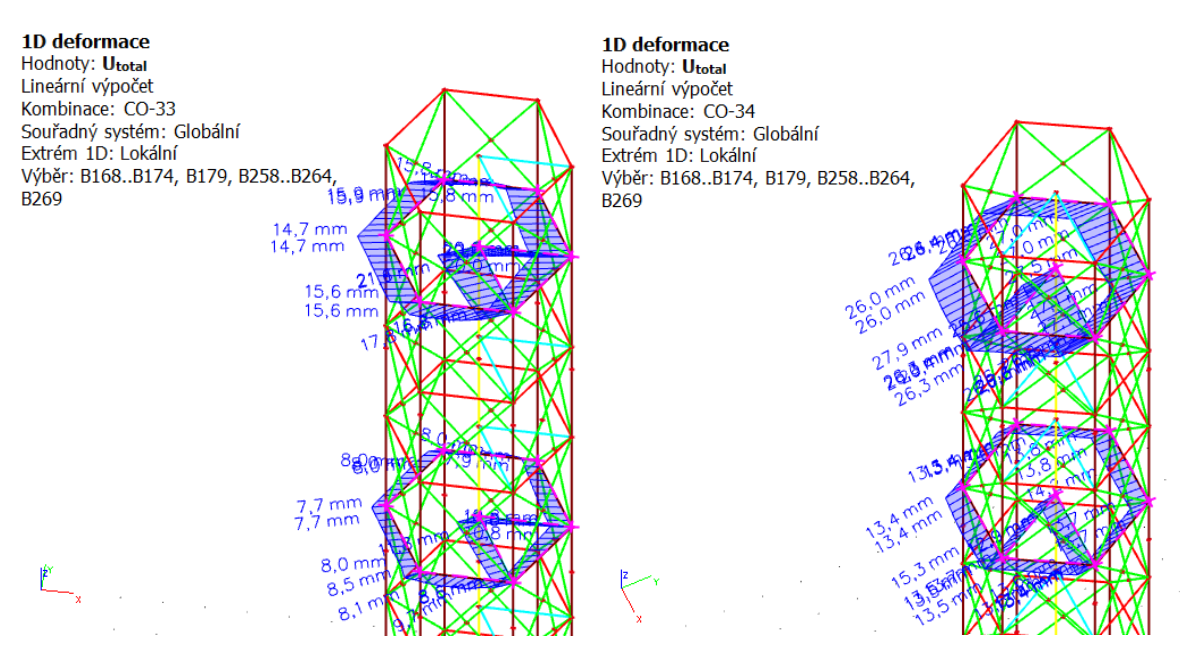

*Obrázek 65, deformace při CO-33. Obrázek 66, deformace při CO-34.*

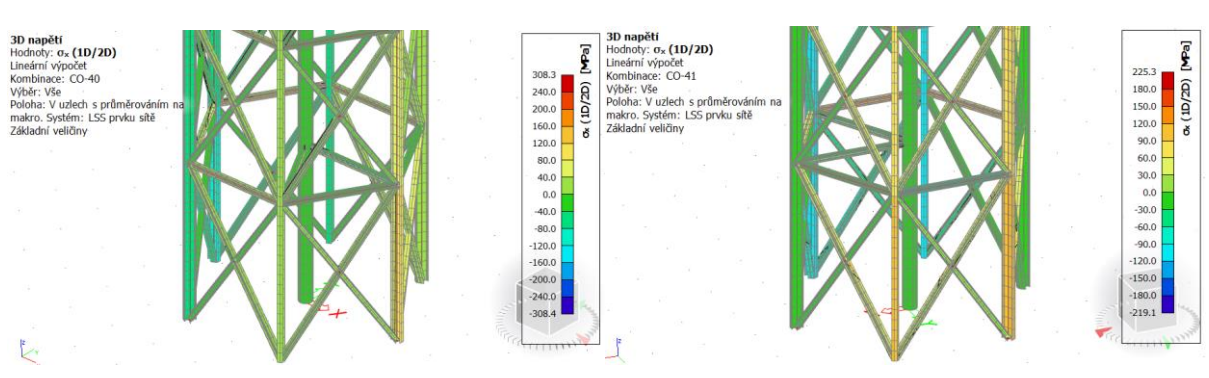

*Obrázek 67, limitní napětí ve spodní části konstrukce, CO-40. Obrázek 68, limitní napětí ve spodní části konstrukce, CO-41.*
Diplomová práce Fakulta stavební ČVUT v Praze Katedra ocelových a dřevěných konstrukcí

<span id="page-72-0"></span>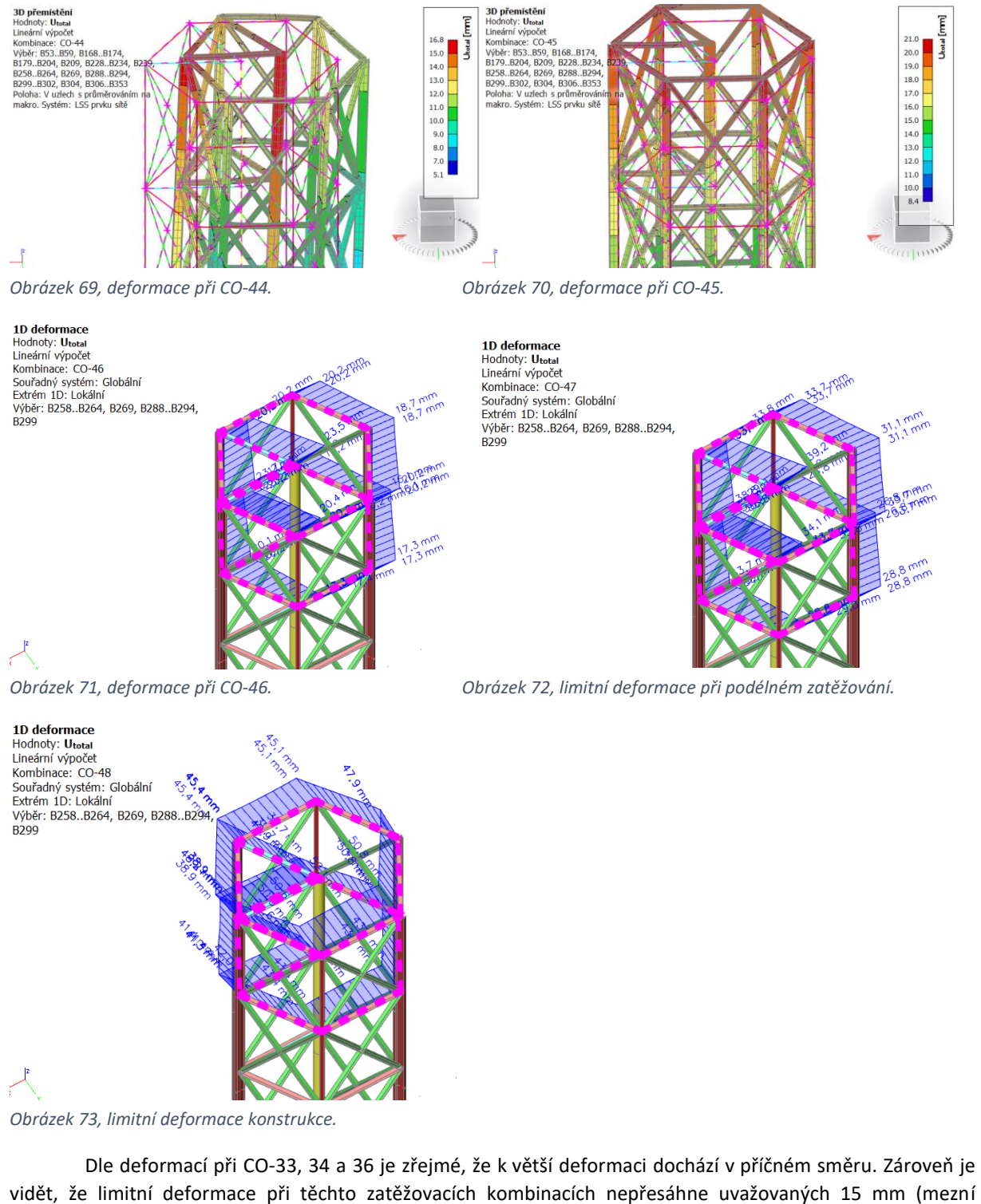

<span id="page-72-2"></span><span id="page-72-1"></span>vidět, že limitní deformace při těchto zatěžovacích kombinacích nepřesáhne uvažovaných 15 mm (mezní deformace činí 12,6 mm). Tyto deformace jsou vypočítány z návrhových hodnot zatížení pro únosnost konstrukce a tudíž je možné přenést jejich hodnoty do posouzení lopatek jako návrhové hodnoty posunů.

Z výsledků mezního napětí při CO - 40 a 41 je patrné, že konstrukce nepřesahuje hodnoty mezního napětí pro daný materiál. Jedná se tedy o bezpečný návrh.

Limitní deformace pro MSP při rotující turbíně nepřesahují 21,0 mm, mezně 31,0 mm při uvažování výsledků v uzlech konstrukce. Lze tedy prohlásit, že konstrukce nebude výrazně vychylována ani při mezní rychlosti rotace. Dané deformace musejí být zahrnuty v podrobném návrhu rotující části, aby nedocházelo k poškození stroje. Limitní deformace konstrukce vzniká při zatížení ve směru její měkčí osy. Deformace je na úrovni 45,4 mm, což odpovídá 1,5 promile výšky.

### 5.4.4.5. Vyhlídková plošina

Vyhlídková plošina je umístěna na vrcholu konstrukce. Podporu ji vytváří obvodový rám s vykonzolovanými nosníky. Plošinu konstrukce tvoří dřevěné trámy částečně vykonzolované na okraj konstrukce v kruhovém půdoryse. V rozích je umístěn roštový plech pro možnost průhledu na turbínu. Zábradlí tvoří masivní dřevěné trámy s dřevěným madlem. Výplň zábradlí je z pletiva.

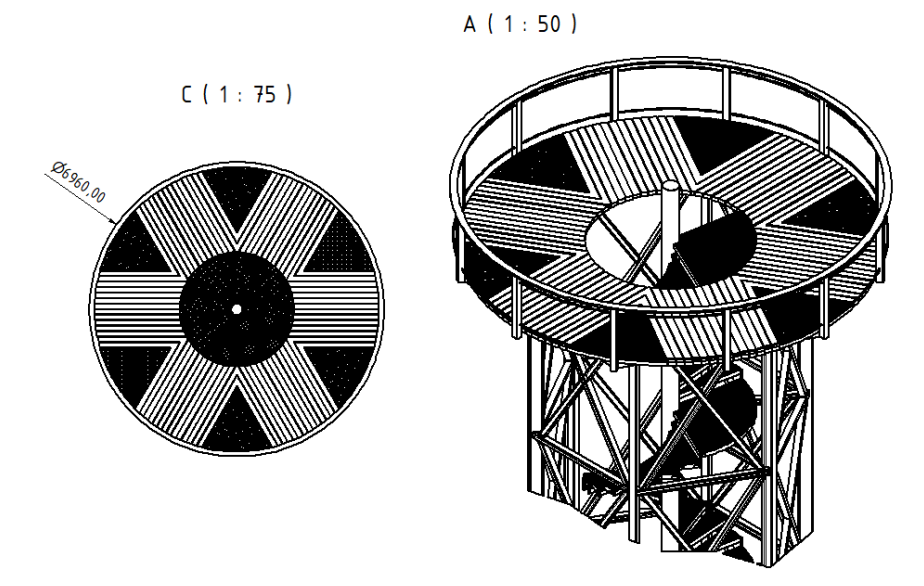

<span id="page-73-0"></span>*Obrázek 74, vyhlídková plošina.*

#### 5.4.4.6. Schodiště

Schodiště je osazeno na centrální schodišťové trubce. Výška stupňů je 180 mm, jeden stupeň zabírá plochu vymezenou kruhovou výsečí o 15° a šířce 1200 mm. Ukotvení stupně je řešeno šroubově na žiletku navařenou na nosný sloup. Vnější obvod uzavírají trubkové spojky. Schodiště je v úrovni podest podepřeno HEB profily.

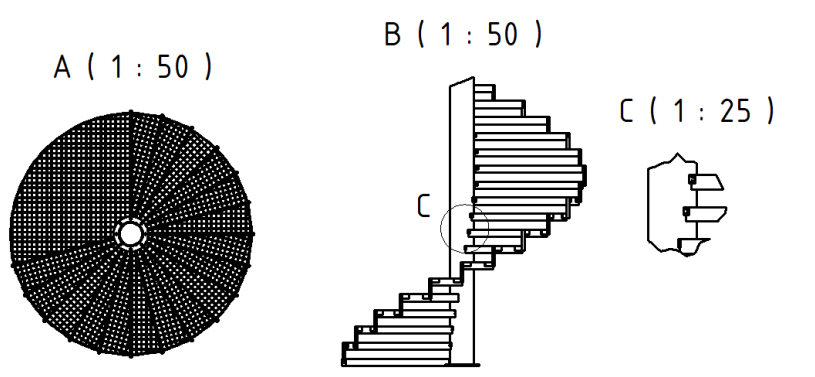

<span id="page-73-1"></span>*Obrázek 75, provedení schodiště.*

<span id="page-73-2"></span>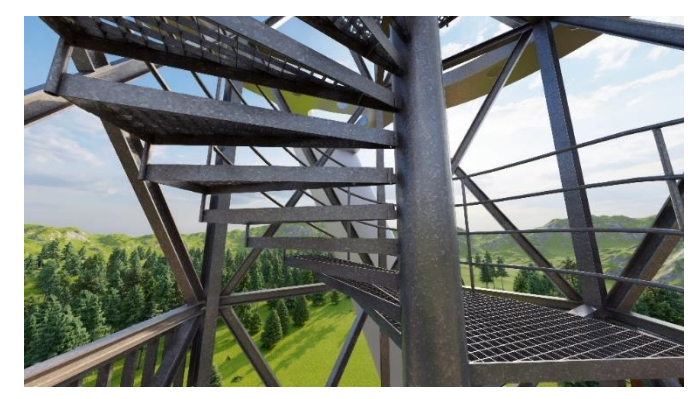

*Obrázek 76, render navrženého schodiště.*

## 5.4.4.7. Zábradlí

Zábradlové trubky jsou osazeny do trubkových spojek. Výplň vytváří pletivo.

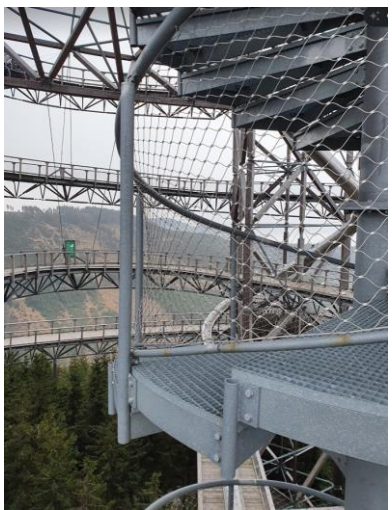

<span id="page-74-1"></span>*Obrázek 77, reálné provedení zábradlí.*

#### 5.4.4.8. Základové konstrukce

Základové konstrukce jsou tvořeny ŽB deskou. Ta je dále podepřena 13 ks mikropilot. Únosnost mikropilot je ověřena následujícím výpočtem pro minimum z těchto hodnot:

Únosnost kořenu:

$$
R_d = R_{s;d} = \left(\pi * d * \sum L_i * \tau_i\right) * \frac{\gamma_z}{\gamma_R}
$$

<span id="page-74-2"></span>*Rovnice 54, únosnost kořene mikropiloty.*

 $d = průměr piloty$ 

 $L_i = d$ élka piloty v dané vrstvě

 $\tau_i = \text{smy}$ ková únosnost plášťě kořenu

 $\gamma_z$  = součinitel charakteru zatížení (1,0 pro tlak, 0,8 pro tah)

 $\gamma_R =$  dílčí součinitel únosnosti (1,1 pro tlak, 1,15 pro tah)

<span id="page-74-0"></span>*Tabulka 15, únosnost mikropiloty.*

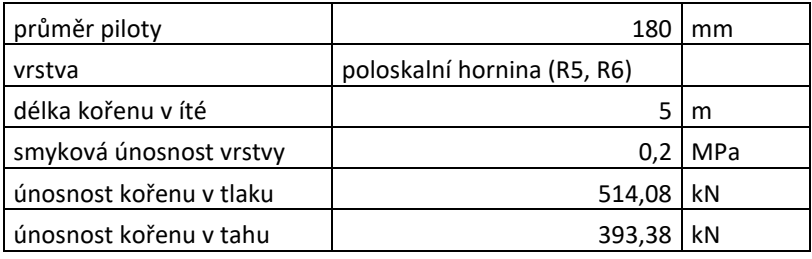

Vzpěrná únosnost mikropiloty:

$$
(EI)_e = E_a * I_a + 0.85 * \frac{E_{cm}}{\gamma_c * I_c}
$$

$$
N_{cr} = 2 * \sqrt{(EI)_e * E_z}
$$

<span id="page-74-3"></span>*Rovnice 55, vzpěrná únosnost mikropiloty.*

 $(EI)_e = ohybová tuhost piloty$ 

 $E_a$  = modul pružnosti oceli (210 GPa)

 $I_a$  = moment setrvačnosti ocelového průřezu

 $E_{cm} =$  modul pružnosti cementového kamene (25 GPa)

 $E_z$  = modul pružnosti zeminy

 $I_c$  = moment setrvačnosti cementového kamene

 $\gamma_c =$  dílčí součinitel pro cementový kámen (1,35)

#### $N_{cr} = k$ ritické břemeno

<span id="page-75-1"></span>*Tabulka 16, vzpěrná únosnost mikropiloty.*

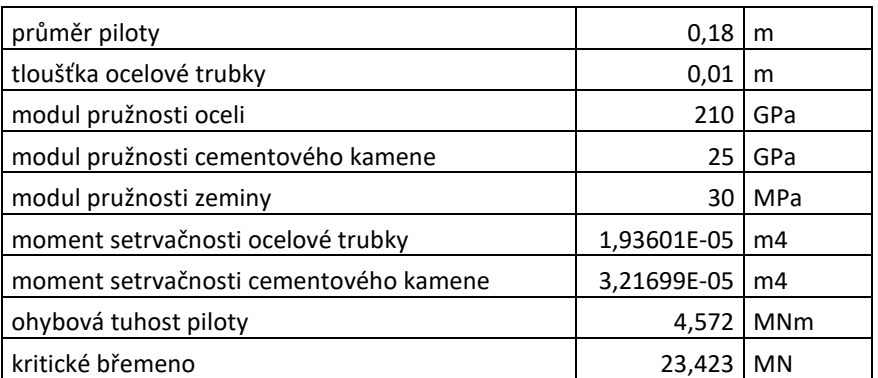

Vnitřní únosnost v tlaku:

$$
R_{pl,d} = \frac{A_a * f_y}{\gamma_a} + 0.85 * \frac{A_c * f_{ck}}{\gamma_c}
$$

<span id="page-75-3"></span>*Rovnice 56, vnitřní únosnost mikropiloty v tlaku.*

 $A_a$ ,  $A_c$  = plocha tlačení oceli, cementového kamene

 $f_y, f_{ck}$  = pevnost oceli (500 MPa) a cementového kamene (25 MPa) v tlaku

 $\gamma_a, \gamma_c =$  dílčí součinitele pro ocel (1,15), cementový kámen (1,35)

<span id="page-75-2"></span>*Tabulka 17, vnitřní únosnost mikropiloty v tlaku.*

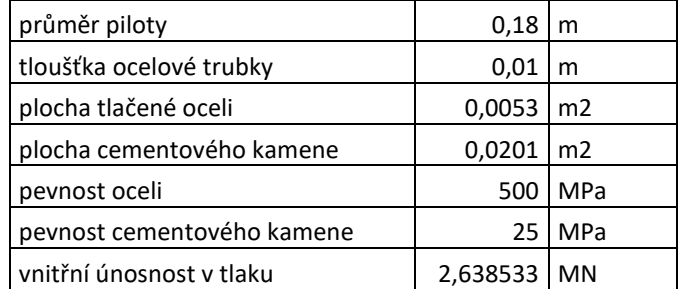

Předpokládá se, že pilota přebírá plné svislé zatížení ze sloupu. Zatížení ohybovým momentem a posuny přebírá základová deska, která zajišťuje jejich redistribuci do pilot. Redistribuce tohoto zatížení není podrobněji řešena. Předpokladem je navýšení maximálního zatížení piloty o 20 %.

Únosnost jedné mikropiloty v tlaku je dle Tabulka 15, únosnost [mikropiloty.,](#page-74-0) 514,08 kN a v tahu 393,38 kN. To odpovídá návrhu dvou mikropilot na podporu jednoho sloupu.

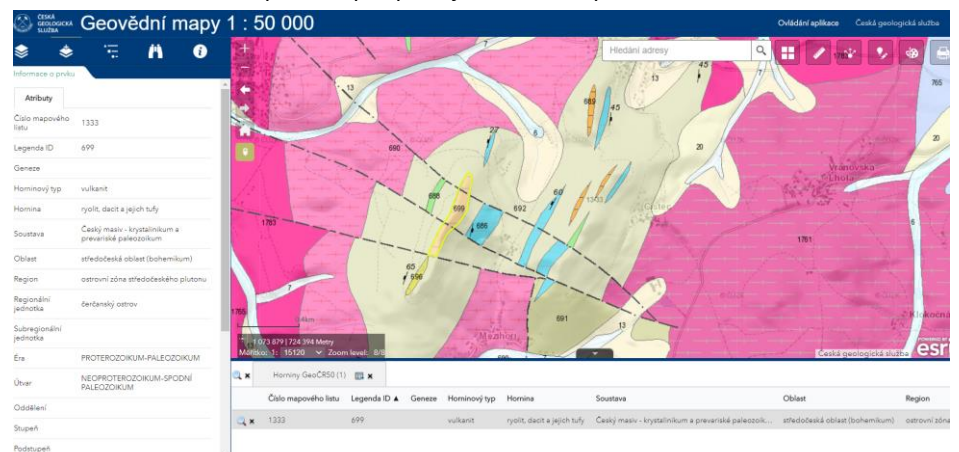

<span id="page-75-0"></span>*Obrázek 78, základové poměry v místě stavby.*

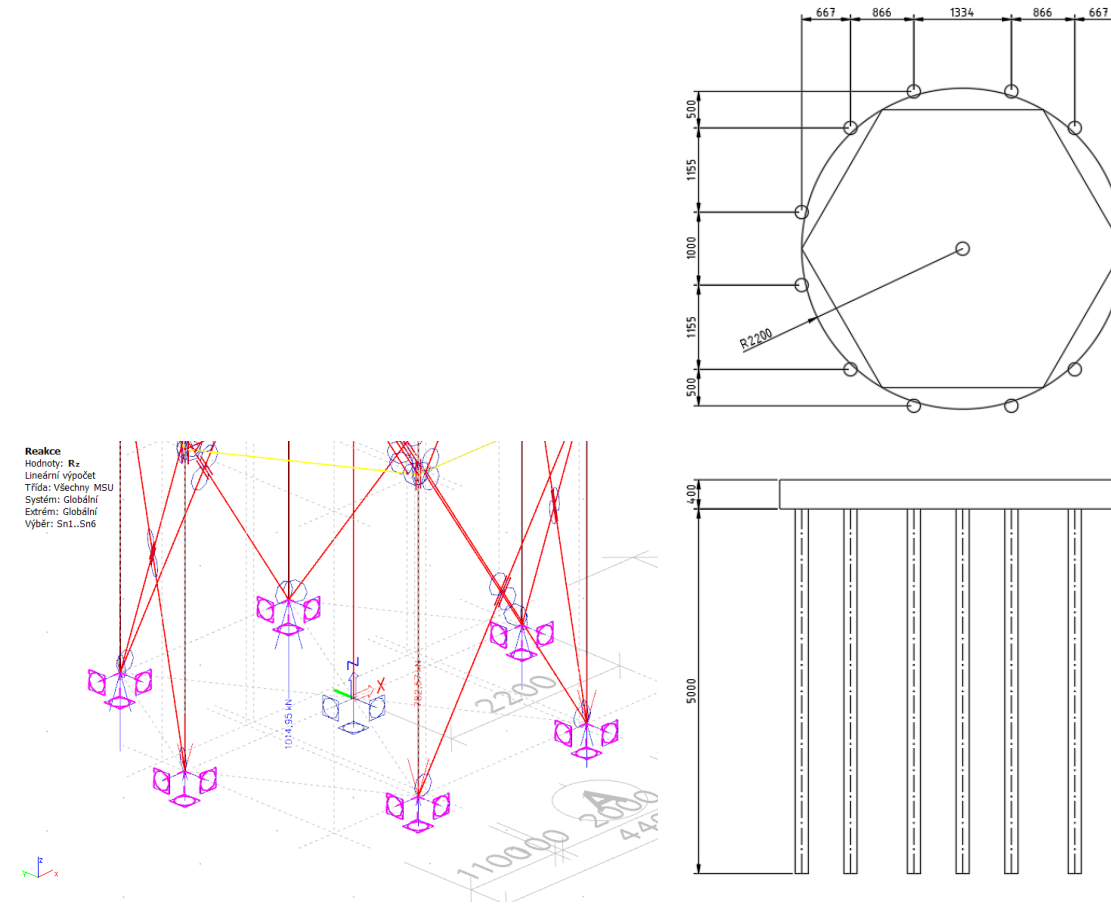

<span id="page-76-0"></span>*Obrázek 79, mezní zatížení v podporách. Obrázek 80, rozmístění mikropilot.*

## 5.4.4.9. Spoje

Návrh spojů vychází z vnitřních sil vypočítaných na upraveném modelu, který zahrnuje již zmíněné detaily. Výpočet je podrobněji popsán v příloze A, Statický výpočet konstrukce. Spoje konstrukce jsou navrženy na mezní napětí na MKP modelu. Materiál spojů je uvažovaný z oceli 8.8 o mezi kluzu 640 MPa.

## 5.4.4.9.1. Základová patka

Základovou patku tvoří patní plech s výztuhami navařený na IPE profilu. Rozhodující zatížení pro návrh šroubů je tahová síla o velikosti 782 kN. Na tuto sílu navrhuji šest šroubů M20.

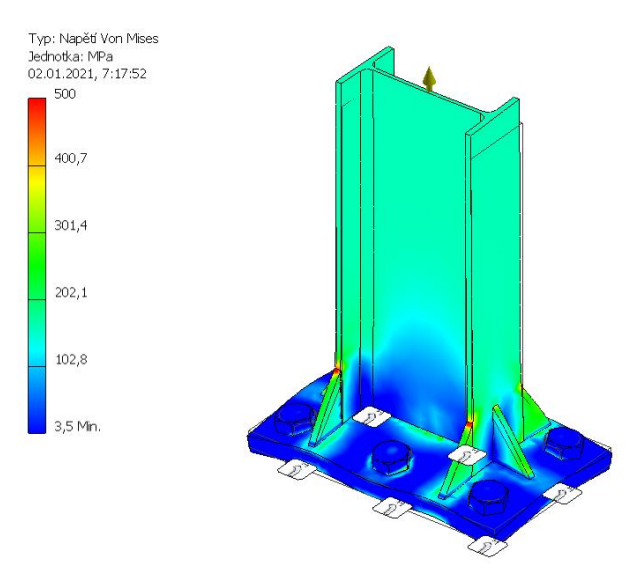

<span id="page-76-1"></span>*Obrázek 81, namáhání patky při mezním zatížení.*

#### 5.4.4.9.2. Spojení sloupu

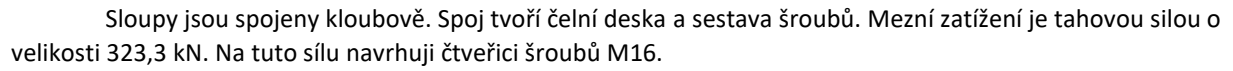

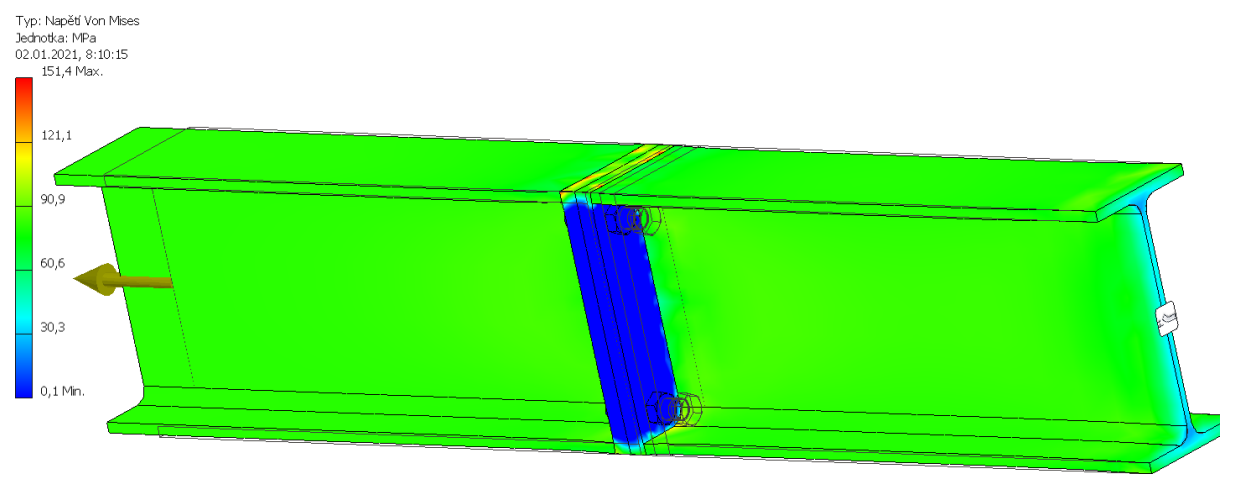

#### <span id="page-77-0"></span>*Obrázek 82,mezní namáhání spoje.*

#### 5.4.4.9.3. Křížení zavětrování

Zavětrování je tvořeno křížícími se HEB profily. Spoj je proveden šroubový s výztužnými plechy. Posuzuji mezní tlak o velikosti 218 kN a mezní tah o velikosti 193 kN. Na mezní tahové napětí navrhuji čtveřici šroubů M16.

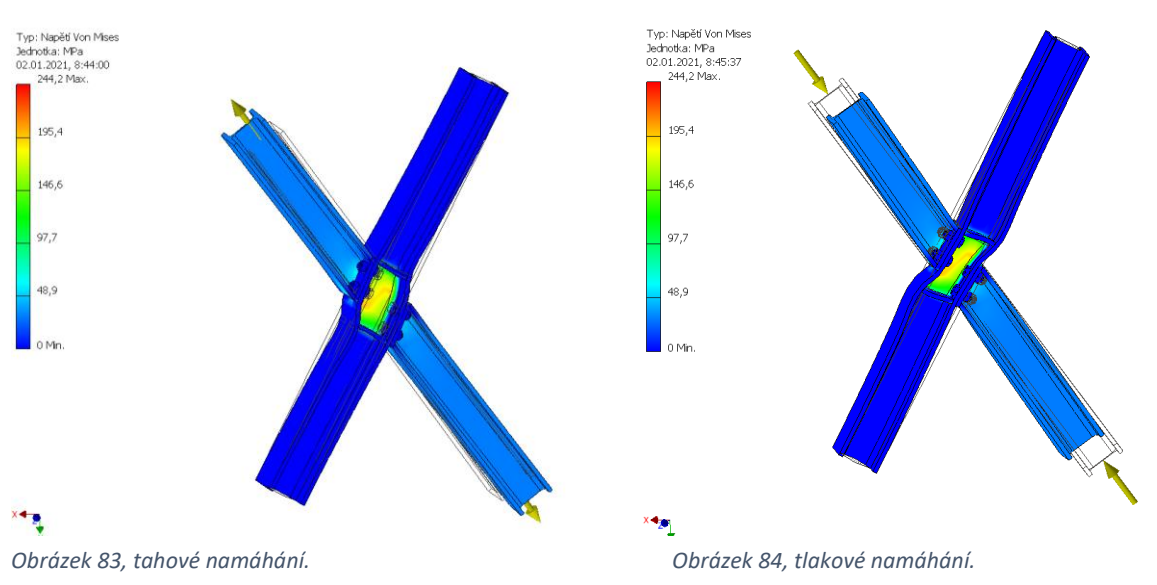

## 5.4.4.9.4. Napojení sloup, ztužidlo, schodiště

<span id="page-77-1"></span>Jedná se o nejkomplikovanější spoj na konstrukci. Svisle prochází nosný sloup z profilu IPE 220, po obvodu prochází ztužující rám z profilu HEB 100, stejného profilu je také zavětrování konstrukce a vodorovný profil podpory schodiště.

Sloup je modelován v celku, obvodový rám má maximální normálový tah 8,15 kN, tlak 21,9 kN, významné je smykové zatížení dosahující 116,5 kN. Na tento smyk navrhuji čtveřici šroubů s normálními roztečeni M12. Smyk od schodišťového nosníku dosahuje 10,1 kN. Ponechávám čtveřici šroubů M12. Zavětrování významně namáhá obvodový prstenec na smyk. Mezní tahová síla velikosti 193 kN a tlaková síla 218 kN vyvozují smykové namáhání přípoje 102 kN. Na toto zatížen navrhuji čtveřici šroubů M12.

Diplomová práce Fakulta stavební ČVUT v Praze Katedra ocelových a dřevěných konstrukcí

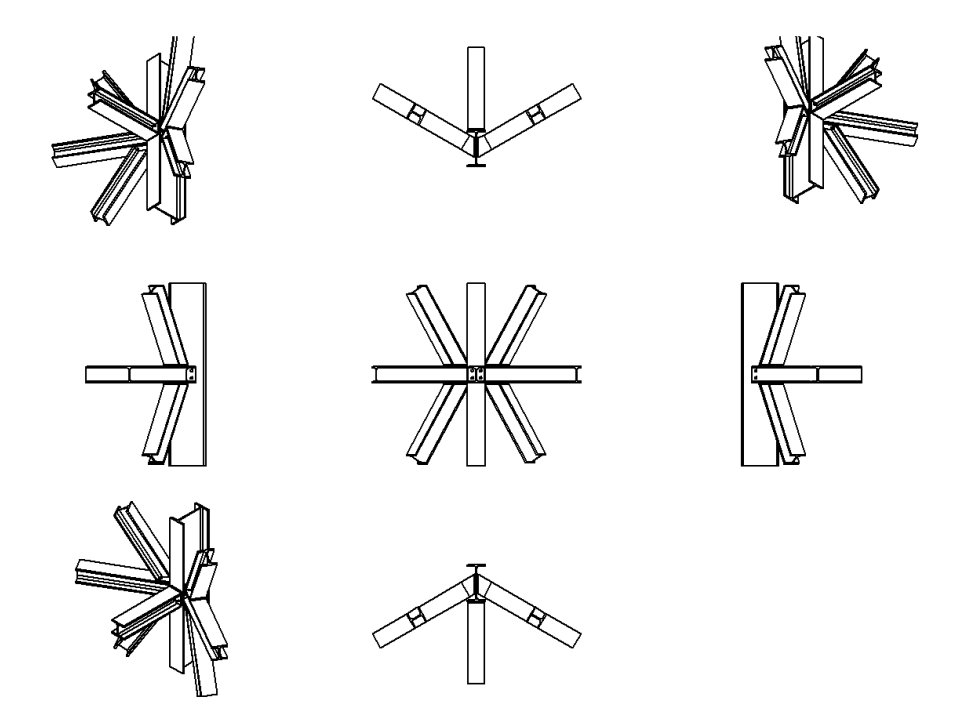

<span id="page-78-0"></span>*Obrázek 85, detail spoje.*

Posouzení daného spoje vyžaduje komplexnější přístup. Zde uvedený výpočet je pouze ilustrativní a nezahrnuje všechny zatěžovací stavy.

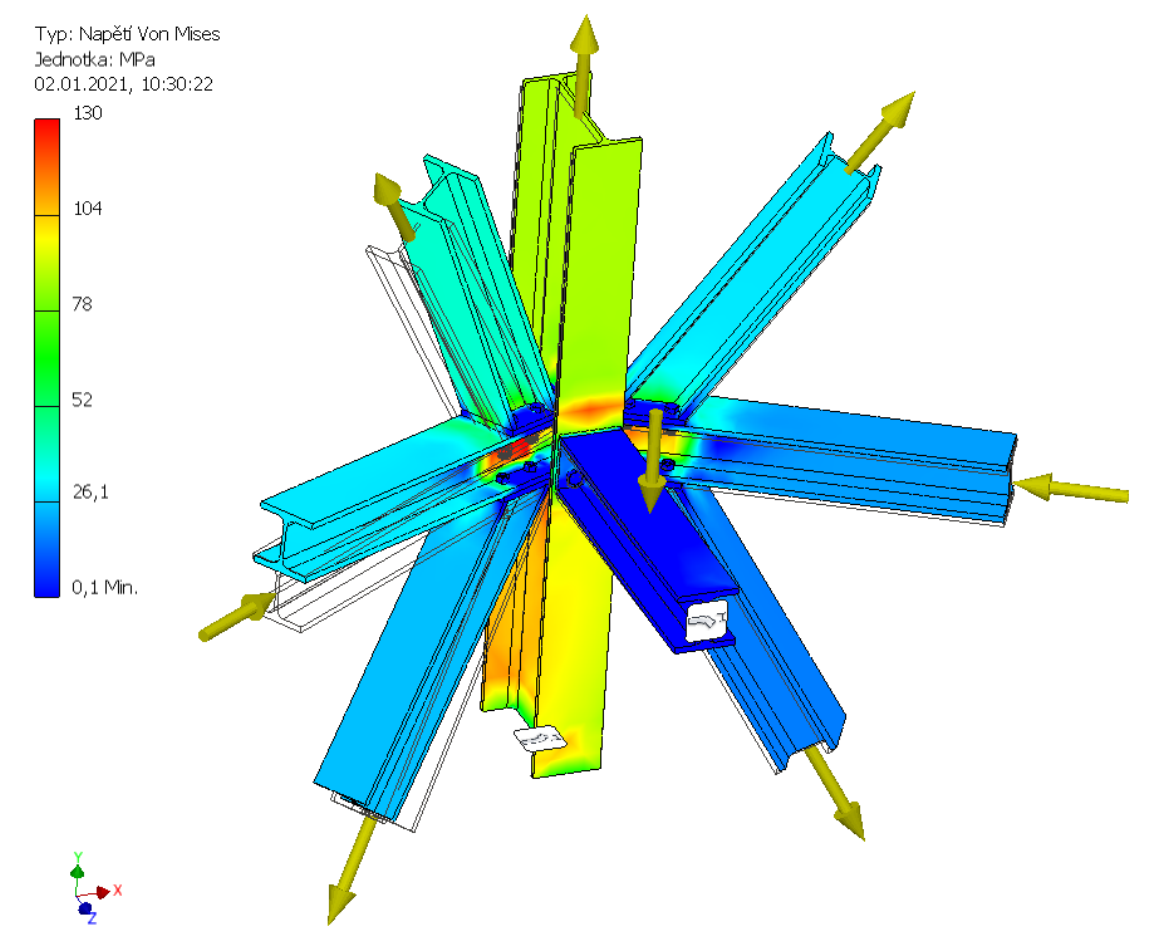

<span id="page-78-1"></span>*Obrázek 86, namáhání ve spoji.*

## 5.4.4.9.5. Řešení schodiště

Schodiště je osazeno na centrální schodišťové trubce. Výška stupňů je 180 mm, jeden stupeň zabírá plochu vymezenou kruhovou výsečí o 15° a šířce 1200 mm. Ukotvení schodiště je řešeno šroubově na žiletku navařenou na nosný sloup. Vnější obvod uzavírají trubkové spojky. Schodiště je v úrovni podest podepřeno HEB profily.

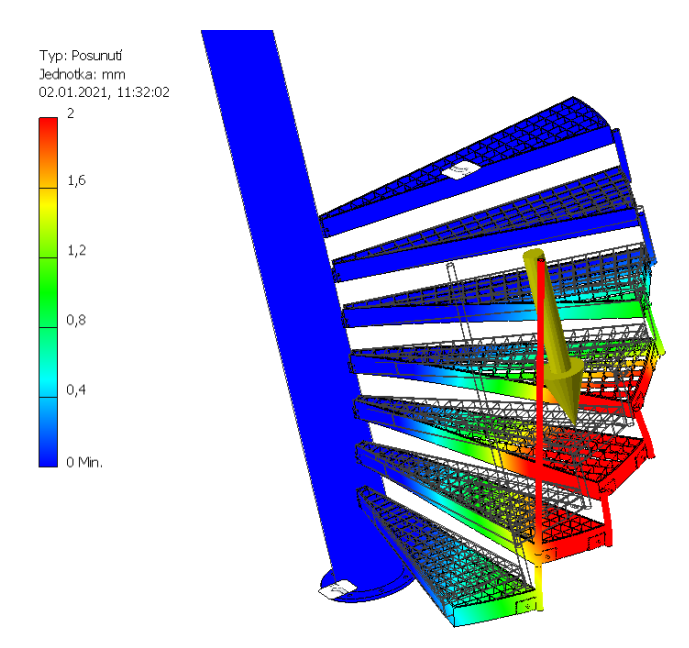

<span id="page-79-0"></span>*Obrázek 87, deformace schodiště při zatížení osamělou silou 1,5 kN.*

## 5.4.4.9.6. Konzola věže

Nosná část plošiny je kotvena jako konzola do nosného sloupu. Mezní zatížení je ohybovým momentem 30,5 kNm, posouvající silou 30,6 kN a vodorovnou posouvající silou 4,6 kN. Na toto zatížení navrhuji čtveřici šroubů M12.

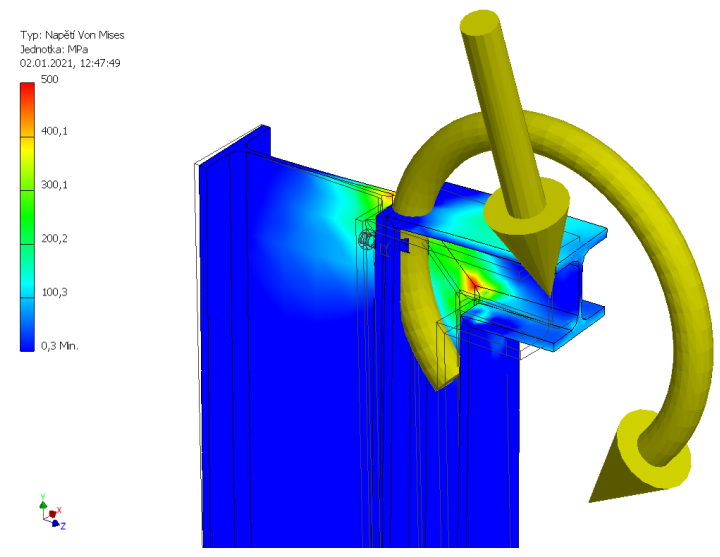

<span id="page-79-1"></span>*Obrázek 88, konzola vyhlídkové plošiny.*

### 5.5. Souhrn navržených prvků

#### **Základové konstrukce:**

Jako základová konstrukce je navržena ŽB deska podporovaná mikropilotami průměru 180 mm délky 5,0 m. Základová deska má navrženou tloušťku 400 mm a kruhového půdorysu s průměrem 5,0 m. Na základové konstrukce je použit beton C 25/30 a ocelové trubky průměru 180 mm s tloušťkou stěny 10 mm z oceli S235. Základovou půdu tvoří poloskalní hornina R5 odhadovaná v hloubce 0,8 m pod úrovní stávajícího terénu.

#### **Nosná konstrukce věže:**

Nosnou konstrukci věže tvoří ocelové IPE a HEB nosníky a středová ocelová trubka. Nosná konstrukce je vyrobena z oceli S355. Obvodové nosníky jsou tvořeny profily IPE 220, ztužující obvodový rám je tvořen profily HEB 100, stejně jako podpory schodiště v místě podest a zavětrování věže. Nosné konzoly vyhlídkové plošiny jsou z profilů HEB 120. Středová nosná trubka má profil CFCHS273x10.

#### **Vyhlídková plošina a vybavení rozhledny:**

Vyhlídková plošina má podlahu tvořenou dřevěnými fošnami profilu 120x70 doplněnou o roštovou podlahu z ocelových svařovaných podlahových roštů. Zábradlí je dřevěné, nosné sloupky jsou osazené na konzolách plošiny. Mají profil 100x100 mm. Výplň zábradlí tvoří ocelové pletivo. Madlo je dřevěné.

Po obvodu konstrukce jsou umístěny dřevěné rošty na ocelových úhelnících L60x60x5 s dřevěnými fošnami 100x20 mm.

#### **Schodiště:**

Výška schodišťového stupně je 180 mm, stupeň zabírá plochu 15° a šířka schodiště je 1200 mm. Podesty jsou vždy nad sebou a zabírají výsečovou plochu 75°. Konstrukční výška schodiště je 3240 mm. Podlahu tvoří svařovaný ocelový rošt osazený v ocelovém rámu z pásové oceli.

#### **Rotor:**

Rotor tvoří ocelový svařenec osazený do ložiska, umístěného po obvodu konstrukce. Detailní rozkres rotoru lze nalézt v příloze B. Materiál rotoru je ocelový plech tl. 10 a 15 mm z oceli S355.

#### **Lopatky:**

Lopatky konstrukce mají letecký profil NACA 0018, délka tětivy je 2,031 m. Navzájem jsou spojovány šroubovými spoji. Jednotlivé díly mají na výšku 2,0 m a jsou vyrobeny z laminátu daných vlastností.

<span id="page-80-0"></span>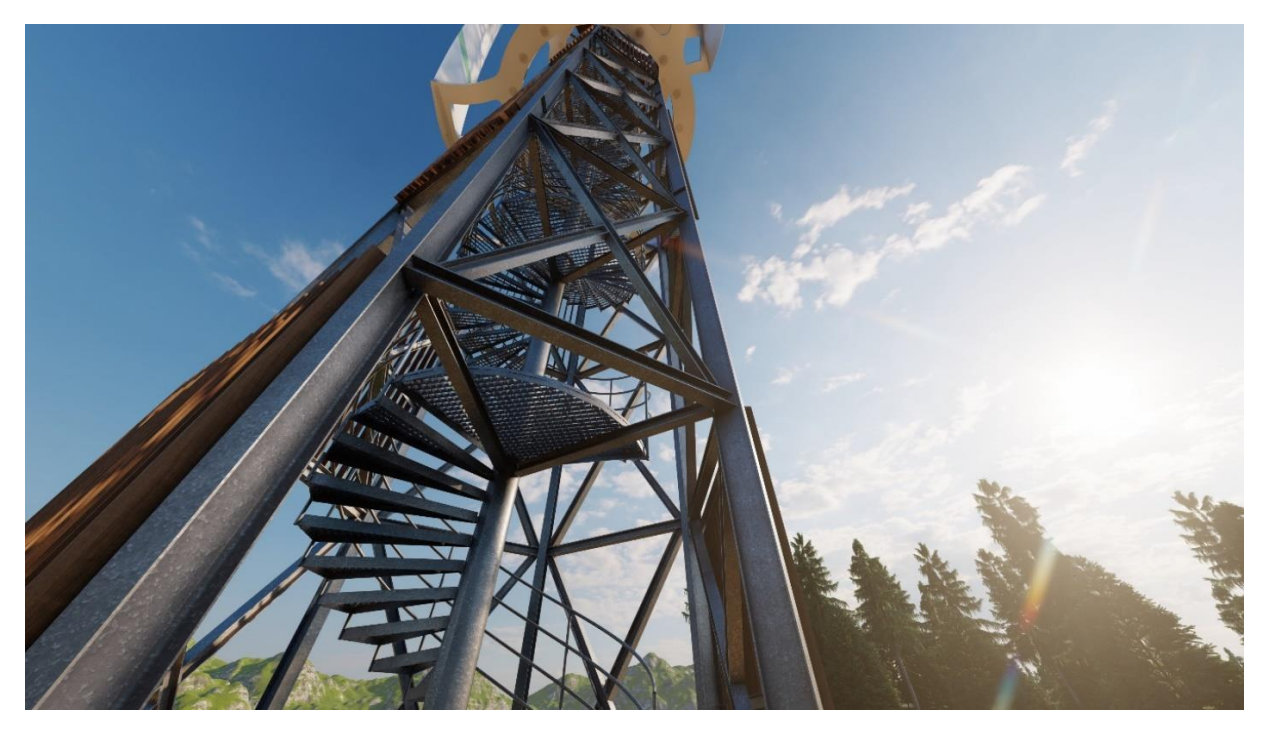

*Obrázek 89, vizualizace vstupu na schodiště.*

### 6. Závěr

Pro návrh rozhledny s větrnou elektrárnou se svislou osou bylo nejdříve nutné detailně popsat proudění vzduchu okolo konstrukce s důrazem na konstrukci lopatek a rotoru. Jako výpočetní nástroj bylo zvoleno numerické modelování proudění (CFD). Na začátku práce je uveden fyzikální základ tohoto modelování, který poskytl dostatečnou oporu při jeho následném uplatňování.

Poté bylo nutné posoudit vhodnost tohoto výpočetního nástroje, konkrétně programu Autodesk CFD a zvoleného postupu s ohledem na platnou normu ČSN EN 1991-1-4 pro návrh zatížení větrem. To bylo provedeno na několika základních konstrukcích, kdy došlo k porovnání výsledků obou přístupů. Ukázalo se, že numerické modelování proudění může poskytovat přesnější informace o zatížení, nicméně v porovnání s normovým přístupem je jeho plné využití nedostatečně podloženo. Výsledné tlaky totiž dosahovaly výrazně nižších hodnot oproti normě. Proto bylo přistoupeno k využití hodnot z CFD modelování pouze pro návrh turbíny a lopatek. Pro návrh samotné konstrukce a výpočet zatížení větrem byl uvažován přístup podle normy ČSN EN 1991-1-4.

Návrh turbíny větrné elektrárny probíhal v několika krocích. Nejdříve bylo CFD modelováním ověřeno proudění okolo několika variant tvaru a rozměrů lopatek. Následně došlo k vytipování vhodného tvaru a bylo možné přistoupit ke konstrukčnímu řešení. To vycházelo ze základního návrhu chování ocelové konstrukce, která má na návrh turbíny zásadní vliv. Konstrukce lopatek se řešila opět v několika variantách uložení a tloušťky profilů. Celý návrh byl proveden nejprve zjednodušeně na základních typech konstrukcí a následně byl výpočetní postup ověřen metodou konečných prvků na modelu konstrukce. Byl brán zvláštní důraz na montáž a výrobu konstrukce tak, aby ji bylo možné sestavit z co nejmenších dílců. Po návrhu lopatek bylo navrženo nosné rotační kolo a ložisko turbíny. Tím byl završen návrh větrné elektrárny a další část návrhu se soustředila na samotnou ocelovou konstrukci.

Konstrukce věže byla řešena jako příhradová konstrukce z ocelových IPE a HEB profilů, posuzovaná nejdříve na zjednodušeném modelu bez vlivu detailů a následně ve fázi vyhodnocení na detailním modelu. Při návrhu této konstrukce bylo opět dbáno na konstrukční řešení, montáž a detaily styků. Zvláštní důraz byl kladen také na zahrnutí vlivů rotujících lopatek. Vybrané detaily konstrukce byly následně opět prověřeny numerickým výpočtem MKP. Výsledné hodnoty zatížení, nosné prvky a zpracované detaily konstrukce jsou pak možné využít při detailním statickém posouzení, které ale nebylo cílem této práce. Zároveň se statickým modelem byl vytvářen také detailní 3D model, který sloužil pro lepší orientaci a práci s detaily, a také pro tvorbu vizualizací.

Snahou bylo docílit návrhu funkční, designově zdařilé a vyrobitelné konstrukce. Cíle práce, tedy modelování proudění, detailní vyhodnocení zatížení a návrh konstrukce byly splněny. V průběhu tvorby bylo použito větší množství výpočetních nástrojů, přičemž s řadou z nich se autor setkal poprvé a umožnili mu zásadním způsobem rozšířit záběr a komplexnost návrhu. Zároveň se autor snažil použít v největší možné míře dostupný software pro úpravu získaných dat. Díky komplexnímu zpracování 3D modelu tak bylo možné posoudit značnou část detailů a vyhnout se možným problémům při výstavbě. Velmi slibným projektem do budoucnosti je ověřování dat z reálného modelu turbíny.

## 7. Seznam použitých zdrojů

## 7.1. Bibliografie

- [1] Bakker, André. *Applied Computational Fluid Dynamics, Lecture 10 - Turbulence Models.* Dartmouth College, Hanover, 2006.
- [2] Bakker, André. *Applied Computational Fluid Dynamics, Lecture 6 - Boundary Conditions.* Hanower, New Hampshire, 2006.
- [3] Čiháková, Tereza. *VNÍMÁNÍ PŘÍTOMNOSTI VĚTRNÝCH ELEKTRÁREN OBYVATELI.* Praha: Vysoká škola regionálního rozvoje a Bankovní institut - AMBIS, 2019.
- [4] ČSVE. *Jaký mají větrné elektrárny skutečně přínos?* 2012. https://www.csve.cz/clanky/jaky-maji-vetrneelektrarny-skutecne-prinos-/524.
- [5] ČVUT v Praze, Kloknerův ústav, IČ 68407700, Ing. Jaromír Král, CSc. *Eurokód 1: Zatížení konstrukcí –Část 1- 4: Obecná zatížení – Zatížení větrem.* Praha: Český normalizační institut, 2007.
- [6] Guerrero-Villar, F., R. Dorado, Eloisa Torres-Jimenez, a J.I. Jiménez-González. *Development of Vertical Wind Turbines via FDM Prototypes.* Jaén: Universidad de Jaén, 2015.
- [7] Holubová, Renata. *Newtonovské a nenewtonovské kapaliny.* Olomouc: PřF UP, Olomouc, 2018.
- [8] Ing. Ivana Marešová, CSc., a Ph.D. Ing. Tomáš Picek. *Zaměření hydrauliky. Definice tekutiny a kapaliny. Síly v kapalině. Standardy v hydraulice.* Praha, Praha, 2019.
- [9] Kleinstreuer, Clement. *Modern Fluid Dynamics.* Department of Mechanical and Aerospace Engineering, North Carolina State University, Raleigh, NC 27695-7910: Springer Dordrecht Heidelberg London New York , 2010.
- [10] knowledge.autodesk.*07.03\_Solver\_RunManagement.*2.22018. https://knowledge.autodesk.com/support/cfd/learnexplore/caas/simplecontent/content/0702solverrun-management.html.
- [11] Nakano, T., N. Fujisawa, Y. Oguma, Y. Takagi, a S. Lee. *Experimental study on flow and noise characteristics of NACA0018 airfoil.* Journal of Wind Engineering and Industrial Aerodynamics 95 (2007) 511–531, 2006.
- [12] Silva, Prof. Paolo. *Small and micro wind systems.* Milán: Politecnico di Milano, 2012.
- [13] Slater,JohnW.*CFD Analysis Process.* 17. 6 2008. https://www.grc.nasa.gov/www/wind/valid/tutorial/process.html.
- [14] Slater,JohnW. *Examining Iterative Convergence.* 2008. https://www.grc.nasa.gov/www/wind/valid/tutorial/iterconv.html. —. *Overview of CFD Verification and Validation.* 17. 6 2008.
	- https://www.grc.nasa.gov/www/wind/valid/tutorial/overview.html.
- [15] Suchý, Bc. Václav. *VÝPOČET TLAKOVÝCH ZTRÁT SPALINOVÝCH KANÁLŮ.* Brno: VUT v Brně, Fakulta strojního inženýrství., 2018.
- [16] Šidorf, Petr. *Matematické modely v CFD.* Liberec: Technická univerzita v Liberci, Fakulta mechatroniky, informatiky a mezioborových studií, 2019-12-09.
- [17] Vlček, Ing. Petr. *MODELOVÁNÍ TURBULENTNÍHO PROUDĚNÍ.* Praha: České Vysoké Učení Technické v Praze, Fakulta strojní, Ústav procesní a zpracovatelské techniky, 2014.
- [18] WikiSkripta, projekt 1. lékařské fakulty a Univerzity Karlovy, příspěvek UK k výukovým zdrojům sítě lékařských fakult MEFANET. *Stavová rovnice plynů.* Praha, 15. Únor 2018.

## 7.2. Normy

- [19] ČSN EN 1991-1-4 Eurokód 1: Zatížení konstrukcí Část 1–4: Obecná zatížení Zatížení větrem.
- [20] ČSN EN 1993-1-1 Eurokód 3: Navrhování ocelových konstrukcí Část 1-1: Obecná pravidla a pravidla pro pozemní stavby.
- [21] ČSN EN 1993-1-8 Eurokód 3: Navrhování ocelových konstrukcí Část 1-8: Navrhování styčníků.

#### [22] ČSN 74 3305 Ochranná zábradlí.

## 7.3. Software

- [23] Autodesk CFD 2019
- [24] Autodesk Inventor Professional 2020
- [25] Autodesk Autocad 2020 LT
- [26] Scia Engineer 19.1.3030
- [27] MS Word
- [28] MS Excel
- [29] Lumion 10.5

## 7.4. Obrázky

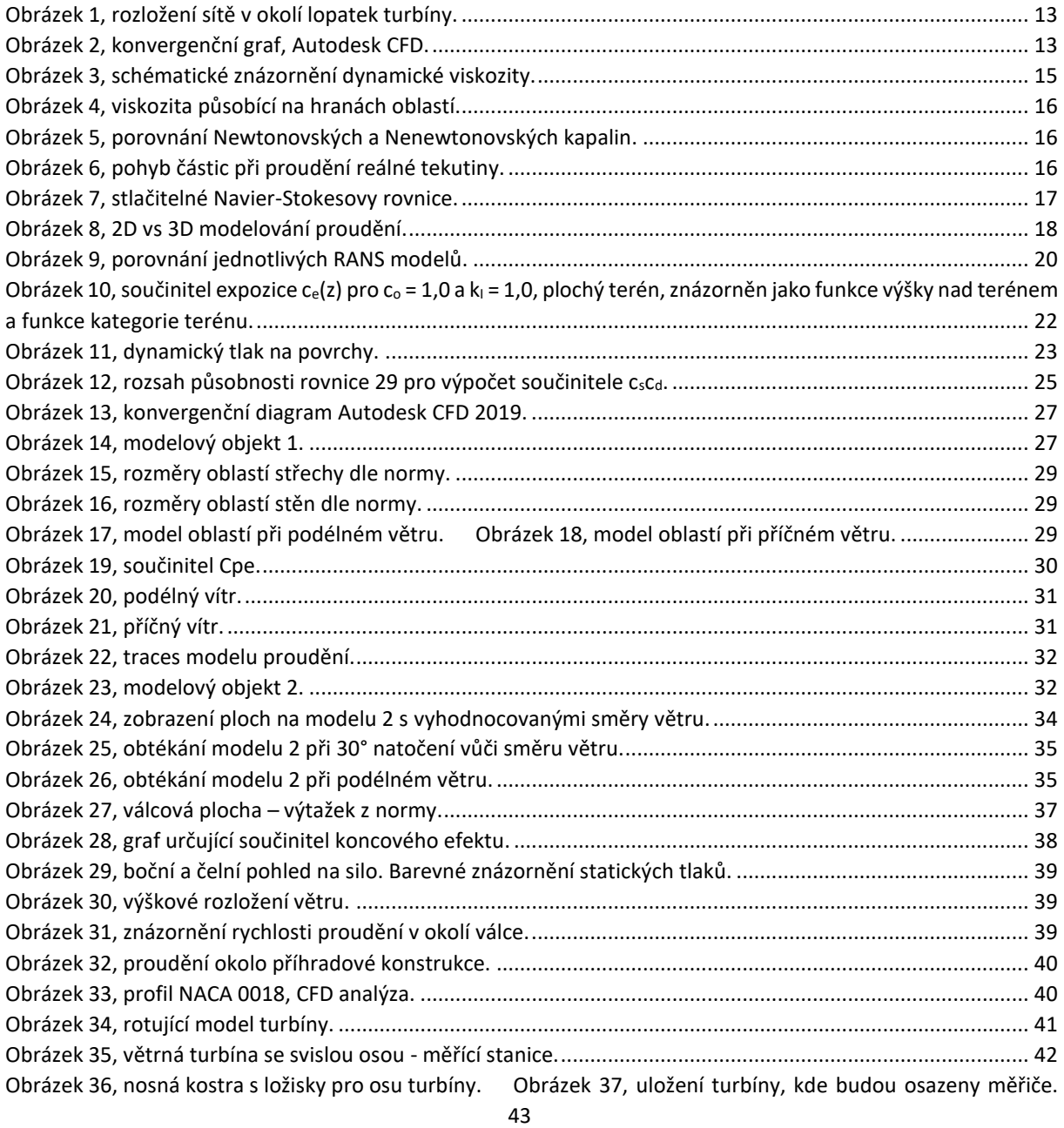

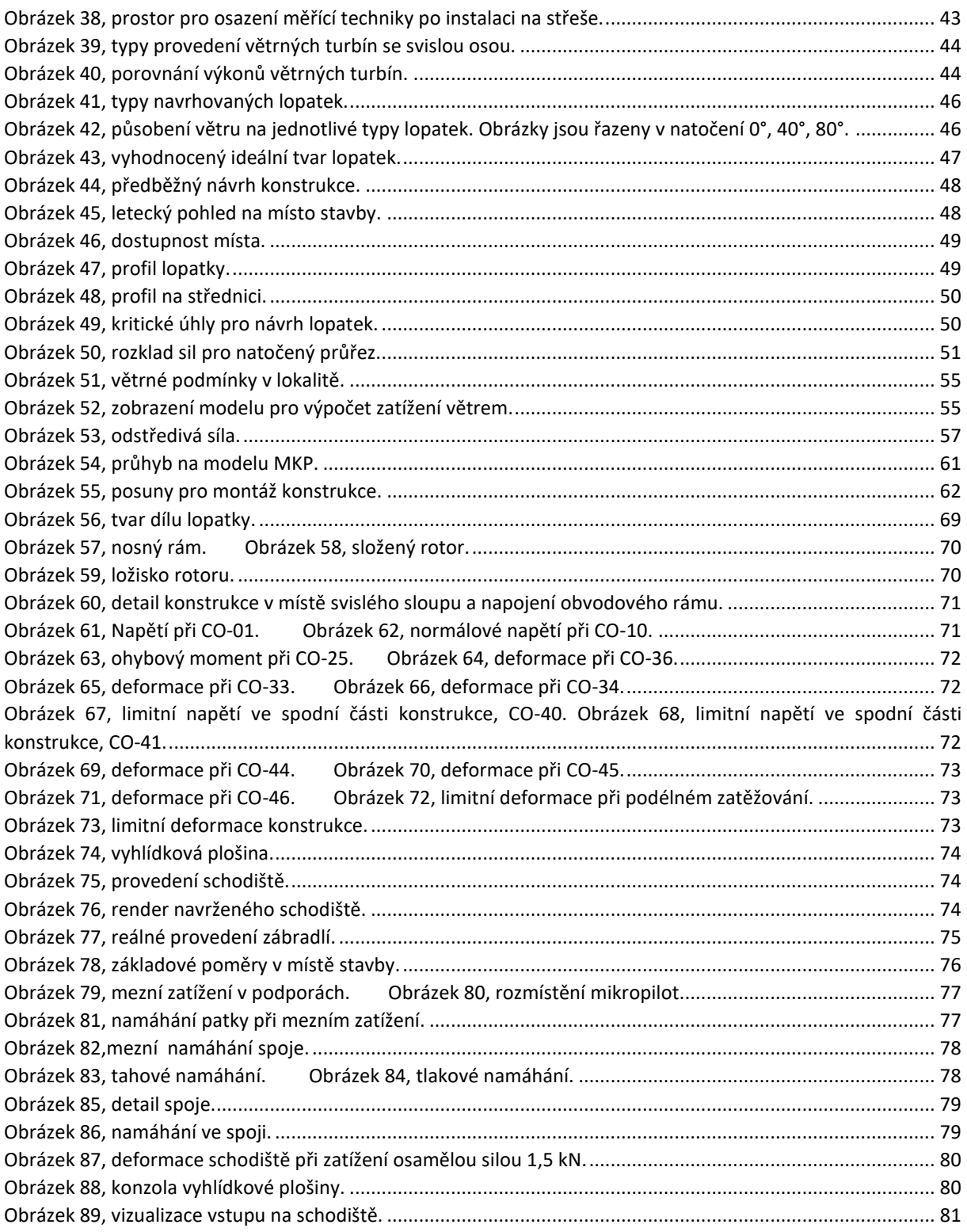

# 7.5. Tabulky a grafy

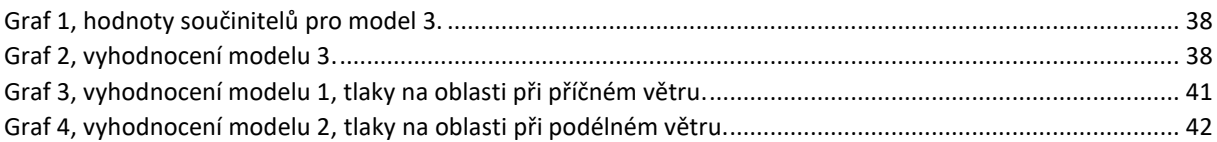

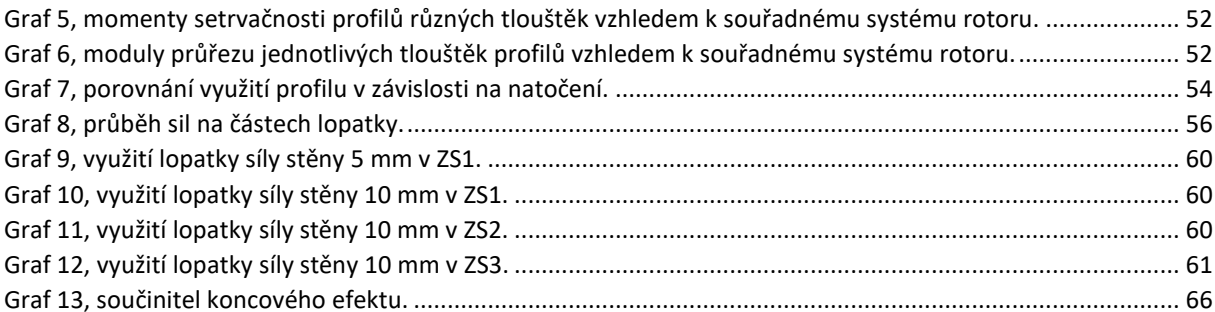

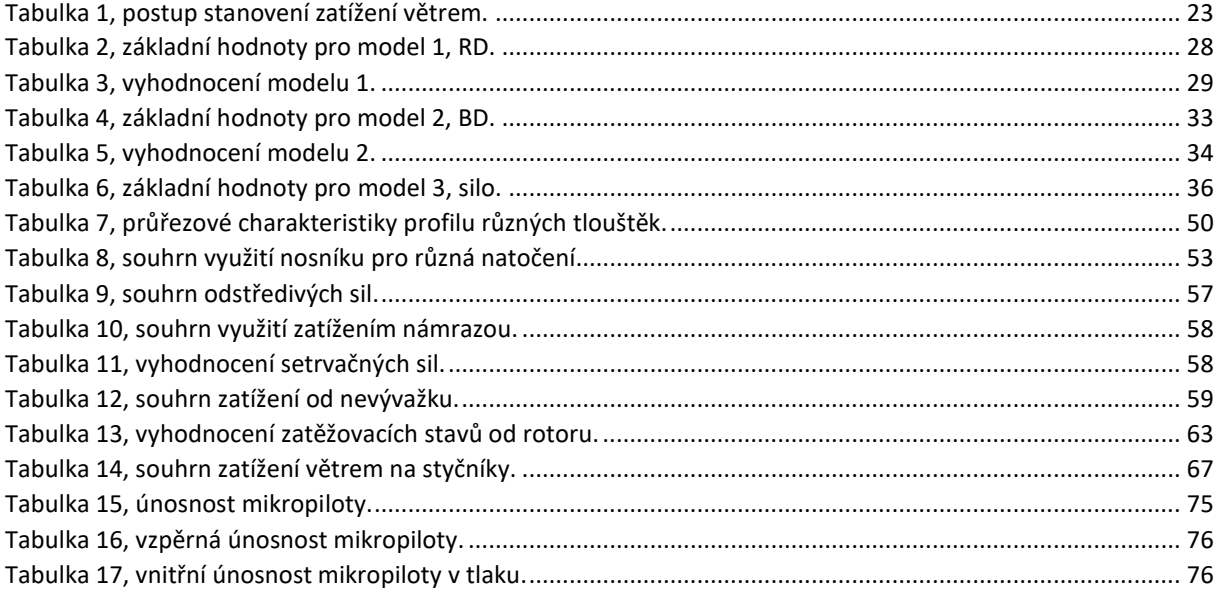

## 7.6. Rovnice

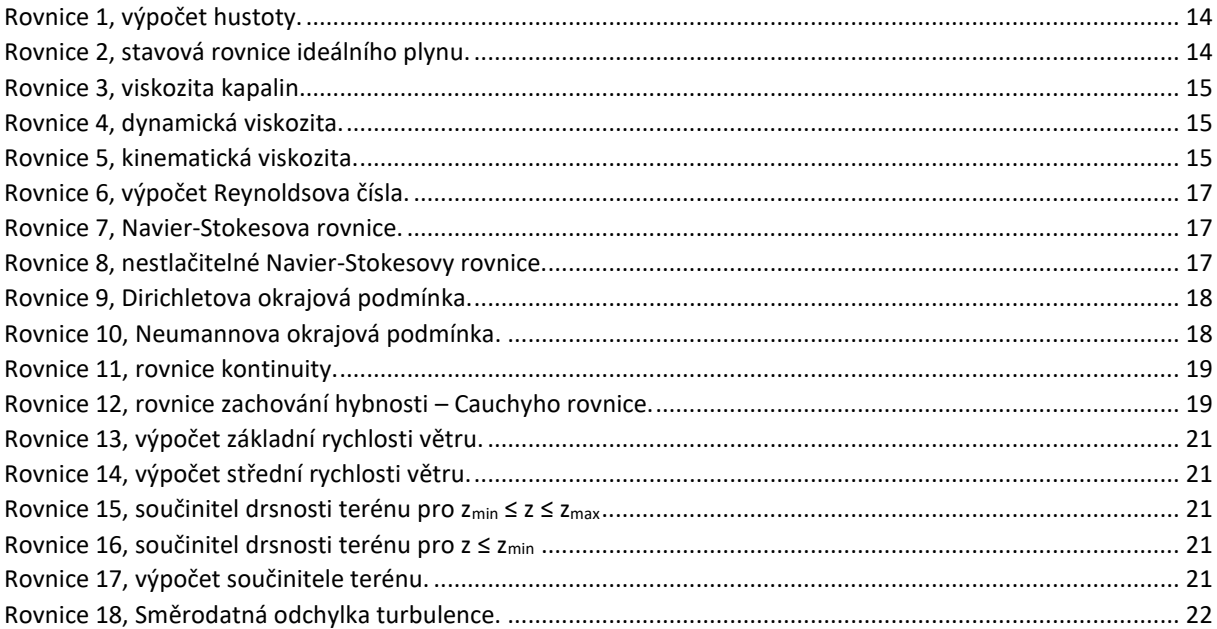

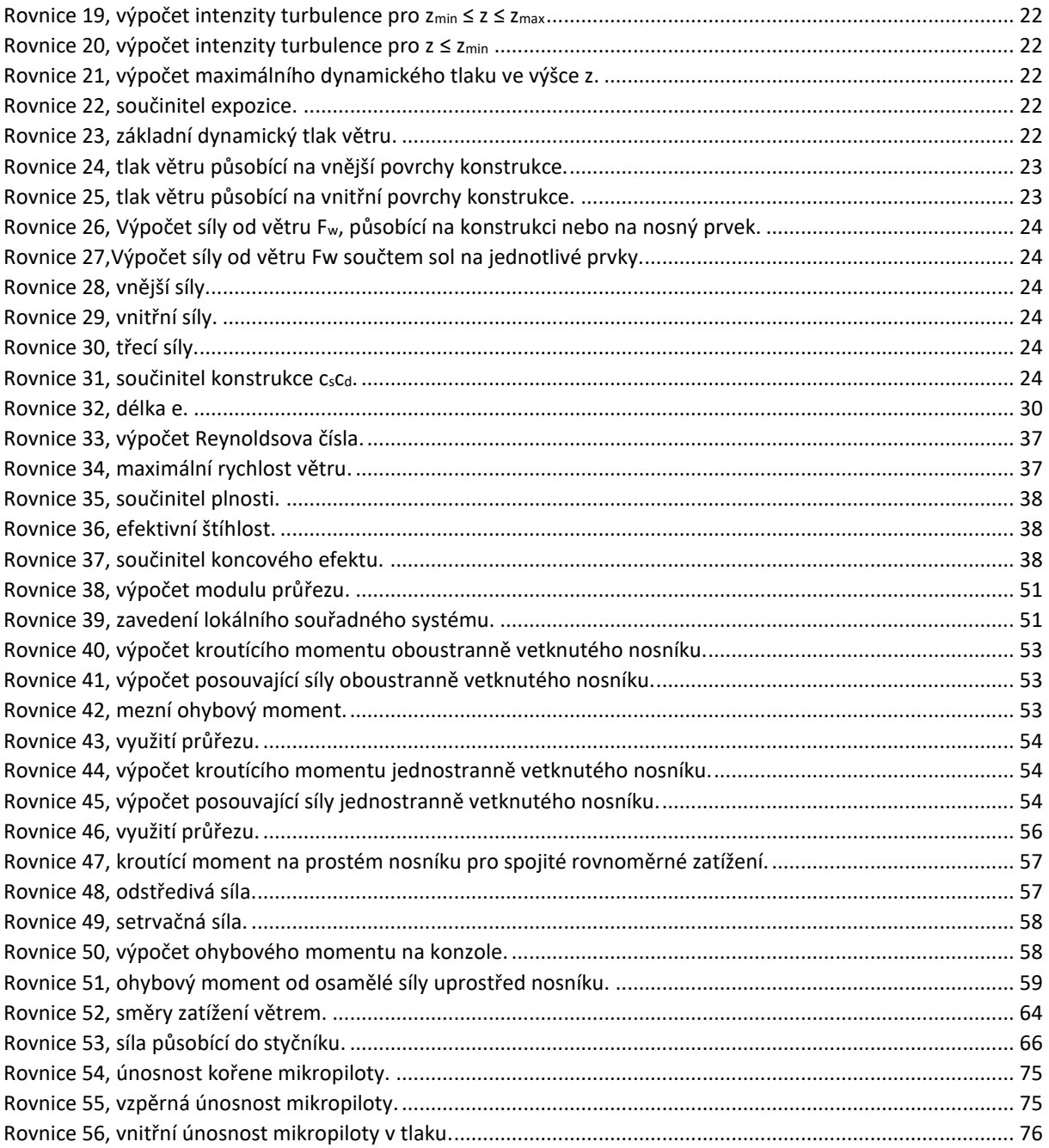

# 8. Seznam použitých symbolů a zkratek

 $\rho = hustota \left[\frac{kg}{m^3}\right]$  $m = h$ motnost  $[kg]$  $V = objem [m<sup>3</sup>]$  $p = tlak [Pa]$  $n =$  látkové množství  $[mol]$  $R = plynová konstanta \left[ \frac{J}{mol*K} \right]$  $T = teplota[K]$ 

 $\tau = vizkozita$  $\mu =$  koeficient proporcionality  $[Pa * s]$  $\frac{du}{dy}$  = gradient rychlosti [–]  $\mu =$  dynamická viskozita [Pa \* s] v = kinematická viskozita  $\left[\frac{m^2}{2}\right]$  $rac{1}{s}$ w = střední rychlost proudění  $\left[\frac{m}{\epsilon}\right]$  $\frac{1}{s}$  $D_h = hydraulický průměr$  $S_m =$  zdroj hmoty přidané do spojité fáze z dispergované druhé fáze (např. odpaření kapek)  $\nabla * (\rho \vec{v}) = \left(\frac{\partial}{\partial x}, \frac{\partial}{\partial y}, \frac{\partial}{\partial z}\right) * (\rho \vec{v}_1, \rho \vec{v}_2, \rho \vec{v}_3) = nabla$  operátor  $t = \check{c}$ as (s)  $p =$  statický tlak (Pa)  $\overrightarrow{\vec{t}} =$  tenzor smykových napětí  $\rho \vec{g}$  =gravitační objemové síly  $\vec{F} = \nu n \check{e}$ jší objemové síly  $v_b$  = základní rychlost větru ve výšce 10 m nad zemí v terénu kategorie II  $[\frac{m}{\epsilon}]$  $\frac{1}{s}$ ]  $v_{b,0} = z$ ákladní rychlost větru  $[\frac{m}{2}]$  $\frac{1}{s}$ ]  $c_{dir}$  = součinitel směru větru [−]  $c_{\text{seessom}} =$  součinitel ročního období  $[-]$  $v_m(Z) =$  střední rychlost větru  $\left[\frac{m}{\epsilon}\right]$  $\frac{1}{s}$ ]  $c_r(Z) =$  součinitel drsnosti terénu  $c_0(Z)$  = součinitel ortografie  $c_r(Z) =$  součinitel drsnosti  $z_0 = parameter$  drsnosti terénu  $k_r$  = součinitel terénu  $z_{0,II} = 0.05$  (kategorie terénu II)  $Z_{min} = minimální výška definovaná v tab. 4.1$  $Z_{max} =$  maximální výška, uvažujeme 200 m  $k_1$  = součinitel turbulence, doporučená hodnota je 1,0 dle NP19  $\rho =$  měrná hmotnost vzduchu, doporučená hornota 1,25  $\left[\frac{kg}{m^3}\right]$  $\frac{3}{m^3}$  $q_p(z_e) = max$ imální dynamický tlak  $z_e$  = referenční výška pro vnější tlak podle kapitoly 7, ČSN EN 1991 – 1 – 4  $c_{pe}$  = součinitel vnějšího tlaku podle kapitoly 7, ČSN EN 1991 – 1 – 4  $q_p(z_i) = max$ imální dynamický tlak  $z_i$  = referenční výška pro vnější tlak podle kapitoly 7, ČSN EN 1991 – 1 – 4  $c_{ni}$  = součinitel vnějšího tlaku podle kapitoly 7, ČSN EN 1991 – 1 – 4  $c_s c_d$  = součinitel konstrukce, definovaný v kapitole 6, ČSN EN 1991 – 1 – 4  $c_f$  = součinitel síly pro konstrukce nebo nosné prvky uvedený v kapitole 7, ČSN EN 1991 – 1 – 4  $A_{ref}$  = referenční plocha konstrukce nebo nosného prvku uvedená v kapitole 7, ČSN EN 1991 – 1 – 4  $c_{fr}$  = součinitel tření  $A_{fr} =$  plocha vnějšího povrchu rovnoběžná s větrem

 $z_s$  = referenční výška konstrukce  $k_p =$  součinitel maximální hodnoty  $I_v =$ intenzita turbulence  $B^2=$  součinitel odezvy pozadí  $R^2 = rezonan$ ční část odezvy  $v =$ kinematická viskozita vzduchu ( $v = 15 * 10^{-6}$  m/s)  $A=$  součet průmětů ploch prvků  $[m^2]$  $A_c =$  celková plocha  $[m^2]$  $W = \text{modul průžezu } [\text{mm}^3]$  $I = moment$  setrvačnosti  $[mm^4]$  $e = v$ zdálenost ke krajním vláknům  $[mm]$  $(EI)_e = ohybová tuhost piloty$  $E_a$  = modul pružnosti oceli (210 GPa)  $I_a$  = moment setrvačnosti ocelového průřezu  $E_{cm} =$  modul pružnosti cementového kamene (25 GPa)  $E_z$  = modul pružnosti zeminy  $I_c$  = moment setrvačnosti cementového kamene  $\gamma_c =$  dílčí součinitel pro cementový kámen (1,35)  $N_{cr} = k$ ritické břemeno  $A_a$ ,  $A_c$  = plocha tlačení oceli, cementového kamene  $f_v, f_{ck}$  = pevnost oceli (500 MPa) a cementového kamene (25 MPa) v tlaku  $\gamma_a, \gamma_c =$  dílčí součinitele pro ocel (1,15), cementový kámen (1,35)

## 9. Příloha A, stanovení zatížení na konstrukci a vyhodnocení MKP.

10. Příloha B, studie rozhledny.

V Praze 12/2020 Michal Nečas